А.В. Данилов, Т.Р. Фазлиахметов

# История персональных компьютеров

*Учебное пособие*

Казань, 2022

## **УДК 004.3**

**ББК 92.0**

*Печатается по решению учебно-методической комиссии ученого совета Института филологии и межкультурной коммуникации федерального университета. (Протокол №26 от 12 мая 2022 года)*

### **Научный редактор:**

кандидат физико-математических наук, доцент **Галимянов А.Ф.**

## **Рецензенты:**

кандидат педагогических наук, доцент, **М.А. Лукоянова** кандидат физико-математических наук, **Р.А. Гильмуллин**

Данилов А.В. История персональных компьютеров: учебное пособие / А.В. Данилов, Т.Р. Фазлиахметов. Казань: КФУ. 2022 — 99 с.

Предлагаемое учебное пособие предназначено для студентов гуманитарных и педагогических профилей, изучающих дисциплины «Компьютерные технологии в образовательной деятельности», «Информатика», «История информатики», «Робототехника». В пособии представлен исторический материал по возникновению персональных компьютеров и вычислительной техники, который изложен в хрестоматийном формате.

Данилов А.В., Фазлиахметов Т.Р., 2022

Казанский (Приволжский) федеральный университет, 2022

Материалы публикуются по лицензии Creative Commons CC BY-NC-SA

## Оглавление

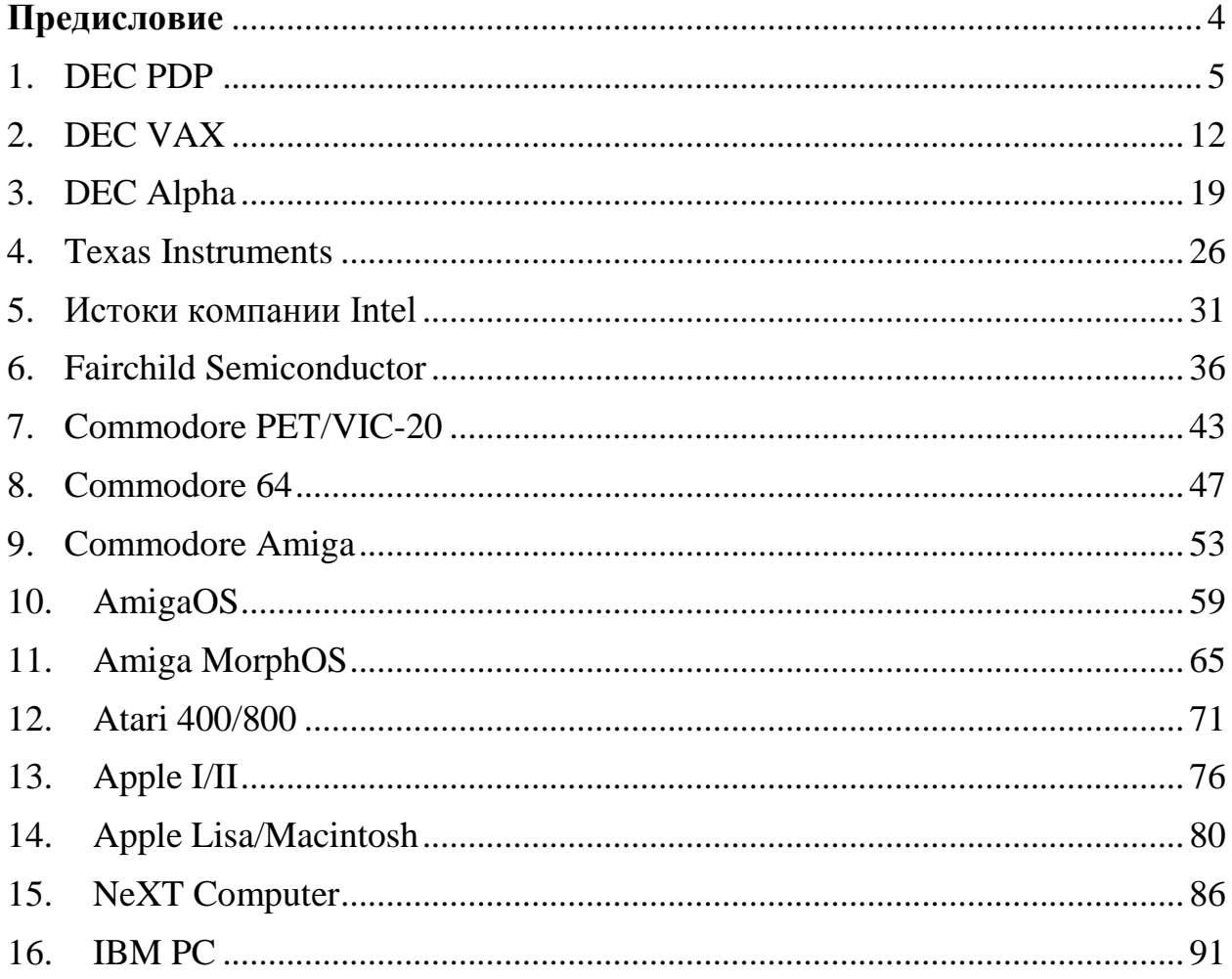

## Предисловие

<span id="page-3-0"></span>Подобно тому, как с момента большого взрыва эволюция живых существ в итоге привела гегемонии Homo sapiens, развитие персональных компьютеров на данный момент замерло на одной единственной архитектуре — IBM PC. Однако это совсем не означает, что этот вид компьютера стал доминировать на рынке домашних компьютеров сразу: история вычислительной техники представляет интересующимся огромное количество историй про изобретения, устройства, вычислительные машины, а также про компании и личностей, стоявшим за их созданием. Эта история увлекательна и многогранна, и для специалиста в области ИТ, несомненно, обязательна к изучению.

В данном пособии авторы в хрестоматийном формате представляют историю ИТ-компаний и их компьютеры, которые в конце 1970-х и начале 1980-х не имели обособленной ниши: так, привычные нам персональные компьютеры назывались микрокомпьютерами, домашними компьютерами, а иногда и уничижительно — компьютерами для домохозяек. Пособие нацелено на расширение кругозора и понимание особенностей развития персональной компьютерной техники.

В пособии нет глав про компьютеры современной эпохи, также некоторые компьютеры не освещались из-за их узкой (в первую очередь, игровой) направленности, однако авторы намерены продолжить данную работу в следующих пособиях.

Авторы **XOTAT** выразить отдельную благодарность автору **IIIOV** «Кремниевые титаны», «16 бит тому назад» и одноименного сайта Дмитрию Бачило. Создавая данное пособие, авторы в первую очередь вдохновлялись трудами Дмитрия, и в результате решили письменной и слегка академичной форме представить историю компьютеров и вычислительной техники.

 $\overline{4}$ 

### **1. DEC PDP**

<span id="page-4-0"></span>В данной главе приводится краткая историческая справка о серии компьютеров PDP, производимой компанией DEC.

Как понять разницу между микрокомпьютером, которые мы используем сейчас, и миникомпьютерами, которые в общем-то появились благодаря DEC в 1960-х? Если микрокомпьютер прекрасно помещается на вашем письменном столе, то мини-компьютер сам по себе в пару-тройку раз больше вашего письменного стола. Но это все равно мизерный размер по сравнению с тогдашними обычными компьютерами, которые, без преувеличения, были размером с дом. С двухэтажный, полногабаритные двух-трехподъездный дом или даже больше. Индустрия миникомпьютеров вообще не существовала, хотя было довольно очевидно, что они нужны. Те, кому они нужны были особенно сильно, собирали их своими силами из тех электронных компонентов, которые можно было купить в магазине. Остальные ждали, когда кто-нибудь наконец уже превратит это в бизнес. Кен Олсен до создания DEC работал в Технологическом Институте штата Массачусетс, где в Лаборатории Линкольна он руководил разработкой одного из первых транзисторных компьютеров TX. Разумеется, у этой железки были чисто военные цели. Министерство обороны финансировала проект, рассчитывая производить на этом компьютере вычисления необходимые для получения ядерного оружия. По факту лаборатория стала в большей степени заниматься ядерной энергетикой, нежели оружием. И вот уже тогда Олсен преуспел в том, чтобы превращать чисто академические проекты в коммерческие, причем коммерчески вполне успешные. Создав компанию Digital Equipment Corporation, или просто DEC, а также наладив конвейерное производство вычислительной техники, Олсен и команда принялись собирать свой первый компьютер, который по замыслу должен был быть меньше, эффективнее и дешевле мейнфреймов от IBM. Никто тогда в принципе не представлял, каково это. Но всем очень хотелось, чтобы у них такой миникомпьютер был. Digital

Equipment повезло, что больше всех такой миникомпьютер захотел себе Конгресс США. Вернее, не себе, а распределенным по стране и миру станциям ядерных взрывов наблюдение обнаружения через  $3a$ сейсмической активностью планеты. Поступил большой заказ. Надо было произвести кучу компьютеров и, в конце концов, уже как-то их назвать, а то не пристало фирме, претендующий на солидность продавать компьютеры без названия. Вот DEC и назвала свой первый компьютер «программируемым обработчиком данных». По-английски — Programmed Data Processor, сокращенно PDP. Слова «компьютер» в названии избегали вполне осознанно, ведь тогда под этим термином понимались огромные машины и зал, а термина «миникомпьютер» еще никто не знал и не понимал.

PDP очень успешен и популярен. PDP-1, например, был 18-разрядным. На нем, напомним, появилась одна из первых компьютерных игр Spacewar, впоследствии ставшая, по крайней мере, самой первой популярной компьютерной игрой. Также на нем появился первый известный текстовый процессор Expensive Typewriter, в переводе «дорогая печатная машинка», что очень точно описывала  $cyTb$ программы работавший на  $PDP-1$ . приблизительная цена которого составляло 100 тысяч тогдашних долларов США. Так как компьютерных мышей тогда ещё не изобрели, у PDP-1 было световое перо, выполнявшая роль современного стилуса. Студенты, обучавшиеся компьютерной грамотности, работали именно на этой машине, прекрасно помещавшейся в учебный кабинет. Так как раньше под фразой «разбираться в компьютерах» понималось образование не ниже «супер хакера», именно вокруг PDP-1 стали формироваться первые сообщества компьютерных гениев и хулиганов. Собственно, появление популярной компьютерной игры это и есть следствие существования хулиганов, разбирающихся в программировании. Кого-то может удивить 18 разрядность PDP-1. На самом деле ничего тут удивительного нет. Разрядность - это, по

сути, лишь длина слова, то есть фактически она определяет некий максимальный объем памяти, но тут тоже требуется уйма оговорок.

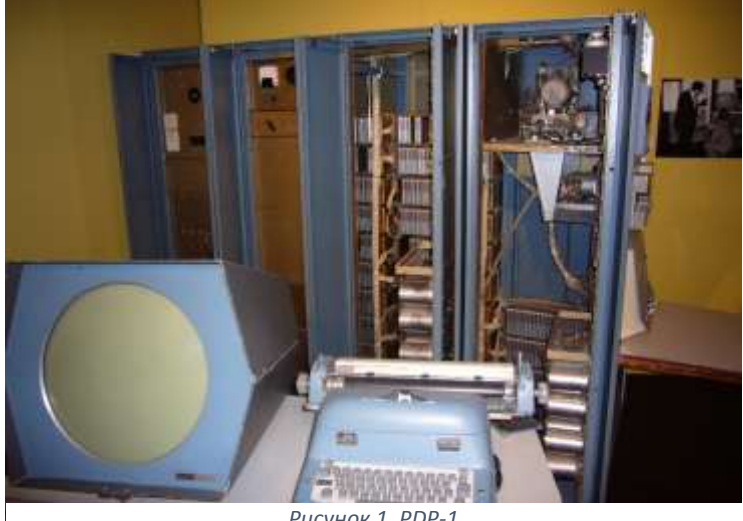

*Рисунок 1. PDP-1*

Компьютер PDP-2 должен был стать 24-разрядным, но его так и не сделали. Существует мнение, что не сделали и PDP-3, но на самом деле один экземпляр все-таки был. Это был компьютер, построенный по заказу ЦРУ для управления высотным самолётом-разведчиком Lockheed A-12. Этот самолет должен был летать над территорией СССР. Но, когда он был уже практически готов, над Свердловском он был сбит самолетом-разведчиком U-2 и Штаты передумали летать над СССР. В результате А-12 полетал несколько раз над Вьетнамом и на этом все. На его базе потом сделали SR-71 Blackbird и он уже простоял на вооружении довольно долго, причем для его производства американцам пришлось через подставные фирмы покупать советский же титан. Говорят, что PDP-3 был, по сути, PDP-1 только натянутой на 64-битную разрядность. Однако официально не только это, но и сам факт существования PDP-3 толком не подтвержден.

Таким образом, первым общедоступным наследником PDP-1 стал только PDP-4, снова 18 разрядный, но при этом более медленный и дешевый. С пользователями ему не очень повезло. Покупать его особо никто не хотел. Министерства атомной энергетики Канады купила такой в Онтарио для своего исследовательского реактора. На этом список из крупных заказчиков заканчивался. Принято считать, что PDP-4, называя вещи своими именами, провалился.

IBM однажды заявил, что способен продавать порядка 10 компьютеров в год и все посмеялись. Создатели ENIAC заявили, что 3 компьютеров на всю страну будет более чем достаточно. И вот всего через 10 лет после этих заявлений, DEC продал свой следующий миникомпьютер PDP-5 в количестве больше 10 000 экземпляров. Это был 12-битный компьютер, но если PDP-1 в силу своего внутреннего устройства работал с максимум 4 килобайтами памяти, то эта машина работала уже с 32. Впрочем, тут опять надо оговориться, что никаких байт в сегодняшнем понимании тогда не было в обиходе. Байт в сегодняшнем понимании эта единица информации, кодируемая 8 битами. Например, в эту единицу информации умещается простой символ - одна буква. Это если буквы кодируется 8 битами. Некоторые команды ассемблера имеют размер 1 байт, так что там в 8 бит помещается уже не буква, а целое слово. Вот раньше и объемы памяти зачастую характеризовались количеством слов, которые в эту самую память помещались одновременно. Так что объем памяти PDP-1 был 4000 слов, а объем памяти PDP-5 32 000 слов. И очень может быть, что длины этих слов битах у этих двух компьютеров разные. Так что сравнивать эти объемы — занятие не совсем корректное.

PDP-6 был и вовсе 36-битным. Его дизайн получился настолько удачным, что некоторые пользователи считали его мейнфреймом и не напрасно. В некоторых задачах он переплывал по производительности IBM System/360 и даже System/370 — два стандарта мейнфреймов того времени.

PDP-7 был заменой PDP-4 и любопытен он тем, что делался он из обычных печатных плат, к которым все привыкли. Эти компьютеры собирались применяя, так называемый, монтаж намоткой, когда все соединения делаются через намотку проводов на что-нибудь. Звучит диковато, но на самом деле это вполне легитимный способ монтажа электроники, имеющие свои стандарты и правила этой самой намотки. На PDP-7 начал

работать чистокровный UNIX и язык программирования B, написанный в Bell Labs и именно поэтому названный так по первой букве названия конторы. Ему на смену позже придёт новый язык, который просто назовут следующей буквой, уже не опираясь не на какие названия контор — C.

PDP-8 был очередной машиной, сопровождавшиеся хорошей документацией и неплохими скидками на старте продаж. Все это подстегнуло школы и университеты приобрести себе PDP-8 в качестве учебного девайса, что опять-таки подстегнуло продажи.

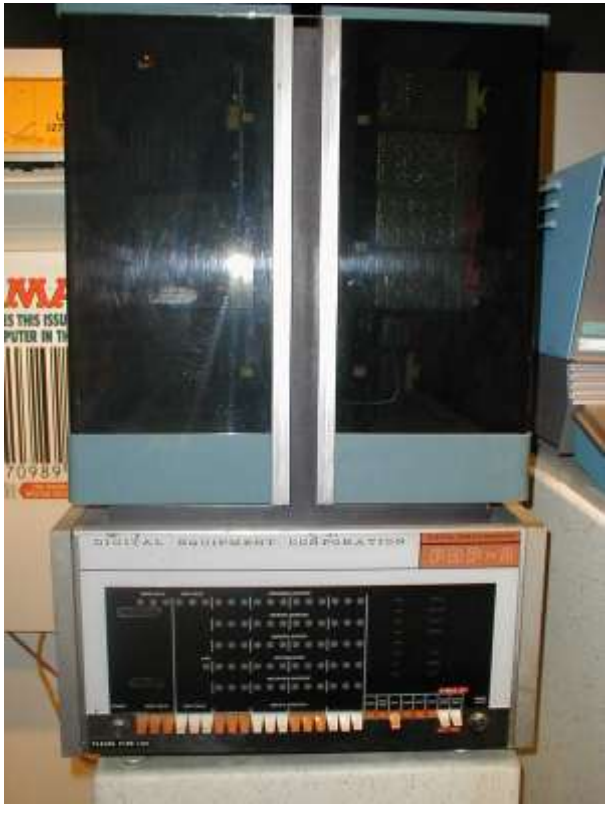

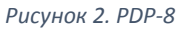

PDP-9 аналогичен PDP-7, но с почти в два раза в увеличенной производительностью. Считается что именно с его появлением миникомпьютеры стали мейнстримом в области вычислительной техники обогнав по популярности мейнфреймы. Да и клавиатуры и мыши раньше у компьютеров не встречались. Только у терминалов, которые подключались к этим самым вычислительным машинам. А вот у PDP-2 комплект из монитора и клавиатуры уже был.

PDP-10 по строению был модифицированной версией PDP-6 и также неплохо продавался.

Однако, все рекорды побил PDP-11. Данная машина, пожалуй, сделала DEC теми, кем они являлись до конца XX века. PDP-11 был 16-битным компьютером, определившим на долгие годы то, чем должен быть любой мини- и даже микрокомпьютер, и на что следует ориентироваться, изобретая Такие известнейшие процессоры как Motorola 68K что-то CBOe. ориентировались именно на набор логики и LSI-11, работавший в сердце PDP-11. LSI-11 был набором из четырех микросхем и других деталей, в то время в СССР повторили функционал LSI-11 в одном чипе и затем штамповали множество разной вычислительной техники, по сути являвшийся PDP-11 от мала до велика. Это и большие машины серии СМ, и домашний микрокомпьютер БК. Все они вариации на тему PDP-11.

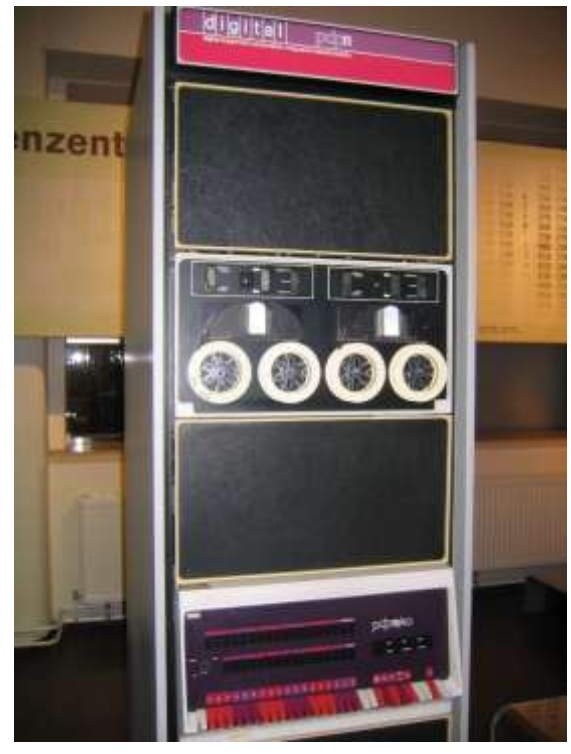

Рисунок З. РДР-11

PDP-12 — это потомок PDP-8, а скорее даже LINC 8 — компьютера гибрида, сделанного из PDP-8 и компьютера LINC, считающегося первым в мире миникомпьютером, созданным в Лаборатории Линкольна в 1961 году из запчастей все той же DEC.

PDP-15 был последней 18-битный машиной DEC. Она строилась не на дискретных транзисторах, а на интегральных схемах, сделанных из биполярных транзисторов. У PDP-1 терминал векторной графики был неотъемлемой частью компьютера, а у PDP-4 его не было вообще. В PDP-15 он мог быть по желанию заказчика.

Последней в линейке была машина PDP-16, собираемая из модулей опять-таки по пожеланиям заказчика и по сути являлась PDP-14 с большими возможностями.

CISC-архитектура PDP имела главный недостаток: слишком маленькое адресное пространство, которое уже в течение 80-х годов стала очевидной проблемой, требующей скорого решения. Таким решением стала новая архитектура под названием Virtual Address eXtension (VAX), то есть расширение виртуальных адресов, что в прямую намекала на увеличение адресного пространства.

Более подробную информацию можно получить по ссылке:

<http://s.kpfu.ru/1mJ>

## **2. DEC VAX**

<span id="page-11-0"></span>25 октября 1977 года на собрании акционеров DEC, инженерами была представлена новая машина, получившая название VAX 11/780. Именно этот день принято считать днем рождения VAX, но всё, конечно, началось гораздо раньше. В 1973 году, когда ограниченность адресного пространства уже становилось проблемой, решено было начать разработку новой архитектуры, которые бы эту проблему решила, но было не до конца ясно, как лучше эту проблему решать: то ли имеет смысл продолжить развитие компьютера PDP-10, который имел 36-разрядную ширину слова, то ли надо развивать PDP-11 самую популярную модель линейки — но всего лишь 16 разрядную. Ответ на этот вопрос был не очевиден, а денег и человеко-часов было хоть отбавляй, поэтому решено было начать сразу два проекта.

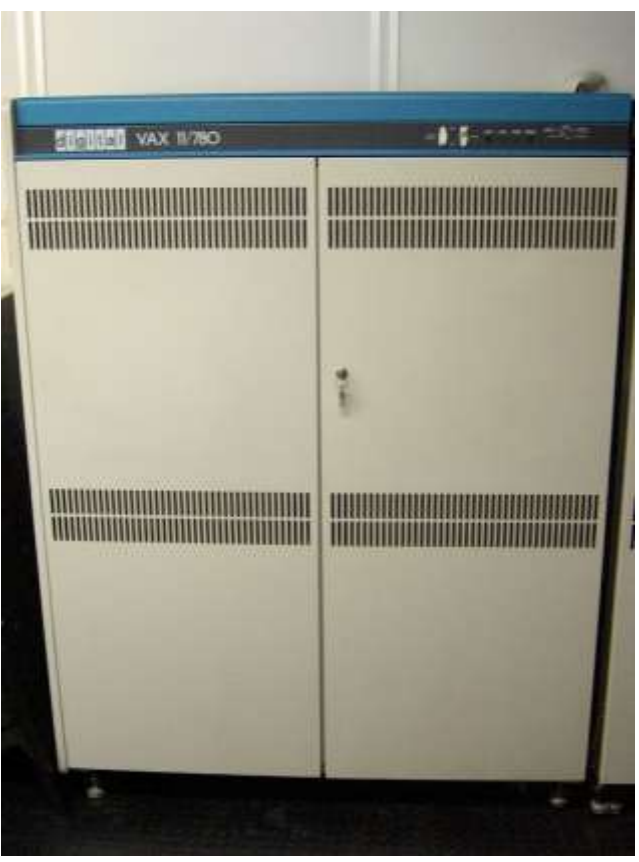

*Рисунок 4. VAX 11/780*

Первый проект получил кодовое имя Unicorn, и его задачей было развитие идей PDP-10. Второй проект получил имя Star, его задачей было удвоить ширину слова PDP-11 до 32 бит и отталкиваться уже от этого. Первого апреля 1975 года состоялось совещание инженеров, которых позже назовут группой VAX. Уже через два месяца после этого первого совещания появился документ названый VAX Bluebook, то есть синяя книга VAX, которая описывала новую архитектуру. Стало очевидно, что проект Star прекрасно понимает, чего он хочет и как этого достичь. В то время как проект Unicorn похоже топтался на месте — несмотря на то, что вроде бы как имел на руках более перспективный материал в качестве отправной точки. Исходя из этого факта было принято окончательное решение связать будущую архитектуру именно с PDP-11, а проект Unicorn просто закрыть.

И так стало понятно, чего же, собственно, ждать инженерам и программистам, а именно новую 32-разрядную машину, основанную на PDP-11 умеющую работать виртуальной памятью  $\overline{M}$  $\mathbf{c}$ выдающую производительность в 1 миллион инструкций в секунду, что равнялось мейнфрейму IBM System 360. Появилась она 25 октября 1977 года, причем исторически сложилась довольно интересная ситуация. Именно System 360 был неким, негласным эталоном производительности. Очень удобно было мерить производительность других систем коэффициентами от System 360, но само по себе производительность в миллион инструкций в секунду было не совсем однозначным мерилом. Да, никто не спорил, что вычислительная мощность DEC VAX 11/780 равнялась производительности IBM System 360, но по факту реальное количество инструкций, выполнявшихся в секунду машиной от DEC, составляла всего 500 тысяч. Кое-кто даже обвинял DEC в маркетинговом подлоге, но по сути обмана тут не было: пресловутый MIPS, то есть миллион инструкций в секунду на IBM 360 давал ту же мощность, что и VAX, и потому в обиход быстро вошел термин VAX-MIPS, что означало производительность в миллионы инструкции в секунду, но не означало что машина реально выполняет этот миллион инструкций. Главное, чтобы подсчет производился с нужной скоростью, а коэффициент точно говорил бы, во сколько раз некий процессор быстрее или медленнее машины VAX 11/780.

VAX-MIPS стал единицей измерения в первых серийных бенчмарках и кое-где это единица встречается до сих пор. Многие авторитетные и популярные сегодня бенчмарки, например, Dhrystone, умеют представлять количество набранных баллов в тестировании, в так называемых DMIPS. Сами эти баллы по сути достаточно абстрактная единица, их даже иногда называют попугаями (по аналогии с мультфильмом «38 попугаев»).

Баллы имеет смысл понимать только в сравнении: один процессор набирает один балл, другой процессор набирает 2 балла: понятно, что второй процессор в два раза быстрее первого. Несмотря на совсем необъективный показатель измерений, предлагаемая методика позволяет приблизительно оценивать производительность устройств. Говоря же об упомянутых DMIPS, стоит отметить, что это очень хитрая вещь. Если набранные баллы поделить на 1757, то получится количество MIPS, набранных на тестируемом процессоре. Цифра 1757 означала количество баллов Dhrystone, набранных машиной VAX 11/780. Соответственно DMIPS, принимает это значение за единицу, так что даже сегодня вы можете узнать насколько ваш современный домашний компьютер быстрее первых VAX.

Однако понятно, что архитектура процессоров сильно изменилась, а компиляторы научились существенно оптимизировать код под конкретные процессоры. Так что результаты могут быть очень разными и понятно, что считать честным и правильным тестом такие вещи не стоит. Например, 386процессор от компании AMD на частоте 40 мегагерц выдает без оптимизации четыре с небольшим VAX-MIPS, а с оптимизацией аж 17. Соге і7 3930К, с оптимизацией выдает 17269 VAX-MIPS, а без нее - 2444. А Raspberry Pi, на которой сегодня так любят эмулировать VAX, на самом деле примерно в 1200 раз быстрее оригинала, если верить тому же Dhrystone. Тем не менее глупо думать, что 386-компьютер покажет большую производительность, чем VAX, если на обоих будут работать одновременно 200 пользователей в многозадачной операционной системе. По большому счету VAX на это был

способен, как говорится, "by design at 386", вообще под такое никогда не затачивался, так что не процессором единым жив компьютер.

Что же можно сказать про сам компьютер VAX? Это был небольшой по тогдашним меркам шкаф размером где-то полтора на 1 и 2 метра, который, если не считать компьютеры IBM, был первым адептам той самой виртуальной памяти, которая позволяла ему обслуживать его огромное адресное пространство и несколько упрощало написание кода.

Цифру «11» в названии VAX 11/780, поставили конечно же, как знак его совместимости с PDP-11, который был достаточно популярен, чтобы являться двигателем продаж нового мини-компьютера В первых моделях для старта, машина использовала всю ту же плату, что и PDP-11, которая использовалась, в том числе и для диагностики оборудования. Процессор у VAX был один, но что такое серьезный процессор в понимании 1977 года? Это, как и в случае с PDP, целый набор микросхем и даже плат. Создать такой процессор виде одного чипа, то есть в виде микросхемы, в те годы было еще как минимум затруднительно, а как только это научились делать, так сразу и популярность миникомпьютеров пошла на спад, уступив место микрокомпьютерам, в которых кристалл размером с коробок спичек умел уже, все то же самое что и большая плата, и даже больше. Впрочем, архитектура VAX была настолько удачной, что с появлением чипов VLSI процессор VAX, просто превратился в такой чип и продолжил свое развитие.

Компьютеры на базе процессора СVAX, стали появляться в середине 80х годов, имели частоту процессора порядка 12 мегатерц, поддерживали до невероятных 256 мегабайт оперативной памяти с коррекцией ошибок, а минимум комплектовались 4 мегабайтами памяти, что тогда было уже очень много. И конечно же они были намного мощнее любых персональных домашних компьютеров того времени.

Как и все остальные машины от DEC, VAX очень любили в Советском Союзе, особенно в области оборонки, поэтому денно и ночно советские

инженеры занимались реверс-инжинирингом. Сначала PDP, потом VAX, а потом и чип CVAX. Причем в DEC об этом отлично знали и понимая, что предотвратить попадание в технологии в СССР все равно не получится, решили хоть как-то поддеть советских инженеров напечатав прямо на чипе фразу, которую хотя и нельзя увидеть невооружённым глазом, но её обязательно увидят тот, кто будет изучать внутреннее устройство чипа с помощью рентгенов, мощных микроскопов и прочих инструментов. Чтобы было понятно кому адресовано послание, его написали сразу же на русском языке. Правда эту клюкву трудно назвать русским языком, потому что фраза «когда вы заплатите, довольно воровать, настоящий лучший» не имеет никакого смысла и нетрудно понять, что это всего лишь машинный перевод фразы «When you care enough to send the very best». Эта фраза является перефразировка и строчки с популярных поздравительных открыток. Смысл фразы, посланной советским ученым, фактически означает, мы тоже рады что, пытаясь, украсть лучшую технологию, вы выбрали именно нашу. Разумеется, никакого влияния эта фраза на советских электронщиков не оказала и чип был подчистую скопирован, превратившись сначала в микропроцессорный набор K-1839, а потом из него в компьютер Электроника-82, и не только. Компьютер СМ1700 был абсолютным клоном VAX 11/730, то есть одной из самых младших моделей VAX.

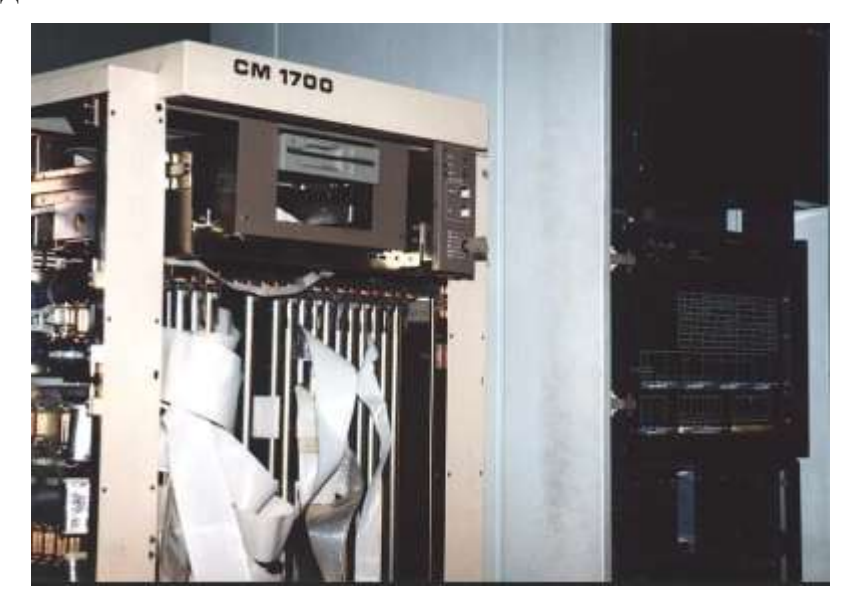

*Рисунок 5. Советский компьютер СМ1700*

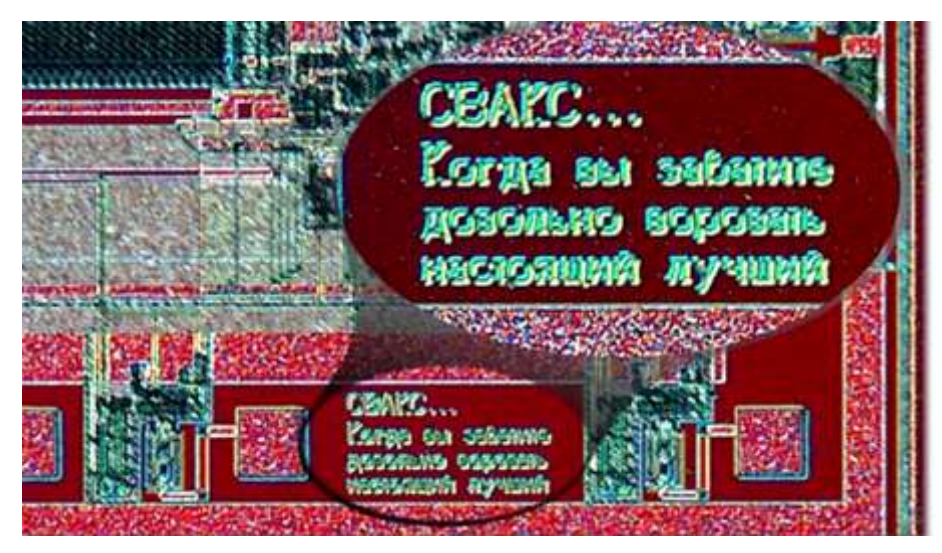

Рисунок 6. «Послание» для советских инженеров, написанная сотрудниками DEC на плате компьютера VAX

Сегодняшние компьютеры и мобильные телефоны, которые даже мощнее многих компьютеров, в основном используются для того чтобы смотреть котиков в интернете и писать гневные послания. В то время как компьютер с мощностью калькулятора в свое время послал человека на Луну, персональные компьютеры IBM, работавшие под управлением MS-DOS, почти ничего не умели по сравнению с компьютерами, работавшими под UNIX в то же самое время. И резко приобретали колоссальные возможности, как только под x86 появилась операционная система 386-BSD, Linux, и, разумеется, Windows, Intel практически уравняла возможности PC с UNIX-станциями, но это произошло намного позже. Смысл данного пассажа в том, что хороший компьютер только тогда хорош, когда правильно применяется, а проще говоря DEC VAX не имел бы большого смысла, не будь у него хорошей операционной системы OpenVMS. Эту систему начали разрабатывать параллельно с самим VAX, чтобы учесть и использовать все преимущества машины. Она многозадачная и многопользовательская, использует виртуальную память, как главную фишку, она сетевая, сначала ее проектировали под протокол DECnet, а потом пересадили на ТСР/IР, она пригодна для построения кластеров, сегодня у нее есть графический интерфейс. Хотя во времена VAX 11 его не было.

Последняя версия этой операционной системы вышла 23 сентября 2016 года и продолжает разрабатываться. У нее монолитное ядро, на ней прекрасно работает тот же Oracle, MySQL, PostgreSQL, также архитектуру VAX не могли обойти стороной и другие операционные системы, поэтому почти сразу на неё был портирован BSD. Unix продолжал поддерживать VAX вплоть до версии 4.3. У ДЕС была и собственная, но не слишком удачная Unix-подобная операционная система — Ultrix. VAX также пытались портировать на еще очень молодой Linux.

Компьютеры с архитектурой VAX же выпускались вплоть до 2005 года, а используются до сих пор потому, что там, где не нужна высокая производительность, но нужно проверенная годами надежность, плюс совместимость с тонной написанного программного обеспечения — ничего лучше просто не придумали.

Интересный факт: компания DEC была чуть ли не первый в истории коммерческой организации зарегистрировавшая собственный домен dec.com в 1985 году, и когда-то все IP-адреса, начинающиеся с «16» принадлежали DEC, то есть  $16.0.0 \text{ - } 16.255.255.255$ .

Более подробную информацию можно получить по ссылке:

 $\frac{http://s.kpfu.ru/1mK}{$ 

## **3. DEC Alpha**

<span id="page-18-0"></span>Процессор VAX имел 32 битную CISC-архитектуру. Однако среди инженеров компании все чаще стал проявляться интерес в сторону RISCархитектуры. Руководство DEC не было уверено в том, что архитектуру VAX надо чем-то заменять, поэтому работа в этом направлении хоть велась, но не была в списке приоритетных задач. Причем, так как компания DEC была довольно большой, велась эта работа сразу несколькими лабораториями и независимо друг от друга: так, в период с 1982 по 1985 год таких проектах у DEC было аж четыре.

В Пало-Альто, Калифорния, где находилась лаборатория WRL, разрабатывался проект Titan: это была архитектура, базировавшаяся над так называемой эмиттерно-связанной логике 1 . Titan был весьма высокопроизводительным проектом, разрабатывавшимся специально для операционной системы UNIX.

В то же самое время Алан Котек, известный созданием игры "Space War" трудился над проектом SAFE, что расшифровывается как "Streamlined architectural for fast execution" —  $64-6$ итная архитектура, разрабатывавшаяся для запуска на ней операционной системы VMS, которая трудилась на VAX.

В 1984 году Рич Уитек и Дэн Добберфол разрабатывали чип HR-32 — 32-битный RISC-процессор, задачей которого была не превращаться в самостоятельную машину, а стать сопроцессором для VAX.

Наконец в то же самое время Дейв Катлер начал разрабатывать проект Cascade в вашингтонском подразделении DEC.

В конечном счете именно Д.Катлера попросили объединить все наработки в один будущий процессор, a Р.Уитека выбрали главным архитектором. Началась разработка единого дизайна процессора, и несмотря на изначальные планы соорудить 64-битный RISC-процессор, в итоге выбрали

**.** 

<sup>1</sup> Способ построения логических элементов на сумме дифференциальных транзисторных каскадов.

32-битную архитектуру. Проект получил кодовое название PRISM от сокращения "Parallel reduced instruction set machine" (рус. «машина с параллельным выполнением упрощенного набор инструкций»).

Процессор конструктивно тяготел к MIPS-архитектуре и располагал 64 32-битных регистра (в оригинальной версии MIPS-процессоры имели 32 регистра) и не имел регистровых окон (одного из методов организации работы с регистрами процессора, применяемым для снижения накладных расходов на работу со стеком при вызовах подпрограмм). Новый процессор мог работать на Unix-подобных операционных системах, а через эмуляцию VAX запускать старые программы, написанные для DEC.

Однако планам по запуску проекта PRISM не суждено было сбыться. Лаборатория WRL в Пало-Альто, работавшая над проектом Titan, свою часть работы выполнила раньше — при имеющейся готовой вычислительной машины им не хватало только процессора. Вдобавок, не были известны точные сроки выхода процессора от проекта PRISM, поэтому сотрудники WRL попросили руководство DEC дать им возможность использовать процессор MIPS R2000 в своей разработке. Данный процессор был практически идентичен разработке проекта PRISM, при этом выпущен давно и широко использовался, что окончательно смутило руководство DEC, и без того сомневающегося в том, что архитектуру VAX, вообще надо на что-то менять. Поэтому проект PRISM в 1988 году благополучно свернули.

На момент закрытия PRISM компания Sun Microsystems представила второе поколение своих процессоров SPARC — RISC-процессор, который, как и свёрнутая разработка DEC, функционалом напоминало MIPS-процессор с единственным отличием — имеющимся регистровым окном. При этом соотношение цена-производительность у Sun превосходила показатели VAX. Было ясно, что следующее поколение SPARC полностью вытеснит с рынка VAX, поэтому в DEC поставили задачу создать процессор, удовлетворяющий тенденциям нового времени.

Руководство DEC поставило задачу делать новый процессор на RISCархитектуре. Единственный нюанс разработки заключался в требовании совместимости с операционной системой VMS и ранее разработанного ПО. За основу решили взять основные наработки PRISM, но вернуться к 64-битной архитектуре. Было решено отказаться от применявшихся и тогда (и сейчас) инструментов по автоматической разработке дизайна чипа в пользу полного проектирования». Чтобы сделать новый процессор более «ручного универсальным для операционных систем, ему дали дополнительный набор инструкций, что было придумано еще для PRISM и называлась и EPICode (Extended Processor Instruction Code).

Новая разработка получила имя Alpha AXP<sup>2</sup>, а позже была переименована просто в Alpha. EPICode переименовали в PALcode (Privileged Architecture Library code), который выполнял функцию посредника между функциями микрокода, и аппаратного эмулятора. Данный набор инструментов позволяет писать операционную систему основываясь на некем стандартном программно-аппаратным интерфейсе, не задумываясь о том, какой именно процессор стоит в машине — аналогично тому, как DirectX или OpenGL позволяют писать графические приложения не под конкретную видеокарту, а под некий универсальный интерфейс работы с графикой. Потенциально такое решение позволяет быстро развернуть поддержку операционной системы для Alpha — программисты должны лишь включить PALcode в состав своей операционной системы, и в итоге — написанная для совсем другой машины, система работает на неизвестной ей архитектуре, за счет аппаратной поддержки этого PALcode процессором<sup>3</sup>. PALcode был выдан операционным системам openVMS, true-64 UNIX и Windows NT, благодаря чему все эти ОС заработали на Alpha. Позже версию PALcode для true-64 UNIX позаимствовали

 $2$  В кругах технарей того времени существовала шутка, что аббревиатура АХР расшифровывается как "Exactly as PRISM" - многие инженеры обращали внимание на схожесть двух проектов и считали, что сворачивание проекта PRISM было ошибочным.

<sup>&</sup>lt;sup>3</sup> Сравнение очень грубое, но в общих чертах идея работала именно таким образом.

такие ОС, как NetBSD, OpenBSD и freeBSD, чуть позже такое же решение приняли разработчики Linux.

Чип на базе процессора Alpha 21064 стал первым микропроцессором, частота которого впервые в истории составила конкуренцию миникомпьютерам (не путать с микрокомпьютерами и мейнфреймами). Выйдя в 1992 году, процессор сразу снискал славу быстрого и эффективного и масштабируемого чипа. Последний пункт особо важен, т.к. производитель мог повышать рабочую частоту процессора, одновременно уменьшая техпроцесс и более ничего особо не меняя в архитектуре.

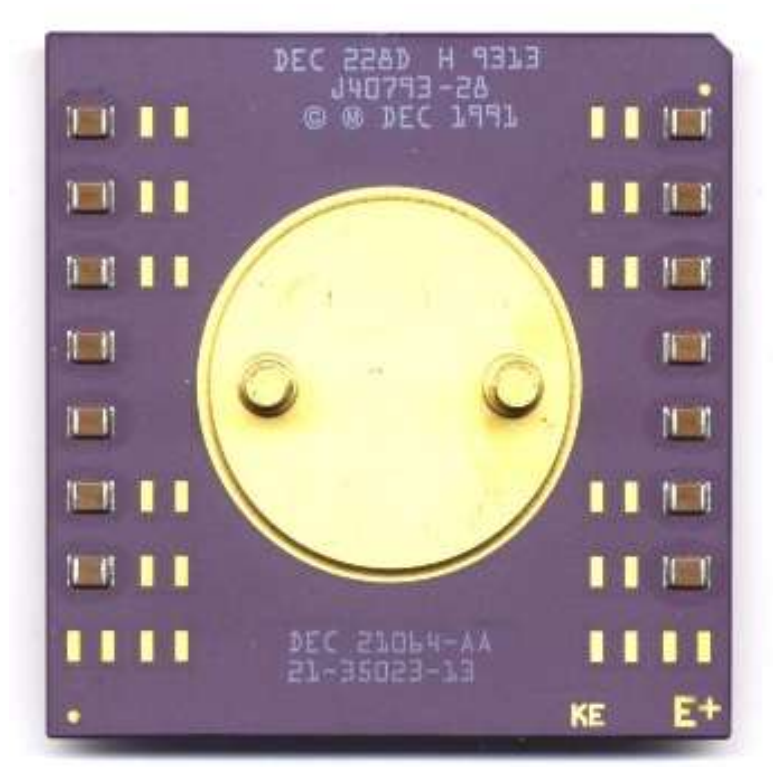

*Рисунок 7. Микропроцессор DEC Alpha AXP 21064*

Для сравнения: первое поколение процессоров Alpha 21064 сразу могло работать на частоте 192 МГц, а Intel Pentium 1, который появился только к следующей весне, едва достигал частоты в 66 МГц. Процессор Alpha 21264, вышедший в 1996 году, работал ощутимо быстрее чем Intel Pentium 3, до которого на момент выхода Alpha 21264 оставалось еще несколько лет. Преимущество процессоров Alpha была не столько в архитектуре, сколько в ее реализации. В целом DEC Alpha весьма похожа на все другие RISC-

процессоры по своей концепции, но именно аккуратный дизайн чипа позволил этому процессору быстро работать на беспрецедентных тактовых частотах, став самым быстрым процессором на рынке.

В то время как вполне заслуженное восхищение вызывал выпущенный в 1996 году процессор Sun UltraSPARC на частоте 143 МГц, в июле того же 1996 года процессор Alpha 21264, уже достиг частоты 500 МГц, а к марту 1998 года уже работали на частоте 666 МГц. Чип Alpha 21264 изначально работал на частоте 425 МГц, но к 2001 году его разогнали до 1,25 ГГц.

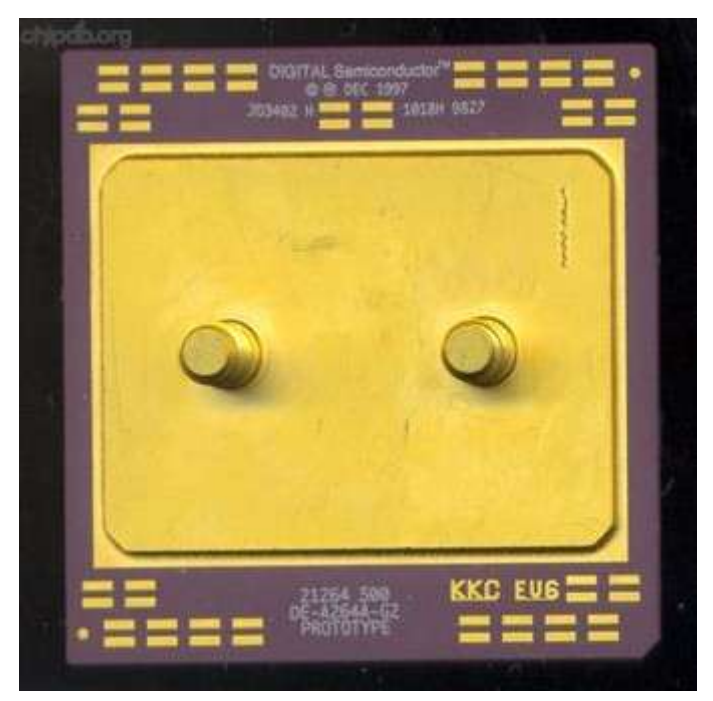

*Рисунок 8. Alpha 21264 500MHz Eng. Sample*

Процессор Alpha 21164 был первым в истории микропроцессором, который содержал большой кэш 2 уровня прямо на кристалле. Alpha 21264 первым в истории объединил высокие частоты со сложной микроархитектурой выполнения кода в произвольном порядке. В Alpha 21364 впервые включили в чип контроллер памяти.

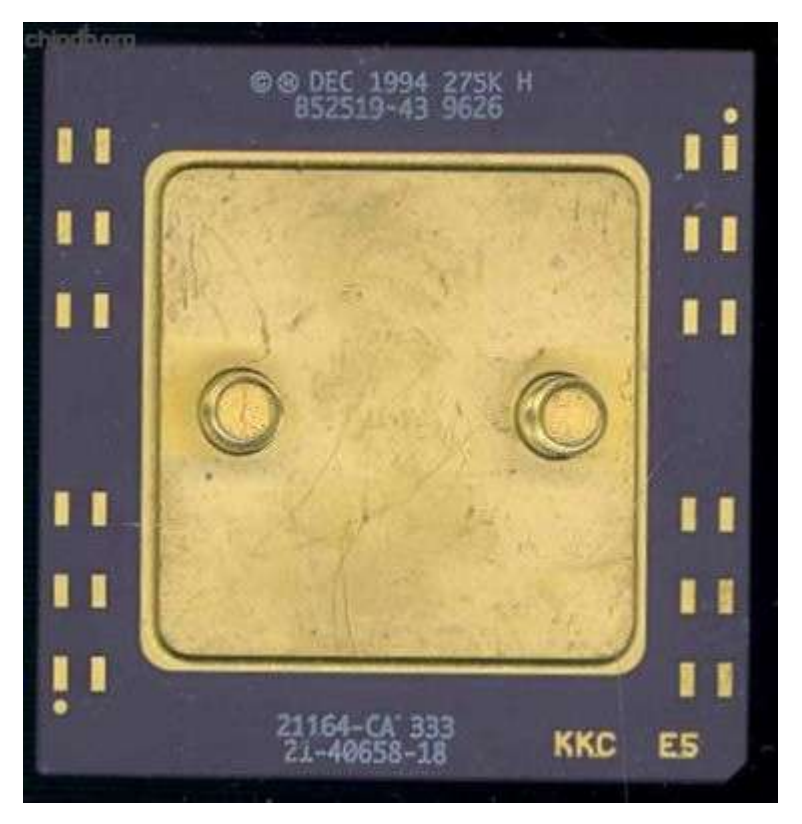

*Рисунок 9. DEC Alpha 21164-CA 333 21-40658-18*

Alpha 21464 мог бы стать первым в истории микропроцессором поддерживающему multi-threading. К сожалению, этому не суждено было случиться — по иронии судьбы, процессоры и маркировавший себя 21-м веком (число «21» в названии процессоров обозначало именно новое столетие) до 21 го века не дожили. Существенно более дешевые процессоры архитектуры x86 заполонили рынок и захватили мир.

У компании DEC, которая разработала и популяризировала технологию передачи данных Ethernet, одной из первых компаний, которая создала свой веб-сайт в сети Интернет, и, казалось бы, совершенно неуязвимы для любого кризиса при таких-то достижениях, начались банальные проблемы со спросом. Alpha на протяжении всех 1990-х годов была самым быстрым процессором на рынке, но стоила дороже конкурентов. Вдобавок процессоры Intel постепенно догоняли ее в производительности. В конечном итоге процессоры на базе архитектуры x86 так и не превысили характеристики Alpha, потому что компания DEC в 1998 году была куплена компанией Compaq. В свою очередь, Compaq была куплена компанией Hewlett-Paccard. Обе эти компании

выпускали процессоры Alpha под своими брендами, но быстро потеряли интерес к архитектуре. Операционная система Windows 2000 на стадии бетатестирования еще содержала поддержку процессоров Alpha, но к полноценному релизу уже отказалась от нее. К тому моменту Alpha попрежнему считались самым быстрыми процессорами на рынке, однако разработчики программного обеспечения столкнулись с отсутствием полноценной поддержки со стороны компании-производителя.

На самом деле, усовершенствование процессоров Alpha могло быть возможным, однако для сохранения имеющийся эффективности, приходилось модифицировать архитектуру вручную, на это ни у кого не было ни времени, ни средств, ни спроса.

Сервер на базе процессора Alpha можно было купить вплоть до 27 апреля 2007 года, после же компания Hewlett-Paccard, владеющая Alpha, перешла на Intel Itanium, который, к слову говоря, воспроизвел идеи Alpha.

Наработки Alpha копировала не только компания Intel. Например, системная шина EV6 была применена в первых ревизиях процессоров AMD Athlon, что позволило при частоте 100 МГц фактически получить производительность в 200 МГц.

На этом, к сожалению, история компании DEC закончилась.

Более подробную информацию можно получить по ссылке:

<http://s.kpfu.ru/1mL>

## **4. Texas Instruments**

<span id="page-25-0"></span>Texas Instruments — компания с очень интересной историей и ценным для всего человечества наследием. Именно в Texas Instruments в 1950 году, был создан первый кремниевый транзистор и в 1954 году производили первый транзисторный радиоприемник. В Texas Instruments работал Джек Килби, который в 1958 году изобрел интегральную схему, то есть микрочип. В 1967 TI году показали миру, что калькулятор может быть карманным и помещаться в руку, а в 1970 году — что всю логику вычислительного контроллера можно уместить в одну микросхему, продемонстрировав первый микроконтроллер.

А началось все в далеком 1930 году, когда ученый-бизнесмен Джон Керчер основал компанию, которая занималась геофизикой. Он изобрёл и смог начать успешно продавать сейсмограф, основанный на принципе сейсмического отражения. Такое устройство позволяет найти полезные ископаемые вроде нефти и газа без необходимости вести буровые работы, и значительно экономит средства и время работников. Свою компанию Джон назвал просто Geophysical Service Incorporated, то есть просто геофизическая служба.

Компания успешно развивалась, а во время Второй мировой войны диверсифицировала производство, перенастроив выпускаемое оборудование для субмарин, т.к. принцип сейсмического отражения можно было применять для подводной эхолокации. Геофизикой такую отрасль назвать уже можно было с большой натяжкой, и в 1951 году, так как компания находилась в Далласе, штат Техас, её переименовали в Texas Instruments, выделив геофизическое направление в отдельное подразделение под названием GSI, то есть Geophysical Service Incorporated стал, по сути, отделом Texas Instruments. Впоследствии отделение GSI было продано и имело свою собственную историю, продолжающуюся до сих пор.

С начала времен компанию Texas Instruments преследуют споры насчет того, верно ли им приписывается авторство большого ряда изобретений.

Авторство транзистора и интегральной схемы, например, компания делит с Fairchild Semiconductor, однако именно компания Texas Instruments сделала значительный вклад в коммерческий успех и распространение данного устройства.

Примерно такая же ситуация с микропроцессором. Принято считать, что Texas Instruments и Intel создали микропроцессор одновременно и независимо друг от друга. Та же ситуация повторяется с карманным калькулятором дошло до того, что в 1990 году патент Texas Instruments на первый карманный калькулятор был оспорен, но в 1996 году патентное бюро снова признало первенство за Texas Instruments.

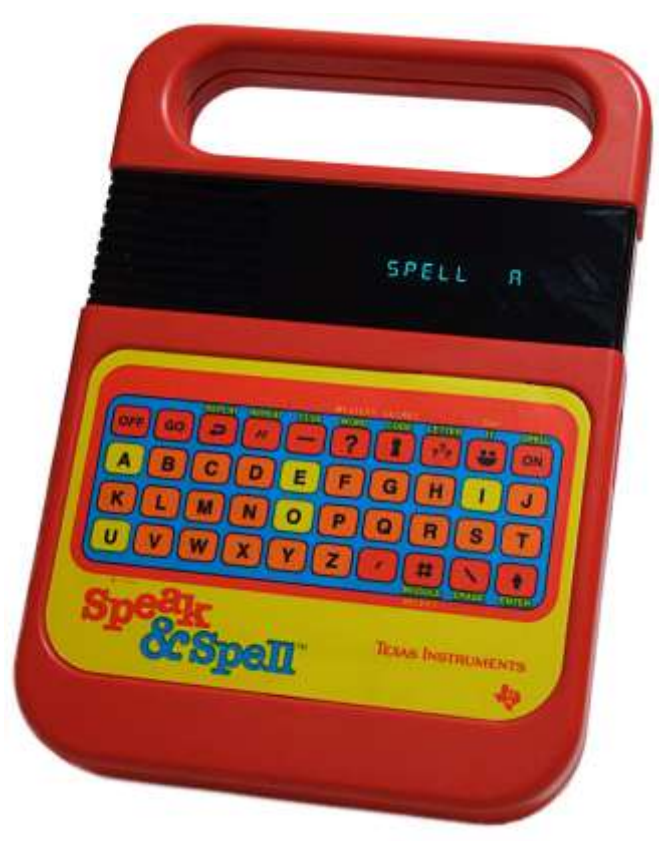

*Рисунок 10. Speak & Spell*

Компании приписывается авторство первого в мире синтезатора речи, выполненного на одной интегральной микросхеме — устройство под названием «Speak and spell», выпущенное в 1978 году.

Texas Instruments также преуспела в сфере микрокомпьютеров. Мало того, что чипы компании и так были во всех компьютерах 1970-х годов, так

они выпускали ещё и свой собственный компьютер TI99/4, который должен был конкурировать с такими гигантами индустрии, как Apple II, Tandy TRS-80, Atari 800 и Commodore VIC-20. TI99/4 был первый в истории домашний компьютер на 16-битном процессоре. «Мозгами» служил чип TMS9900, один из первых 16-битных процессоров в мире, наряду с чипами, устанавливаемых на некоторые модели компьютеров DEC PDP.

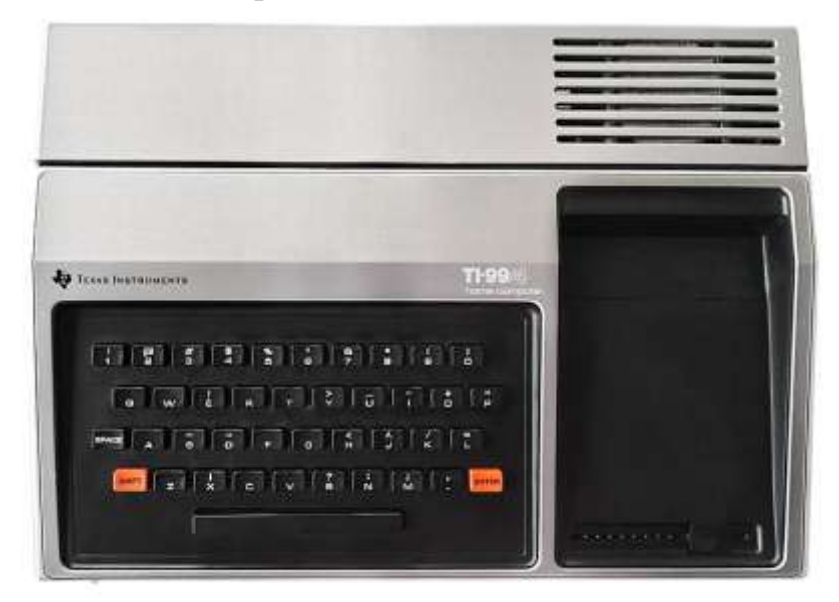

#### *Рисунок 11. TI-99/4*

Процессор TMS9900 работал на чистоте 3 МГц. Компьютер имел 256 байт оперативной памяти. При этом видеопамяти существенно (в 64 раза) больше — 16 килобайт. Работал компьютер на картриджах, опционально можно было подключить к нему кассетный магнитофон, дисковод для носителей 5 и 8 дюймов. Отличительной особенностью компьютера является возможность последовательного подключения периферийных устройств до 4096 единиц. На практике это, конечно, нереализуемо, в первую очередь потому что каждое устройство имело фиксированный адрес ввода-вывода одного типа одновременно работать не могли. Исключением является модуль RS232 с переключателем адреса, что позволяло подключать до четырех COMпортов к одному компьютеру. Этим активно пользовались энтузиасты, державшие BBS-терминалы. Собранный таким образом компьютер позволял использовать 4 независимые телефонные линии для подключения к ней по модему с клиентского ПК.

В 1979 году была выпущена более дешёвый вариант компьютера Texas Instruments 99/4A стоимостью 525 долларов США. Компания также учла критику пользователей, которые заявляли о малом ассортименте программного обеспечения, и выпустило ряд приложений и игр на картриджах. Такие действия позволили завоевать, по разным данным, до 35% рынка домашних компьютеров, но уже через 2 года Commodore начал ценовую войну с Texas Instruments. Commodore добился дешевизны собственного компьютера VIC-20 за счёт сильного упрощения внутренних компонентов. Такой шаг означал ухудшение качества продукции. Texas Instruments не стал выбирать такой подход к ведению бизнеса и были вынуждены снижать цену, теряя доход. Ставка на перфекционизм не сработала, и в 1983 компания сняла компьютер с производства.

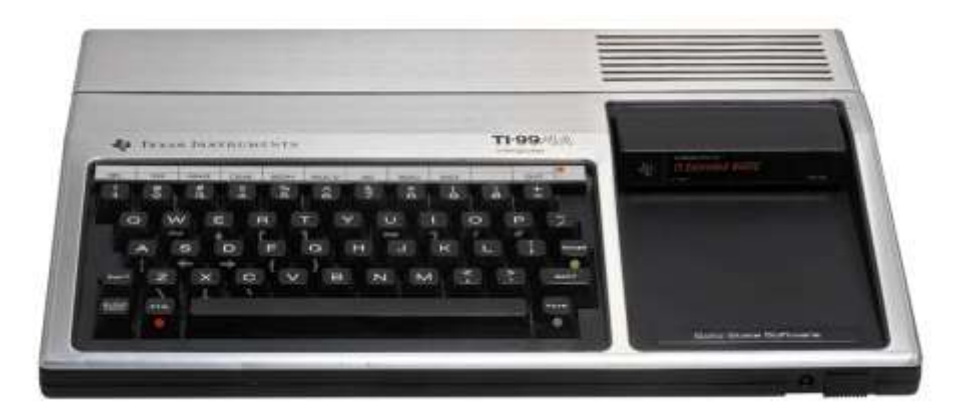

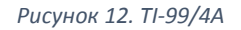

Однако неудача в борьбе за рынок микрокомпьютеров не сильно повлияло на благосостояние компании. Оборонный заказ вполне обеспечивал этой компании и безбедное существование, да и продолжает обеспечивать. Для военных компания выпускает от компьютеров в сборе до систем наведения крылатых ракет. Они активно участвуют в разработке искусственного интеллекта.

Карманные калькуляторы Texas Instruments по-прежнему самые популярные в США. Более того, учебные материалы в университетах привязаны к принципам программного обеспечения калькуляторов Texas Instruments.

Texas Instruments остается лидером на рынке аналоговых полупроводников, где ежегодный оборот составляет порядка 37 миллиардов долларов США, а после покупки National Semiconductor в 2011 году компания стала насчитывать в своём арсенале 45000 аналоговых продуктов, поставив абсолютный мировой рекорд и став полупроводниковой компанией №1 на долгие года вперед.

Более подробную информацию можно получить по ссылке:

<http://s.kpfu.ru/1mM>

## **5. Истоки компании Intel**

<span id="page-30-0"></span>Интегральная микросхема — то, без чего сегодня невозможно представить себе даже простейшее электронное устройство. Хотя по сути электроника вполне может обходиться и без них в частых случаях.

В основе любого критичного узла современной вычислительной машины —от ПК до самого последнего калькулятора — лежит интегральная микросхема.

Интегральная схема, впрочем, не всегда была кремниевой. В 1949 году, немецкий инженер Бернард Джакоби, работавший в компании Siemens, подал запрос на патент устройства, которое состояло из пяти транзисторов и по сути являлось усилителем звука. Представленное устройство по конструкции было далеко от интегральной схемы, но аналогия явно прослеживается устройство на транзисторах, выполненное в сверхмалом размере. Впрочем, никакого коммерческого успеха устройство не добилось.

В 1952 году Джеффри Даммер презентовал идею интеграции электронных компонентов на симпозиуме в Вашингтоне, а в 1956 году попробовал такую схему создать, однако эксперимент провалился. Только в 1958 году, Джек Килби, работавший в Texas Instruments, смог наконец представить работающую интегральную схему, и наладил их серийное производство. Принципиально новое устройство объединяло транзисторы, резисторы и конденсаторы в одном кристалле, вместо привычной для тех лет технологии размещения всех компонентов отдельно на большой плате. Новая технология изначально была крайне несовершенна, но, весьма перспективна.

Началась работа по усовершенствованию. Существенный вклад внёс сотрудник компании Fairchild Semiconductor Роберт Нойс. Изучив труды итальянского физика Федерико Фаджина, именно Роберт Нойс предложил использовать кремний для создания интегральных схем вместо германия. Такой шаг решил множество проблем несовершенства идей Килби. Именно в Fairchild Semiconductor появилась первая интегральная схема современного

типа, которая и стала основой всех современных CMOS <sup>4</sup> -чипов. Хотя Нобелевскую премию в 2000 году за создание интегральной схемы, вручили именно Килби.

Роберт Нойс ушел из Fairchild, потому что увидел большие перспективы в интегральных схемах. Физик хотел создать свою собственную полупроводниковую компанию, и начать делать интегральные схемы всерьез. Объединившись с химиком Гордоном Муром, также ранее работавшим в Fairchild, они в 1968 году образовали в Калифорнии новую контору, которая впоследствии превратилась в известную всем корпорацию Intel.

Впрочем, название у нее такое было не сразу. Изначально планировалось назвать компанию по фамилиям основателей, т.е. Moore-Noyce. Но эту идею основатели компании отвергли сразу, потому что такое название было созвучно фразе More Noise (рус. «Много шума»), и назвали ее NM Electronics. Позже возникла идея назвать компанию Integrated Electronics, однако из-за чрезмерной длины было принято решение название сократить до Intel<sup>5</sup>.

Компания тут же приступила к работе. Было решено выпускать интегральные схемы нескольких типов: чипы PMOS<sup>6</sup>, чипы NMOS<sup>7</sup> и биполярные микросхемы. И, естественно, им нужна была маркировка. И эти три типа чипов получили соответствующие номера: 1, 2 и 3. При этом чипы одного типа могли иметь различные назначения, так что второй цифрой в маркировке стало обозначение типов памяти, контроллеров, микросхем ПЗУ, сдвиговых регистров и т.д. Дополнительные две цифры, примкнувшие к маркировке, означали порядковый номер изделия.

<sup>4</sup> Complementary metal-oxide-semiconductor, *рус. комплементарная структура металл-оксидполупроводник*. В русскоязычных источниках встречается аббревиатура КМОП.

<sup>5</sup> Изначально торговая марка с таким названием уже существовала и принадлежала гостиничной сети. Мур и Нойс выкупили название — компания сразу же привлекла богатых инвесторов.

<sup>6</sup> P-channel metal–oxide–semiconductor, *рус. полупроводниковые элементы с ультрафиолетовым стиранием*.

<sup>7</sup> N-type metal-oxide-semiconductor logic, *рус. металл-оксид-полупроводник.*

Так, на рынке появилась 256-битная оперативная память PMOS (Intel 1101) и 64-битная SRAM-память на транзисторах Шоттки (Intel 3101), названных в честь немецкого физика Вальтера Шоттки. В течение всех 1970-х годов, Intel выпускал чипы этих трех типов, подавляющее число которых было именно оперативной памятью разного рода.

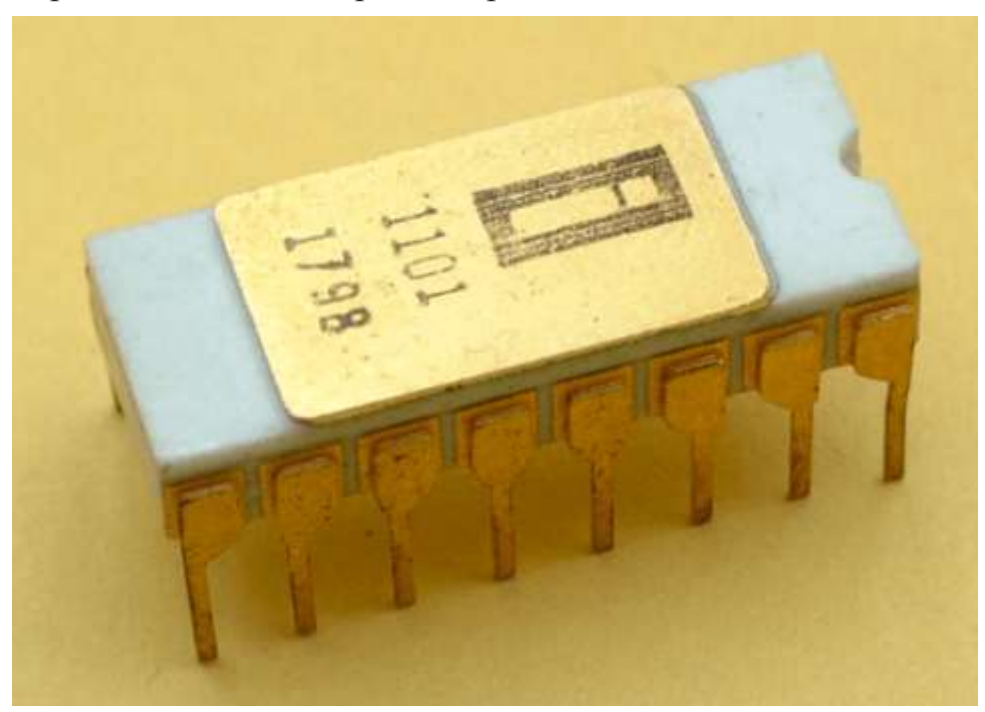

*Рисунок 13. PMOS (Intel 1101)*

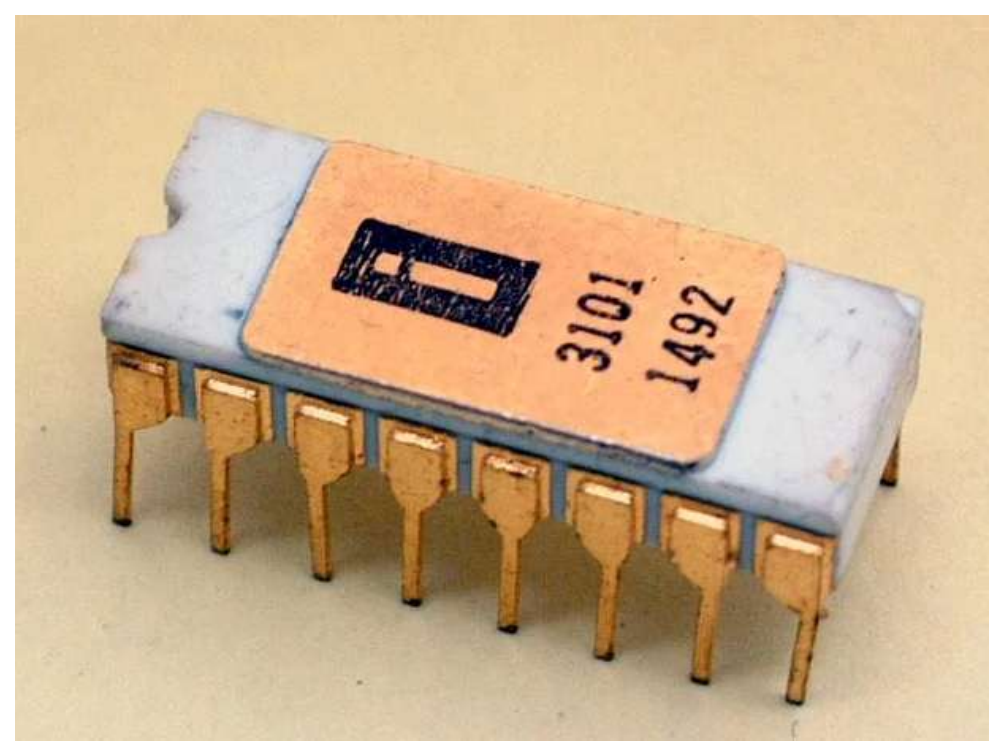

*Рисунок 14. Intel 3101*

Курс компании сменился после предложения упомянутого ранее физика Федерико Фаджин. По его мнению, будущим человечества являются компьютеры, и необходимо было стремиться сделать их домашними — тем более такие шаги уже предпринимают японские компании вроде Busicom и Sharp. Ф. Фаджин предложил взять всю логику вычислительной машины, построенную из множества плат с отдельными электронными компонентами и, по возможности, все там заменить на интегральные схемы. Нам нужен новый тип микросхем, проще говоря — чипсет, который будет обвязкой, собственно, главного чипа — центрального процессора, который тоже нужно сделать.

Идеи Ф. Фаджина воплотились в проекте MCS-4, в котором помимо прочего была введена новая система маркировки устройств — теперь все новые устройства имеют цифру «4» в своем названии. Intel 4001 - 256байтовое ПЗУ,  $4002 - 40$ -байтовое ОЗУ,  $4003 - 10$ -битный расширитель ввода-вывода. Главным же представлялся 4-битный центральный процессор Intel 4004, выпущенный в 1971 году.

Таким образом на рынке появился первый в мире микропроцессор, позволявший комбинировать себя с различными моделями других микросхем, что фактически делало его первым в мире центральным узлом вычислительной машины способным работать с варьирующимся объемом оперативной памяти. Ограничения, разумеется, были, но жесткой привязки в дизайне процессора не было. Кажущаяся сегодня обычным подход в момент выхода был революционным для всей компьютерной индустрии.

Новый проект процессора Intel, который вырос из проекта 1201 решили назвать Intel 8008: разработчики обратили внимание на то, что предыдущие процессоры Intel 4004 и 4040, были 4-битными, поэтому название для процессора, представляющее новое поколение, выбрано таким образом, чтобы выделить его «8-битность».

После Intel 8008 и 8080 стали эпохальные и знаменитые 8088 и 8086 процессоры, которые до сих пор в том или ином виде существуют по сей день.

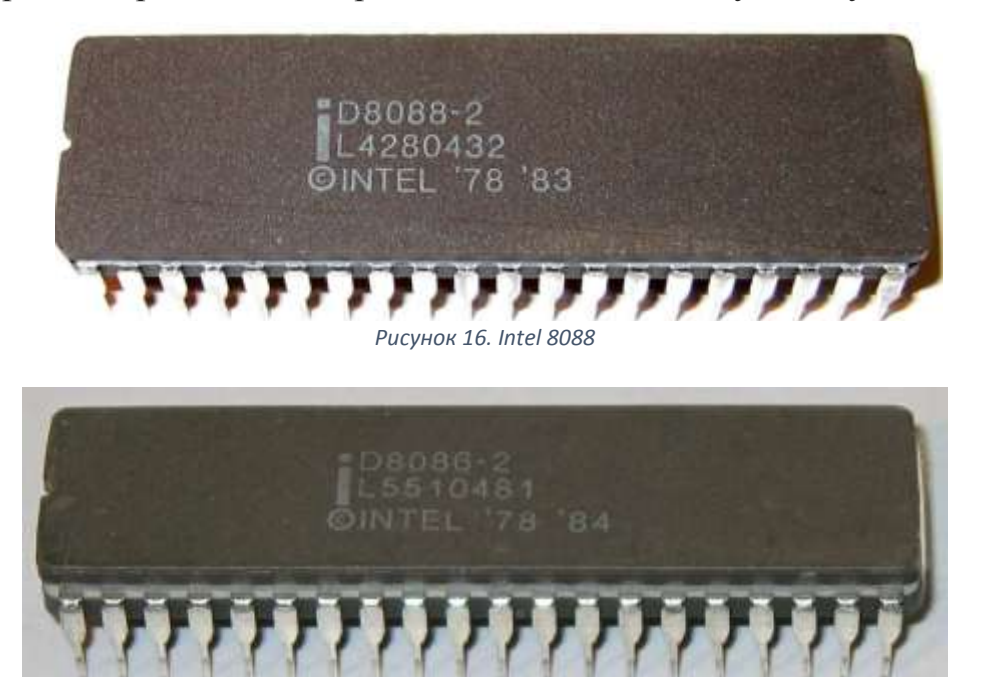

Рисунок 15, Intel 8086

Примечательный факт: в 1965 году, за два года наблюдений Гордон Мур сделал вывод, что интегральные схемы становятся способны включать в себя все больше и больше транзисторов настолько быстро, что их количество удваивается каждые 24 месяца. Впоследствии слова ученого назвали Законом Мура, и повторяют его до сих пор. Насчет этого существует заблуждение среди представителей ІТ-сферы. Очень часто можно услышать ошибочно предписываемые Муру слова о том, что производительность компьютеров увеличивается вдвое каждые 18 месяцев. Неразбериха возникла потому, что другой сотрудник Intel, Дэвид Хаус сказал, что из-за роста числа транзисторов в интегральных схемах и роста их производительности, он готов предположить удваивание производительности процессоров каждые полтора года, которое было его личным эмпирическим наблюдением. Впрочем, выполняется ли сейчас сам Закон Мура и прогноз Хауса — это предмет долгих споров.

Более подробную информацию можно получить по ссылке:

http://s.kpfu.ru/1mN

## **6. Fairchild Semiconductor**

<span id="page-35-0"></span>В 1935 году профессор Арнольд Бекман изобрел измерительный прибор под названием "acidmeter", который позволял измерять водородные показатели, характеризующие активность ионов водорода разного рода в веществах. Несмотря на то, что водородный показатель важен для мониторинга растворов разделения урана и плутония, большую популярность прибор приобрел в быту для измерения уровня pH. Он решил коммерциализировать и начать продавать прибор во все возможные сферы от медицины до обороны. Для этого А. Бекман основал новую компанию, которую назвал National Technical Laboratories и стал продавать анализаторы воздуха, спектрофотометры и т. д. Из маленького предприятия Бекман превратился в компанию с штатом 10 тысяч сотрудников и доходом 2,5 миллиардов долларов США в год. В последствии, к 1950-м годам компанию переименовали в Beckman Instruments.

Тем временем Уильям Шокли совместно с двумя другими учеными изобрел полупроводниковый транзистор. А. Бекман, узнав про изобретение и осознав перспективы, решил превратить в успешное предприятие. Для коммерциализации транзистора У. Шокли нужна собственная лаборатория, которую нужно ему предоставить. В силу семейных обстоятельств У. Шокли не мог покинуть город Пало-Альто, поэтому А. Бекман решил построить лабораторию недалеко от места жительства Шокли, в городе Мауинтин-Вью. В то время как электроника больше всего ассоциировалась не с кремнием, а с германием, в этом здании появился первый коммерческий доступный кремниевый продукт — «Полупроводниковый транзистор Шокли». Так с неприметного здания этой лаборатории, находившийся по адресу Мауинтин-Вью, Сан-Антонио Роуд 391, в 1956 году родилась Кремниевая Долина. Именно эта лаборатория Шокли стала первым зданием будущей Кремниевой Долины, в которой и по сей день происходят главные чудеса в области IT. Того здания, правда, давно уже нет. Его снесли в 2006 году и на его месте теперь
просто стоит мемориальная табличка. Впрочем, и к моменту сноса это здание давно уже использовалась совсем не под электронные дела. Это был обычный продуктовый магазин.

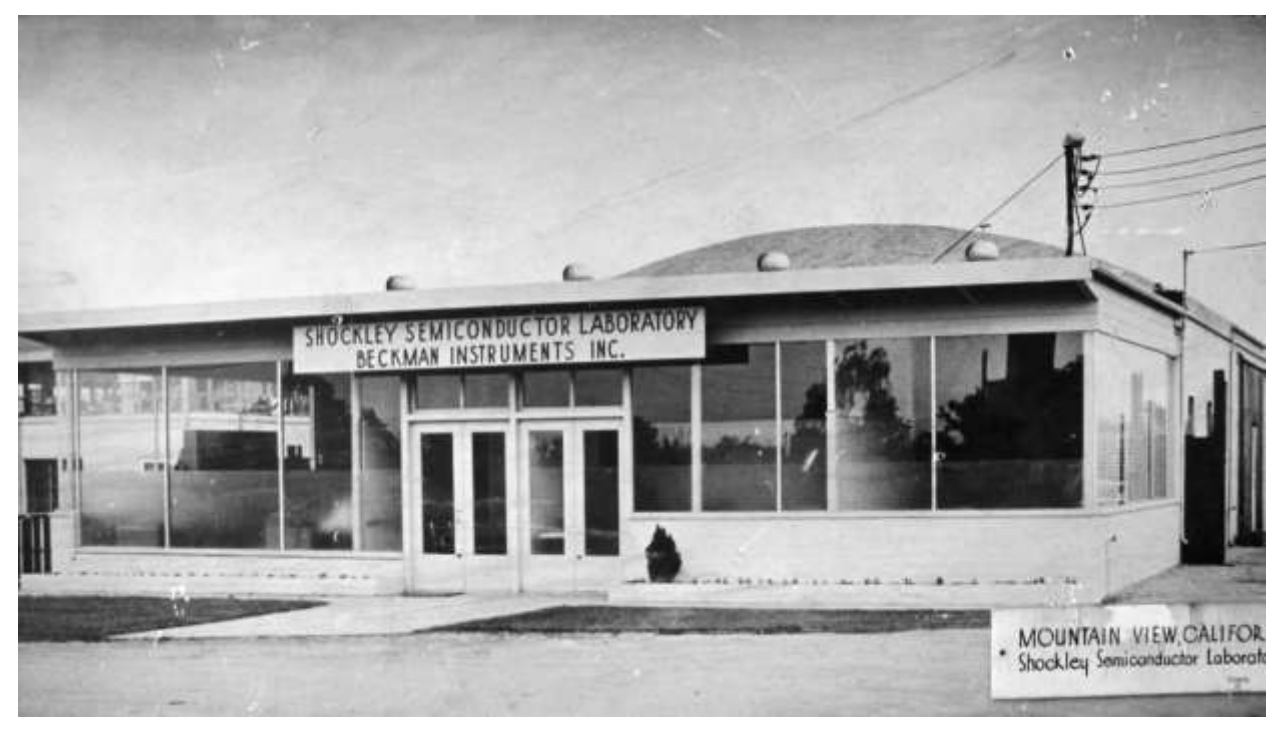

*Рисунок 17. Лаборатория в г.Мауинтин-Вью, Калифорния*

Сама лаборатория закрылась ещё примерно в 1968 году после того, как её купила корпорация ITT. Причем купила она её не у Бекмана, а у компании Clevite, которая купила Шокли у Бекмана ещё в 1960 году, всего через 4 года после основания лабораторий. Шокли до знакомства с Бекманом работал в Bell Labs, где он и изобрел транзистор в 1947 году. К 1954 году кремниевые транзисторы стали пытаться создавать в Texas Instruments. А Шокли был уверен, что сможет это сделать ещё лучше. Но между руководством лаборатории Bell Labs и Шокли возник конфликт и Шокли, познакомившись с Бекманом, ушел работать на него все в той же стезе. Одному Шокли, конечно же, было не справиться, и он хотел набрать сотрудников из своих же бывших коллег. Он был уверен, что это будет довольно просто убедить их переехать в Калифорнию и начать заниматься электроникой в его лаборатории. Но внезапно для него никто из Bell Labs уходить почему-то не согласился. И дело было не в том, что им сильно нравилось в Bell Labs и не в том, что Шокли был им чем-то не люб, а просто они были уверены, что весь электронный прогресс сосредоточен только на восточном побережье, а в Калифорнии никогда никакого прогресса не будет.

Шокли был вынужден искать себе новых коллег. Ему нужны были хорошо образованные физики и химики, которых он со временем успешно и нашел. И пока он продолжал работать над транзисторами, ему в голову пришла ещё одна идея, заключавшаяся в том, что если делать диоды четырёхслойными, то можно существенно упростить некоторые электронные схемы там, где типичных трёхслойных транзисторов надо минимум 3 (для правильной работы вычислительной логики), такого четырехслойного диода хватило бы и одного. Идея многим инженерам-электроникам казалась перспективной, она используется местами и сейчас, (такие диоды так и называются диодами Шокли), но в момент разработки у Уильяма Шокли начались ментальные проблемы. Он держал эту идею в строжайшем секрете даже от коллег, со временем у него развилась паранойя<sup>8</sup>.

Разумеется, в таких условиях никому из сотрудников работать не нравилось. В конце концов 8 сотрудников лаборатории не выдержали и, нарушив субординацию в обход Шокли, обратились напрямую к Арнольду Бекману с просьбой заменить главу лаборатории. Причем аргументы были настолько очевидными и разумными, что Бекман даже согласился в какой-то момент, но потом все же передумал. Терпение этой восьмерки уже подошло к концу.

Поскольку через вышестоящее руководство решить проблему не удалось, а выше Бекмана идти было уже просто некому, эти люди обратились за помощью к Шерману Фэрчайлду — создателю и руководителю компании Fairchild Camera and Instrument. У Фэрчайлда не было подходящей лаборатории, которая занималась немного другими делами, но у нее были весомые военные контракты и, соответственно, деньги. Шерман Фэрчайлд был

<sup>8</sup> Однажды его секретарша порезала палец, и он решил, что это был заговор против него и заставил всю команду проходить детектор лжи, чтобы выяснить, кто строит против него козни.

рад отвоевать кусок бизнеса у Шокли и с удовольствием позвал тех 8 человек под свое крыло. Так, у компании Fairchild Camera and Instrument появилась дочерняя компания Fairchild Semiconductor.

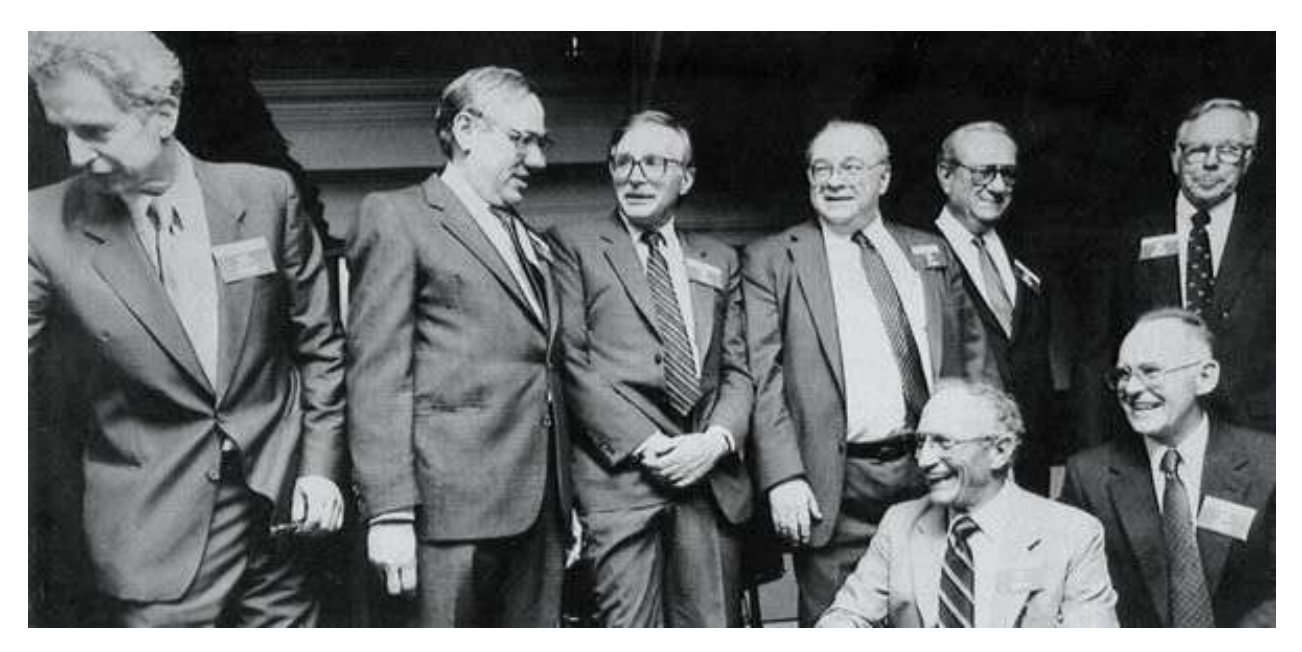

*Рисунок 18. 1988 год. «Предательская восьмёрка Fairchild», слева направо: В. Гринич, Дж. Ласт, Дж Хэрни, Дж. Бланк, Ю. Кляйнер, Ш. Робертс. Сидят: Р. Нойс, Г. Мур*

Уже по названию ясно, что новая дочка занималась, по сути тем же, чем лаборатория Шокли — выпуском полупроводниковых устройств. Узнав про это, Шокли, разумеется, пришел в ярость, обозвал эту группу людей «восьмеркой предателей» и заявил, что она никогда не добьется никакого успеха. Забавно, что этим отчаянным выкриком Шокли создал ещё одно историческое событие: Джулиус Бланк, Виктор Гринич, Джин Хэрни, Юджин Кляйнер, Джей Ласт, Гордон Мур, Роберт Нойс и Шелдон Робоертс так и вошли в историю как группа гениев и очень успешных бизнесменов, называемых и по сей день для краткости «предательской восьмеркой». Это имя уже без тени какого-либо негатива, а исключительно с восхищением произносимое, до сих пор объединяет этих людей, хотя их пути давно разошлись в противоположные стороны.

Сам У. Шокли позже немного остыл, но это уже особо не спасло его лабораторию. Четырёхслойные диоды не добились значимого коммерческого успеха, и что главное — признания в индустрии: транзистор всё равно остался

куда более значимым устройством на мировом рынке электроники. Появление интегральной схемы, позволило комбинировать транзисторы на одном чипе так, что сложной схемы в любом случае упростилась до микроскопических масштабов и никакие отдельные диоды были уже не нужны. И хотя у Шокли впоследствии были относительно успешные разработки, ничего исторического и революционного его лаборатория уже не производила. В 1956 году он получил Нобелевскую премию и после этого продолжал получать ещё много разных почетных наград. В любом случае, оставшись очень уважаемым ученым, оставившим свой след в истории и как изобретатель диода Шокли, и как основатель Кремниевой Долины, и как автор нескольких важнейших теорем и основных уравнений в физике.

Предательская восьмерка же, наоборот, показывала отличные коммерческие результаты. В 1957 году основным материалом для производства электроники оставался германий, а Fairchild Semiconductor производил транзисторы из кремния, что было дешевле и, как следствие, имело ещё один приятный для экономики плюс — дешевый транзистор. Пришедшую в негодность деталь теперь просто выкидывали и покупали новую, чинить его было экономически бессмысленно. Первую сотню транзисторов по цене 150 долларов США за экземпляр продали компании IBM.

Когда же Джин Хэрни изобрёл биполярный транзистор, все остальные технологии автоматически резко устарели. Компания Philco, например, к этому моменту как раз построила новую фабрику по производству германиевых транзисторов за 40 миллионов долларов. Эта фабрика к моменту окончания строительства оказалась просто никому не нужна. Джек Килби из Texas Instruments к 1958 году смог из германия построить первую интегральную схему. А уже через 2 года Fairchild смог выпустить такую же из кремния за копейки.

Именно в этот момент Fairchild Semiconductor превратилась из лаборатории, состоявшей из 12 человек, в компанию с 12 тысячами

сотрудников и ежегодным доходом в 130 миллионов долларов. Среди этих сотрудников был и Федерико Фаджин, который работал в исследовательском отделении Fairchild, где создал компанию «STMicroelectronics» или SGS, а позже присоединился к Intel, основанному кандидатом на пост директора Fairchild Робертом Нойсом и руководителем того самого исследовательского отделения Fairchild — Гордоном Муром.

Был среди этих сотрудников и Джерри Сандерс, который являлся, простым инженером. А когда семеро его коллег из Fairchild решили основать свою собственную компанию и позвали его, он согласился только при условии, что станет президентом этой новой компании. Инженеры согласились —так появилась компания Advanced Micro Devices, или AMD.

В 1976 году компания Fairchild Semiconductor выпустила свою лучшую на тот момент интегральную схему — Fairchild F8. Это был 8 битный микропроцессор, являвшимся ответом на появление чипа Intel 8008. Сам по себе этот процессор не получил особого распространения, но на нем вышла первая в истории игровая приставка на ROM-картриджах Fairchild Video Entertaiment System, позже переименованная в Fairchild Channel F. В 1979 году родительскую компанию Fairchild Camera and Instrument купил нефтяной гигант Schlumberger.

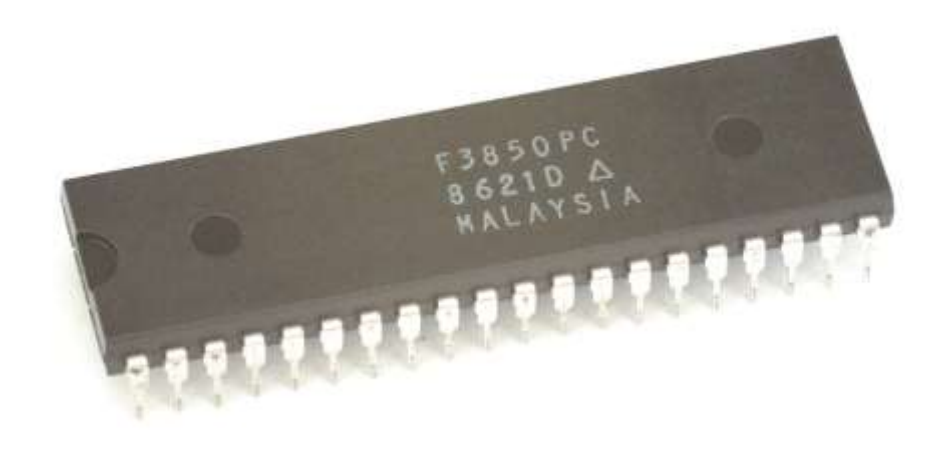

*Рисунок 19. Fairchild F8*

Среди достижений Fairchild можно отметить использование их интегральных схем в бортовом управляющем компьютере космического аппарата «Аполлон», в том числе присутствовавший и в лунном модуле. Fairchild первым в мире выпустил прибор с зарядовой связью. PZS-матрица сегодня используется во всех цифровых фотоаппаратах и видеокамерах.

Этих достижений можно перечислить десятки. Да и сама Fairchild, в первую очередь, считает именно себя прародительницей Кремниевой Долины, часто упоминая это в рекламе.

Отчасти это вполне справедливо, ведь главное достижение Fairchild в историческом смысле, это ее отпрыски — люди, вышедшие из стен Fairchild, чтобы заняться собственным бизнесом. Есть даже такой термин в научной коммерческой среде «Fairchildren» — так называют людей, когда-то работавших Fairchild Semiconductor, а теперь имеющих собственный бизнес.

Взять хотя бы предательскую восьмёрку: двое человек из нее, Роберт Нойс и Гордон Мур, создатели Intel. Еще один — Юджин Кляйнер — основал венчурный фонд и стал первым инвестором таких новорожденных, тогда компаний, как Amazon, America Online, Electronic Arts, Google, NetScape и очень многих других. Джерри Сандерс и 7 его коллег из Fairchild, хоть и не входили в предательскую восьмерку, но все же работали в той же компании под руководством все тех же Нойса и Мура, а затем создали главного конкурента Intel — компанию AMD.

Более подробную информацию можно получить по ссылке:

<http://s.kpfu.ru/1mO>

# **7. Commodore PET/VIC-20**

В 1954 году в Торонто польский эмигрант Джек Трэмиел основал компанию Commodore. Изначально компания занималась выпуском печатных машин, однако в 1960-х годах основатель принял решение перепрофилировать производство и начать выпуск электронных калькуляторов. Предполагалось, что в продукции будут использоваться полупроводниковые компоненты компании Texas Instruments, однако эта компания сама решила производить калькуляторы, поэтому такой шаг казался экономически невыгодным.

Проанализировав ситуацию, Дж. Трэмиел решил приобрести полупроводниковую компанию, которая будет производить электронику для Commodore без каких-либо экономических и логистических рисков. Выбор пал на MOS Technologies, тем более сама компания была в не лучшем финансовом положении и искала «покупателя». Компания была куплена с условием, что главное лицо MOS Technologies и создатель одного из самых знаковых чипов того времени MOS 6502 Чак Пидл перейдёт в основной офис и возглавит инженерный отдел. Впоследствии MOS Technologies была переименована в Commodore Semiconductor Group<sup>9</sup>.

Перешедший в головной офис Ч. Пидл, едва начав работу, предложил Трэмиелу оставить разработку калькуляторов и переключиться на производство домашних компьютеров. Глава компании согласился и поручил Пидлу разработку компьютера «с нуля»<sup>10</sup> в течение полугода — и приурочить готовый продукт к выставке достижений бытовой электроники CES.

В 1977 году Ч. Пидл презентовал первый компьютер компании Commodore, который назвали Personal Electronic Transactor, сокращенно PET. Первая модель компьютера под номером 2001 на базе процессора MOS 6502 полностью изготавливалась на одной плате и содержала от 4 до 8 КБ оперативной памяти. Монитор с разрешением 40 на 25 символов был встроен

**.** 

<sup>9</sup> Хотя выпускаемая ранее продукция, в т.ч. чип 6502, всё также выходил под брендом MOS Technologies.  $10$  Пидл предлагал купить готовую разработку, но Трэмиел отклонил такое предложение. Авторами готовой платформы были С. Джобс и С. Возняк.

в металлический корпус компьютера. Дополнительно к компьютеру подключались второй магнитофон, принтер, модем. Из-за конструктивных особенностей, клавиатура на компьютере была мембранной.

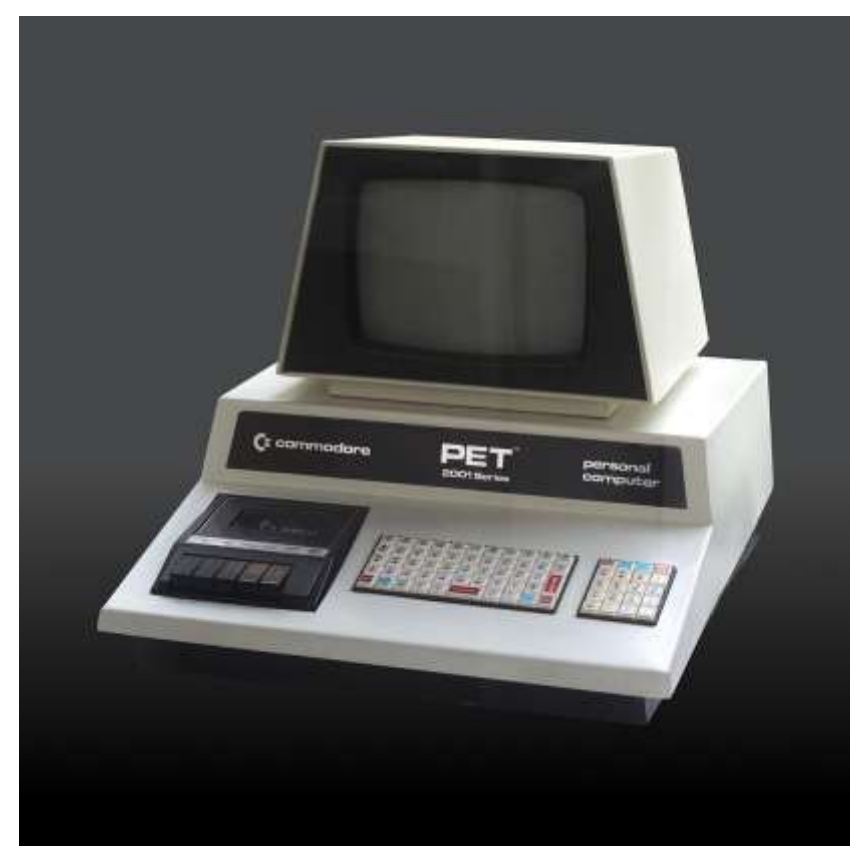

*Рисунок 20. Commodore PET*

Компьютер стал успешным в Европе, но не оправдал ожиданий в США. Главная причина заключается в том, что к концу 1970-х на американском рынке стала популярна операционная система CP-M, которая впоследствии стала де-факто стандартом для офисных компьютеров. Однако операционная система требовала процессор Intel 8080 или 8085, поэтому пользователи предпочитали компьютеры других компаний, где была реализована поддержка CP-M.

Последней моделью компьютера в линейке PET был выпущенный эксклюзивно для рынка Европы и Канады SuperPET (или Micro-mainframe). Компьютер оснащался дополнительным процессором Motorola 6809, был увеличен объем оперативной памяти, также в компьютер были встроены сразу несколько языков программирования. Благодаря многопроцессорности, можно

было выполнять несколько программ одновременно: Basic работал на процессоре MOS 6502, а Cabal, Pascal или Fortran — на Motorola 6809.

Компания Commodore понимала, что самым востребованным домашним компьютером на рынке был Apple II, успешность которого была достигнута за счёт поддержки цветной графики и возможностей работы со звуком. Пытаясь изменить ситуацию, компания Commodore выпускает компьютер CBM-II, где старались устранить недостатки PET: Процессор MOS 6509, отличавшийся от MOS 6502 тем, что мог адресовать до 1 Мбайта данных, качественно сконструированные графический и звуковой чипы. Также была опция установки процессора Intel 8088, что означало возможность работы операционной системы CP-M, однако программисты не проявили энтузиазм, поэтому программное обеспечение для такого компьютера не выпускалось. Продажи компьютера были ничтожны.

Инженеры компании Commodore учли ошибки и начали разработку нового продукта под кодовым названием TOI (The Other Intellect). Проект не был реализован из-за особенностей процессора MOS 6564, который планировали использовать в будущем компьютере. Параллельно с этим инженер Commodore Semiconductor Group, Роберт Яннес, в домашних условиях создал компьютер MicroPET: от PET был взят процессор MOS 6502, в качестве видеоподсистемы использовался Video Interface Chip (VIC) от CBM-II. Компьютер удовлетворял требованиям проекта TOI, поэтому руководство Commodore, изучив прототип, приняло решение о массовом производстве компьютера названного в честь видеоподсистемы — VIC<sup>11</sup>.

Новый компьютер получил всего 5 килобайт оперативной памяти, из которых только 3583 байта были доступны Basic, что примерно равнялось одной печатной странице текста. Несмотря на кажущийся малый объем памяти, в целом этого было достаточно для задач, выполняемых рядовым

**.** 

 $11$  VIC-20 в Германии и VIC-1001 в Японии.

пользователем. Компьютер оснащался двумя портами DB-9<sup>12</sup> и разъемом под картриджи. В отличие от многих компьютеров тех лет, данный разъем был многофункциональным и служил для подключения не только ROMнакопителей (чаще всего игр), но и периферийных устройств, в том числе и дополнительная оперативная память. Такой подход позволил позиционировать компьютер как универсальный. Успешным продажам также способствовала цена компьютера в 300 долларов США и политика продаж периферийных устройств. Например, при продаже картриджа-BBS-модема стоимостью 200 долларов США, используемого для выхода в сеть, в комплекте с устройством шла бесплатная подписка на популярные сетевые сервисы на общую сумму 99 долларов.

Компьютер VIC является первым компьютером, объем продаж которого превысил отметку в 1 миллион экземпляров<sup>13</sup>. Несмотря на то, что компьютер вышел полвека назад, он остается востребованным среди энтузиастов, а программное обеспечение для компьютера — в первую очередь, игры пишут до сих пор.

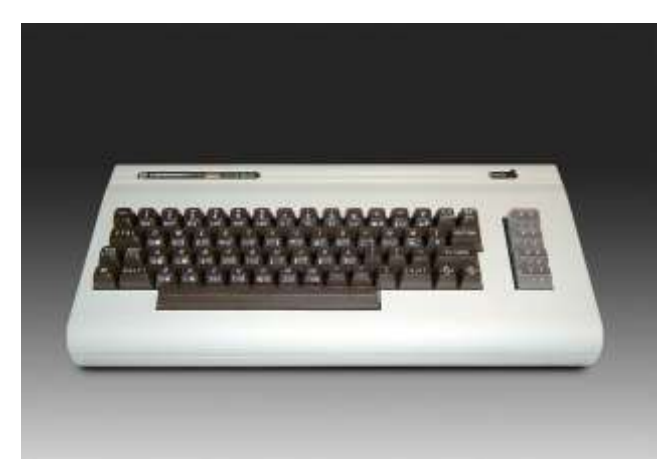

*Рисунок 21. Commodore VIC-20*

Более подробную информацию можно получить по ссылке:

<http://s.kpfu.ru/1mP>

<sup>&</sup>lt;sup>12</sup> Известные в простонародье как порты «под джойстик Atari/Sega MegaDrive».

<sup>13</sup> Примечательно, что вышеупомянутый модем также преодолел тираж в 1 миллион продаж.

### **8. Commodore 64**

Commodore VIC-20 побил все возможные рекорды и стал самым продаваемым компьютером за всю историю персональной компьютерной техники. Этот успех стал возможен благодаря тому, что в компьютеры Commodore VIC-20 применялся чип VIC, благодаря которому он и получил свое имя. Время не стоит, на месте и компании Commodore надо было изобретать что-то новое, чтобы успешно присутствовать на рынке. Конечно, эти разработки не всегда давались слишком легко и гладко.

В 1981 году MOS Technology приступила к разработке новых чипов для создания новой игровой консоли. Инженеры компании внимательно изучили конкурентов. Чип Texas Instruments TMS9918 подсказал идею спрайтов. Идею обнаружения столкновений (collision detection) подсказал чип из приставки Mattel Intellivision. Также инженерами велась работа по реверс-инжинирингу компьютера Atari 800. Под руководством Роберта Яннеса, который приложил руку к созданию Commodore VIC-20, был разработаны видеочип Video Interface Chip II (VIC II) и звуковой чип Sound Interface Device (SID). На базе этих чипов было решено создать игровую консоль под названием Commodore Ultimax. В Германии этот мини-компьютер вышел под именем VC-20, а в Японии под названием Commodore MAX Machine. У нее было 2 КБ памяти, 512 байт видеопамяти, в качестве выводящего устройство использовался обыкновенный телевизор. Этот компьютер поступил в продажу за 200 долларов США. Хотя консоль обладала лучшей графикой и звуком, чем у предыдущего VIC-20, она имела значительно меньше портов расширений, в два раза меньше оперативной памяти. Вдобавок, VIC-20 имел в своём распоряжении огромный ассортимент ПО, поэтому никто не хотел покупать новый компьютер и его достаточно быстро сняли с производства.

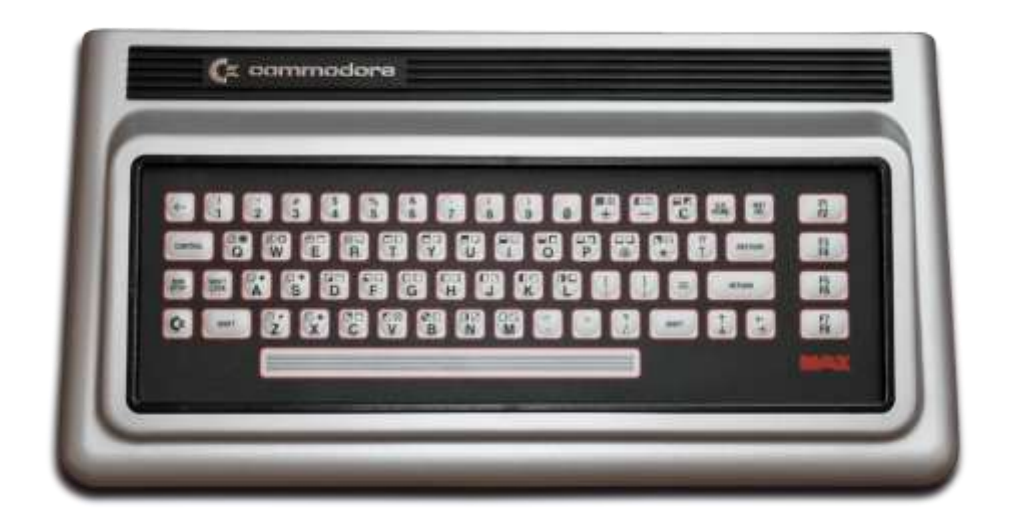

*Рисунок 22. Commodore MAX Machine*

Философствуя о концепции нового компьютера, основатель Commodore International Джек Трэмиел пришел к довольно кардинальному решению. По его мнению, на рынке, где продаются компьютеры с размером оперативной памяти от 2 до 16 КБ, можно победить, если начать продавать дешёвые компьютеры (менее 1000 долларов США) с минимальным объемом ОЗУ в 64 КБ. Такая цифра была немыслима по тем временам, а решение главы компании не находили поддержки среди инженеров. Компьютер Apple II — главный конкурент всех устройств из Commodore — в комплектации с 4 КБ памяти стоил 1200 долларов, а с 48 КБ — 2600 долларов. Д

Но Трэмиел был хорошим бизнесменом и брал в расчёт стремительное удешевление электронных компонентов. По его задумке, хорошо спроектированный и дешёвый компьютер может долго оставаться востребованным на рынке. Начав продавать компьютер по фиксированной, но низкой цене — даже в убыток компании — компания через некоторое время отыграет все издержки из-за того, что закупаемые для сборки компоненты значительно упадут в цене, а стоимость компьютера останется прежней.

Глава Commodore оказался прав. Когда сотрудники, выполняя указания директора, начали разработку прототипа нового компьютера, который планировали продавать по 595 долларов США за штуку, его себестоимость была в несколько раз выше этой цены, но цены на комплектующие падали так быстро, что себестоимость нового компьютера стало в 3 раза меньше его цены еще до того, как компьютер запустили в производство.

Конечно, если бы любая другая компания занималась бы производством этого компьютера, его себестоимость была бы намного выше, но только Commodore обладал абсолютно всеми производственными мощностями, чтобы от начала и до конца, своими силами производить этот компьютер, что существенно удешевляет его производство. Новая машина получила имя VIC-64 и быстро сменила имя на Commodore 64 или CBM-64.

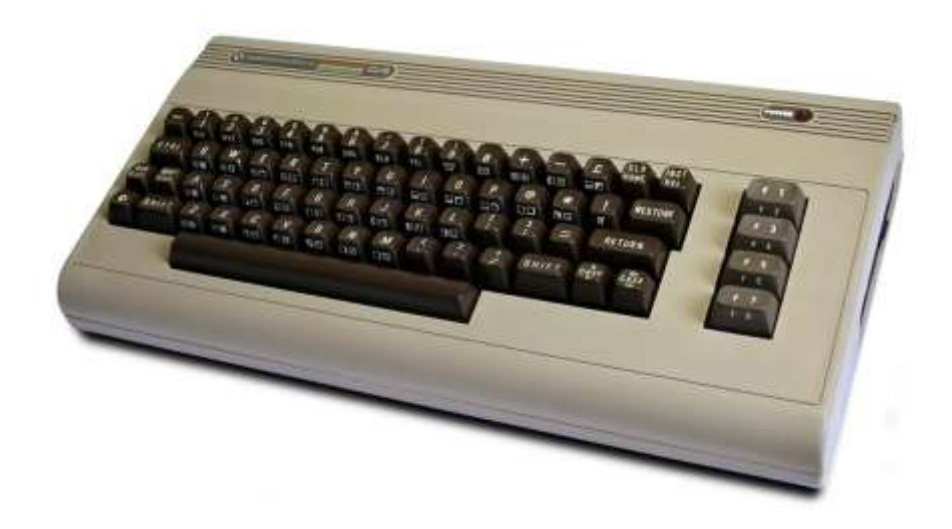

#### *Рисунок 23. Commodore 64*

Исключая объём оперативной памяти, конструктивно Commodore 64 был идентичен MAX Machine: у компьютера были те же самые чипы VIC II и SID, такой же формат картриджей, благодаря чему те картриджи, что успели выйти для MAX Machine, можно вставлять и в Commodore 64. На борту компьютера также находились 20 КБ ROM-памяти, приблизительно 1 мегагерц в процессоре MOS 6510, видеосистема могла отображать 16 цветов при разрешении 320×240 точек, аудиосистема имела 4 звуковых канала с 3 осцилляторами, 2 порта под джойстики, антенный выход, порт под дисковод, принтер и конечно порт под кассетный магнитофон, как главный носитель информации. Компьютер стал очень популярным на американском рынке<sup>14</sup>.

Компания не собиралась останавливаться и стала развивать линейку Commodore 64. На его базе стали появляться новые компьютеры. К примеру, для конкурирования с Apple II в области образования, С-64 стали выпускать в ударопрочном цельнометаллическом корпусе от компьютера Commodore PET. В 1984 году на базе С64 вышел Commodore SX-64 — первый портативный компьютер с цветным монитором. Портативные устройства тех лет не были похожими на ноутбуки — это был чемодан весом в несколько килограмм, у которого снималась торцевая панель, под который был пятидюймовый дисковод, а сбоку вмонтирован маленький монитор, снятая панель использовалась как клавиатура. Из недостатков такой конструкции можно упомянуть отсутствие возможности подключить магнитофон.

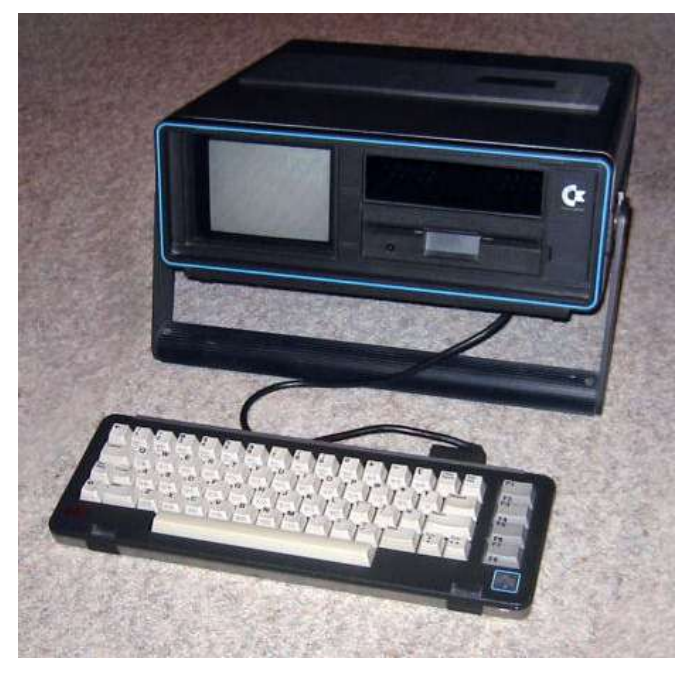

*Рисунок 24. Commodore SX-64*

В этом же году компания Commodore объявила наследника своего компьютера Commodore 64 — Commodore plus/4. Свое название устройство

**.** 

<sup>14</sup> Помимо убедительных технических характеристик, Трэмиел прибегал к изощренным методам завоевания рынка и ослабления конкурентов. В первую очередь, стоит упомянуть кампанию по скупке техники компаний Texas Instruments и Sinclair, когда владельцы Commodore 64 могли прислать компании за денежное вознаграждение свои старые калькуляторы и часы упомянутых производителей.

получило благодаря тому, что в поставку входило 4 программы. Программы эти состояли из офисного пакета: текстовый процессор, редактор таблиц и т. д. Основным чипом этого компьютера стал TED (Text Editing Device) от MOS Technology который предназначен в первую очередь для редактирования текста. Commodore plus/4 не был совместим с Commodore 64, из-за низких продаж производство компьютера быстро остановили<sup>15</sup>.

Взяв в расчёт обратную совместимость с C64, в 1985 году компания Commodore выпустила новый компьютер под названием Commodore 128. У него был дополнительный процессор Zilog Z80. Благодаря этому процессору на новом компьютере можно было запускать операционную систему CP-M. Этот компьютер прожил довольно недолго потому, что он был 8-битным, тогда как многие компании предлагали 16-битные. Commodore 128 был не проигрышным только лишь потому, что был совместим с Commodore 64, но обладатели С64, которые приобрели Commodore 128, чувствовали себя обманутыми — никакого особого программного обеспечения, конкретно предназначенного под Commodore 128, так и не появилось. В результате это был тот же самый Commodore 64 с небольшими дополнительными особенностями и увеличенным объемом ОЗУ.

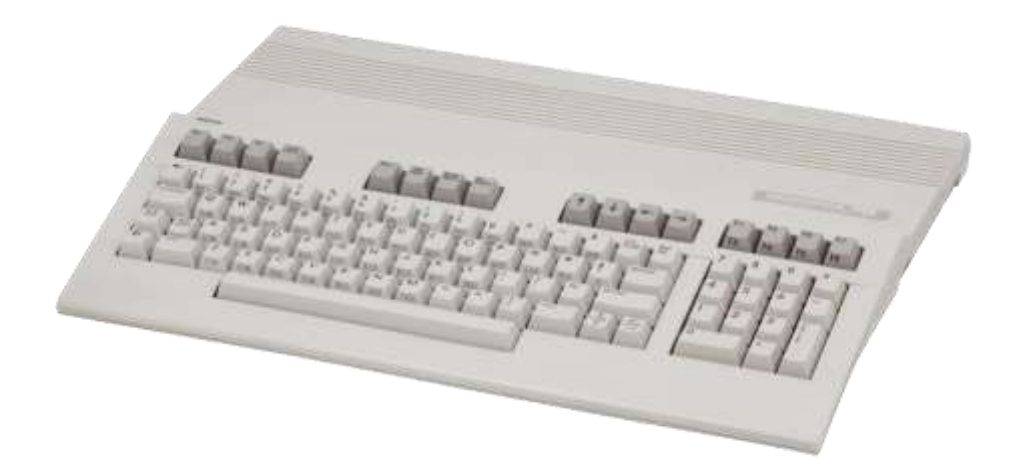

*Рисунок 25. Commodore 128*

<sup>15</sup> Рядовые пользователи, из-за отсутствия комплектующих, также называли компьютер как Commodore minus/60

К сожалению 1984—1985 годы для компании Commodore были знаменательны только этим. В 1984 году Джек Трэмиел, не согласный с политикой совета директоров, ушел из компании и образовал свою собственную компанию, которую назвал Tramel Technology.

Хотя все модификации не находили отклика у рядового потребителя, оригинальный Commodore 64 продавался безупречно. О прекращении производства в пользу новой разработки было объявлено только в 1994 году за этот период Commodore 64 разошёлся тиражом в 15 миллионов экземпляров.

Более подробную информацию можно получить по ссылке:

<http://s.kpfu.ru/1mQ>

# **9. Commodore Amiga**

Компания Amiga, основанная энтузиастами-инженерами, взяла в венчурном фонде денег под собственную разработку и начала создание консоли. Но в 1983 году случился крах на рынке игровых консолей, поэтому Amiga очень быстро перепрофилировала свою разработку под мультимедийный компьютер.

Никто тогда не знал зачем нужен мультимедийный компьютер. Два-три человека в мире буквально понимали ценность хорошей графики и хорошего аудио в обычном современным домашним ПК, поэтому правильнее было бы, с точки зрения рынка говорить, что компьютер скорее игровой, чем мультимедийный. Игры ценят все, а с играми в первую очередь ассоциируется приставки. Компьютеры становятся более популярными и лучше, чтобы компьютер был еще и домашним игровым устройством.

В результате инженеры показали готовую разработку Стиву Джобсу. Однако он отказал в поддержке, сославшись на разработку аналогичного продукта — Apple Macintosh<sup>16</sup>. Они хотели пойти к Atari, но более выгодную сделку предложила компания Commodore, которая хотела продавать их компьютер, чтоб конкурировать на рынке. Amiga согласилась.

В 1985 году на свет появилась AMIGA, которая позже была переименована в Commodore AMIGA 1000. Commodore купил себе отличную разработку, хотя понимание о революционности машины пришло несколько позже. Компания знала, что пытается предложить миру весьма серьезную машину, в то время как весь мир знает Amiga как создателей игровых домашних, простых компьютеров. Они даже просили прессу называть новый компьютер в лучшем случае AMIGA от Commodore (AMIGA by Commodore).

**.** 

<sup>&</sup>lt;sup>16</sup> Хотя на самом деле, Джобс озаботился о выходе потенциального конкурента, превосходящего Macintosh по ряду характеристик. В итоге было решено всеми ресурсами обеспечить выход Macintosh как можно быстрее.

Маркетологи пытались дистанцировать AMIGA от классического Commodore — тем более одновременно с AMIGA был выпущен Commodore 128. Такое решение путало пользователей, т.к. одновременно на рынке начались продажи как 8-битного (более дешёвого и основанного на базе популярного C64), так и 16-битного компьютера (более дорогого — 1265 долларов США).

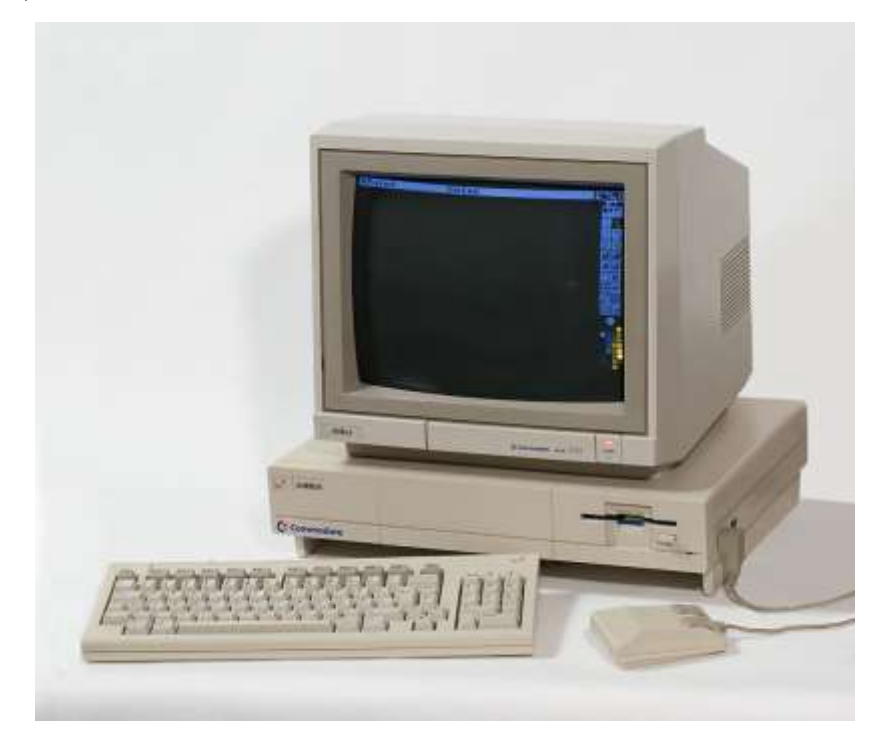

*Рисунок 26. Amiga 1000*

Смотря через ретроспективу, понятно, что AMIGA в данном случае был более выгодным выбором. В 1985 году мир в плане персональных компьютеров был многополярным, хотя в нем отчетливо доминировали IBM PC и Macintosh — компьютеры, имеющие невыдающиеся графические и звуковые возможности.

За относительно небольшие деньги, явно нацеленная на домашний рынок, появляется AMIGA, отображающая 4096 цветов, издающая 8-битный стереозвук и умеющая запускать несколько приложений одновременно. Благодаря многозадачной операционной системе с графическим интерфейсом Amiga OS Amiga применила в компьютере то, что сейчас, да и раньше применяли в игровых консолях — вместо того, чтобы делать слишком мощный

процессор, отвечающий за все, предпочтительнее сделать несколько отдельных процессоров, отвечающих за определённые операции. В Amiga заложили, кроме центрального процессора, несколько сопроцессоров отвечающих за аудио, видео и прямой доступ к памяти, в качестве центрального процессора использовался популярный Motorola 68000, работающий на частоте 7,16 МГц <sup>17</sup> . Amiga 1000 поставлялась 256 КБ оперативной памяти, расширяемой еще на 256 КБ с помощью специального картриджа. ROM-память компьютера насчитывал 8 КБ памяти, а операционная система Amiga OS грузилась с дискеты. Для этого было зарезервирована еще 256 КБ дополнительный ROM-памяти. Систему могли бы включить сразу в ROM, но из-за спешки она получилась не очень стабильная. Поэтому было решено поставлять программу-загрузчик — Kickstart — на отдельной дискете, дабы её было потом легко заменить на новую. При полных 4096 цветах графическая подсистема AMIGA могла показывать разрешение 320×200 пикселей. При переключении на стандартный тогда для многих игр и программ 16 цветовой режим разрешение были уже сопоставимы с будущим VGA — 640200 пикселей. Звуковая подсистема выводила четыре полноценных 8 битных PCM-канала с частотой дискретизации 28 КГц, по два канала на каждый стереоканал — то есть можно было выводить одновременно четыре предзаписанных сэмпла раскидывая их по колонкам (IBM PC в те времена мог только издавать квадратную волну через PC-спикер).

В 1987 году линейку компьютера, который уже успели переименовать в Amiga 1000, стали расширять. На выставке потребительской электроники CES в январе 1987 года были продемонстрированы две новые модели Amiga-500 и Amiga-2000. Amiga 500 от Amiga 1000 отличалась увеличенным объемом ОЗУ (512 КБ), обновлённой до версии 1.3 AmigaOS и ценой, уменьшенной вдвое. Эти факторы мгновенно сделали Amiga 500 самым популярным домашним компьютером 1987 года и самой продаваемой моделью Amiga за всю историю.

**.** 

 $17$  Хотя компьютер считается 16-битным, сам процессор архитектурно может работать в 32-битном режиме.

Amiga 2000 особо от Amiga 1000 ничем не отличалась. Разница была в том, что у нее был другой дизайн и кое-какие дополнительные функции: в ней есть два 16-битных и два 8-битных ASI-слота, для их полноценного использования нужна плата BridgeBoard. В оригинальной Amiga для подключения плат расширения использовался так называемый слот Zorro, а в новой Amiga 2000 появился слот Zorro II и для включения шины ASI нужно было соединить плату мост с Zorro II и ASI. Плата BridgeBoard, как правило, содержал в себе чуть ли не готовый компьютер IBM PC с процессором Intel 286, 386 или даже 486, но даже базовый функционал по графике превосходил всех конкурентов того времени. кроме обновлённой версии Macintosh, который стоил в два раза дороже Amiga 2000. В Amiga 2000 при использовании Enhanced Chip Set (ECS) могла выдавать графику в разрешении  $1280\times200$ пикселей. Она также могла выдавать и 640×480 пикселей при 60 Гц, то есть VGA, правда только с четырьмя цветами одновременно. С двумя цветами было доступно разрешение 800×600 с чересстрочной разверткой. Кроме того, в Amiga 2000 появился SCSI жесткий диск.

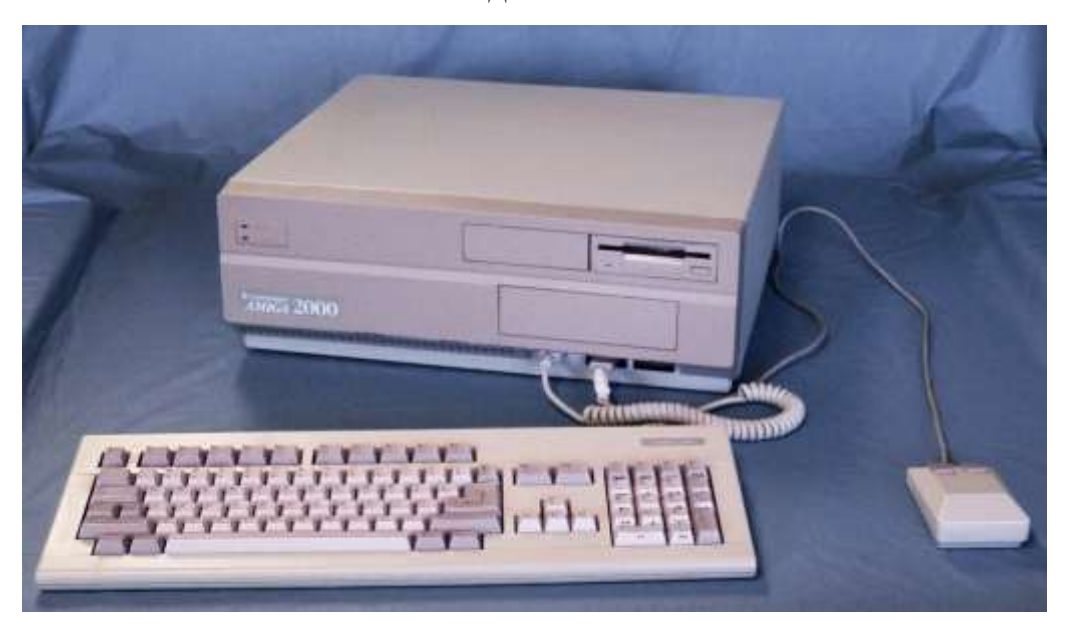

*Рисунок 27. Amiga 2000*

Все выпускаемые до сих пор Amiga были практически одним и тем же компьютером, работающим одинаково, но с разной ценовой политикой. В 1990 году вышла Amiga 3000, имеющая принципиальное отличие от предшественников: новый процессор Motorola 68030 работает на частоте 16 или 25 МГц, как и его математический сопроцессор Motorola 68881 или Motorola 68882 соответственно, 2 МБ оперативной памяти можно было расширить до 128 МБ, новый Zorro III поддерживал USB контроллеры. Пришедший ему на смену Amiga 4000 продолжил архитектуру Amiga 3000, но отказался от SCSI в пользу стандарта IDE, чтобы удешевить производство. Amiga 4000 представил новый видео чипсет AGA (Advanced Graphics Architecture). Она имела 24-битную палитру, что вполне соответствует современным стандартам. Производство такого чипа стоило Commodore слишком дорого, а конкуренты из области PC уже добились более дешевых вариантов графики. В результате неудачных коммерческих решений, компания Commodore вскоре прекратило своё существование.

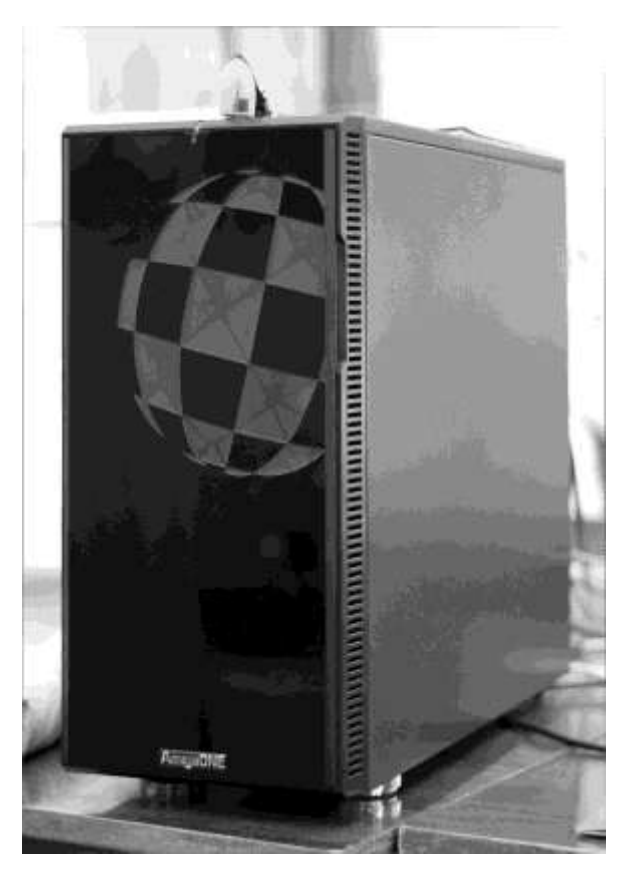

*Рисунок 28. AmigaONE X1000*

Компания Amiga до сих пор выпускает новые компьютеры AmigaONE на базе процессора PowerPC, т.е. такие компьютеры несовместимы с Windows, а речь про операционную систему для компьютеров Amiga пойдёт в следующей главе.

Более подробную информацию можно получить по ссылке:

<http://s.kpfu.ru/1mR>

# 10.AmigaOS

В начале 1980-х персональные компьютеры были явлением редким, но весьма активно набирающим популярность. Путь данная техника прошла большой — изначально называясь микрокомпьютерами (а иногда и уничижительно «компьютерами для домохозяек»), эти компактные и маломощные вычислительные машины постепенно оснащались привычными нам органами управления и необходимыми ресурсами, и унифицировался до архитектуры IBM-PC с установленной операционной системой Microsoft Windows, однако сам путь был долгим и интересным.

Популяризатором ПК стал Стив Джобс, который позаимствовал<sup>18</sup> идею графического оконного интерфейса, управляемого манипулятором «мышь» у компании Xerox, для компьютеров Apple Macintosh. Благодаря, в первую очередь, его харизме и маркетинговому гению, старые стереотипы о компьютерах как о машинах, управляемых строго командами, набираемыми на клавиатурах и отображающихся на черно-зеленых текстовых дисплеях, ушли в прошлое. Благодаря Apple среднестатистический американец начал задумываться о том, что и лично ему компьютер мог бы помочь в повседневной Персональные компьютеры имели приветливый и понятный ЖИЗНИ. графический интерфейс. Такие компьютеры уже не подходили для решения задач из высшей математики, но позволяли делать повседневные дела без какой-либо особой профессиональной подготовки.

Философия компании Apple насчёт продвижения компьютеров в 1980-х была более демократичной, чем сейчас. Apple предлагала дешевый продукт с характеристиками аналогичными и даже превышающими их главного конкурента — IBM PC с ценником в два раза дороже. При этом С. Джобс не пускал из виду других конкурентов, предпринимая все попытки для установки гегемонии на рынке РС. В частности, он активно призывал спешить с выпуском

<sup>&</sup>lt;sup>18</sup> Правда, не совсем этическим способом.

компьютера Apple Macintosh из-за разработки компании Commodore компьютера Amiga.

Данный ПК очень знаменателен для своей эпохи. В этой главе мы более детально рассмотрим операционную систему, идущей с компьютером.

На заре персональных компьютеров не было понятно, как организовать способ взаимодействия операционной системы с пользователем с одной стороны, и с железом с другой. Самым распространённым вариантом был текстовый интерфейс (т.н. командная строка), и именно её большинство воспринимала как должный и неотъемлемый атрибут любого компьютера. Создатели Amiga для своей операционной системы выбрали иной путь. Саму операционную систему решено было сделать однопользовательской, но многозадачный. За многозадачность в ней отвечает микроядро под названием Ехес. У компьютера, для которого она непосредственно разрабатывалась — Amiga 1000 — имелось всего 256 кбайт оперативной памяти. Несмотря на ресурсные ограничения, от многозадачности решили не отказываться. Интересно, что ядро AmigaOS в отличие от ядер большинства современных систем, работает в не привилегированном режиме, то есть с точки зрения процессора компьютера Motorola 68000 ядро операционной системы — это такое же приложение, как и любое другое в ней запущенные, например, игра или текстовый редактор. Стоит отметить, что в процессоре был специальный привилегированный режим, которым успешно пользовались другие операционные системы, также написанные под Motorola 68000 — например, Atari TOS и SunOS. Ядро легко могло быть заблокировано другим запущенным приложением, тем самым похоронив всю многозадачность. Защиты памяти

также не было, однако это считалось как раз плюсом нежели минусом ну это предмет для споров, которые не утихают и по сей день.

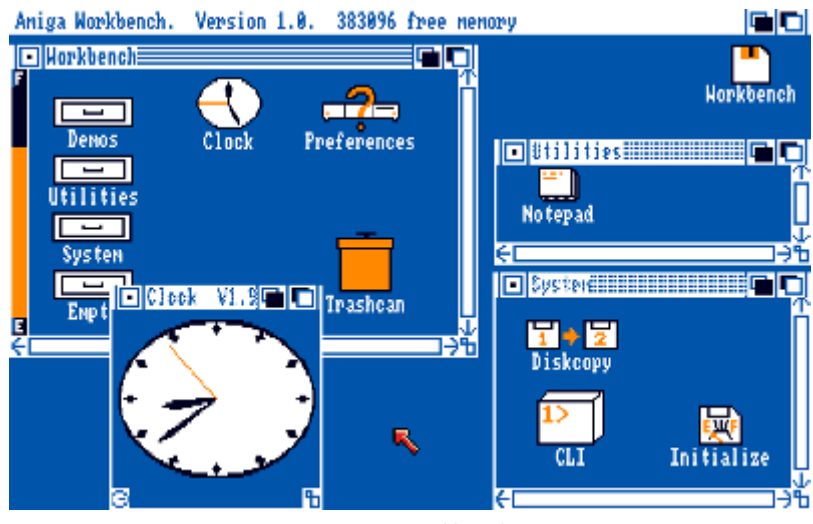

*Рисунок 29. Workbench 1.0*

В компьютерах Amiga был собственный аналог BIOS — Kickstart, который загружал дисковую операционную систему Amiga DOS, из-под которой запускался оконный менеджер Intuition и графический файл-менеджер Workbench.

Некоторые модели компьютеров, например, Amiga 1000, выпускались без Kickstart, его необходимо было загружать с дискеты. Позже Kickstart перенесли в микросхему на материнской плате. Таким образом, Amiga по архитектуре предвосхитило на десять лет идеи IBM PC эпохи Windows 3.1. Более того, Kickstart предоставлял графическое оконное пространство, т.е. в каком-то смысле заменял по функциональности Workbench. Для этого в чип Kickstart был включен оконный менеджер Intuition, микроядро Exec, и часть Amiga DOS — таким образом, Kickstart в компьютерах Amiga было достаточно, чтобы загружать приложения без необходимости запуска остальных компонентов операционной системы. Учитывая отсутствие «стационарного» жёсткого диска в компьютере, подход был популярен среди разработчиков. Позже, когда компьютеры стали оснащаться носителями данных, в Kickstart внедрили поддержку контроллеров жестких дисков IDE, SCSI и PCMCIA.

Однако без основной части дисковой операционной системы Amiga DOS загрузчик Kickstart имел ограниченные возможности в работе с дисками. Чтобы решить задачу манипуляции с дисками прямо из Kickstart, разработчики изначально портировали код Trivial Portable Operating System, сокращенно TRIPOS. Из-за недостатков данной системы, через некоторое время было решено отказаться от TRIPOS и переписать код Amiga DOS самостоятельно с нуля $^{19}$ .

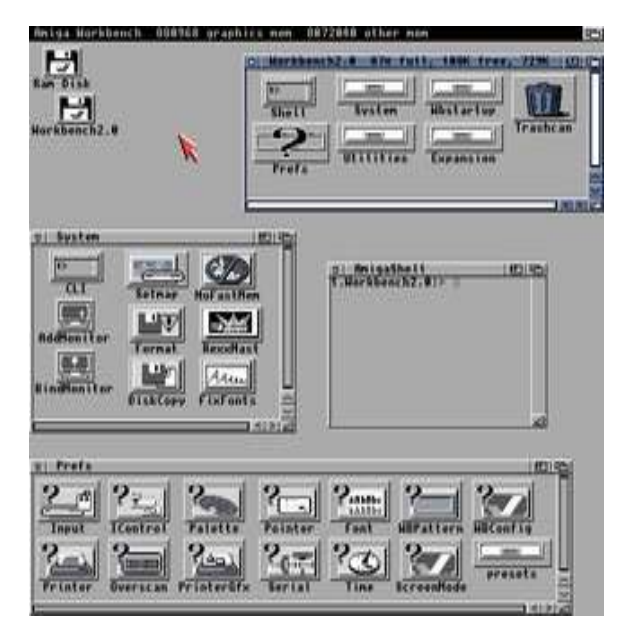

Рисунок 30. Workbench 2.0

Оконный менеджер Intuition напоминает современную X-Window System, привычную по операционным системам семейства Linux. В AmigaOS есть возможность одновременной работы с нескольких т.н. скринов, то есть совершенно независимо друг от друга работающих рабочих столов на разных виртуальных терминалах. Если даже на компьютере один монитор, просто отодвинуть рабочий стол с иконками и окнами и увидеть за ним совершенно другой. Иначе говоря, любая программа в AmigaOS умеет открывать свой собственный рабочий стол, она может открыть на нём свои собственные окна и при этом параллельно рисовать еще какие-то окна на других рабочих столах.

<sup>&</sup>lt;sup>19</sup> TRIPOS был написан на языке BCPL — «дедушке» языка С, а код Amiga DOS впоследствии писали на С-Assembler.

Графический файловый менеджер операционной системы Workbench замыкает на себя всю работу с компьютером. Примечательно, что операционную систему до релиза AmigaOS версии 3.1, называли именем файлового менеджера. После разработчики стали отделять Workbench от системы и считать его менеджером рабочего стола. В использовании Workbench можно увидеть разность подходов IT-компаний к организации работы с окнами и элементами интерфейса. Windows всегда создавала именно образ «рабочего стола», представляя рабочую поверхность как этот письменный стол. Директории называла папками, а файлы — документами. Workbench переводится с английского как «верстак», поэтому Amiga представляла экран компьютера как мастерскую, где директории оформлены в виде ящиков и тумбочек, исполняемые файлы выглядят как инструменты а файлы с данными называются проектами.

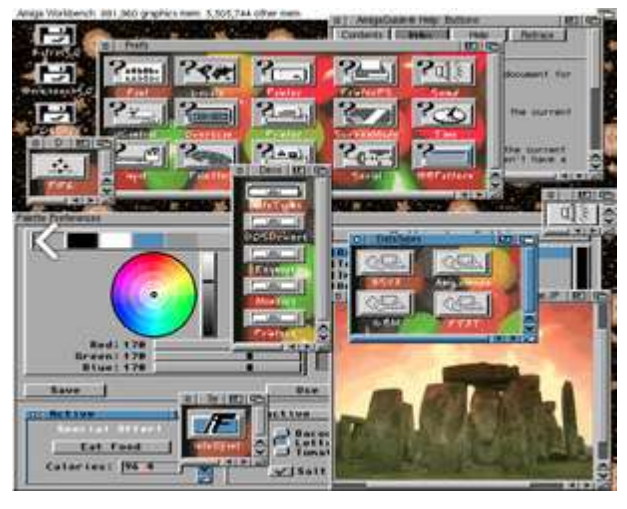

Рисунок 31. AmigaOS 3.1

Amiga прошла длинный путь от компьютеров на базе процессора Motorola 68000 с несколькими сотнями килобайт оперативной памяти до акселераторов AmigaOne. Компьютер AmigaOne имеет 64-битный процессор РоwerРС с частотой 2 ГГц, практически неограниченный объем, кроме привычных для современного ПК портов и слотов PCI-Express есть и слот

Xorro для подключения «классических» модулей Amiga. Компьютер работает под операционной системой AmigaOS 4.1.

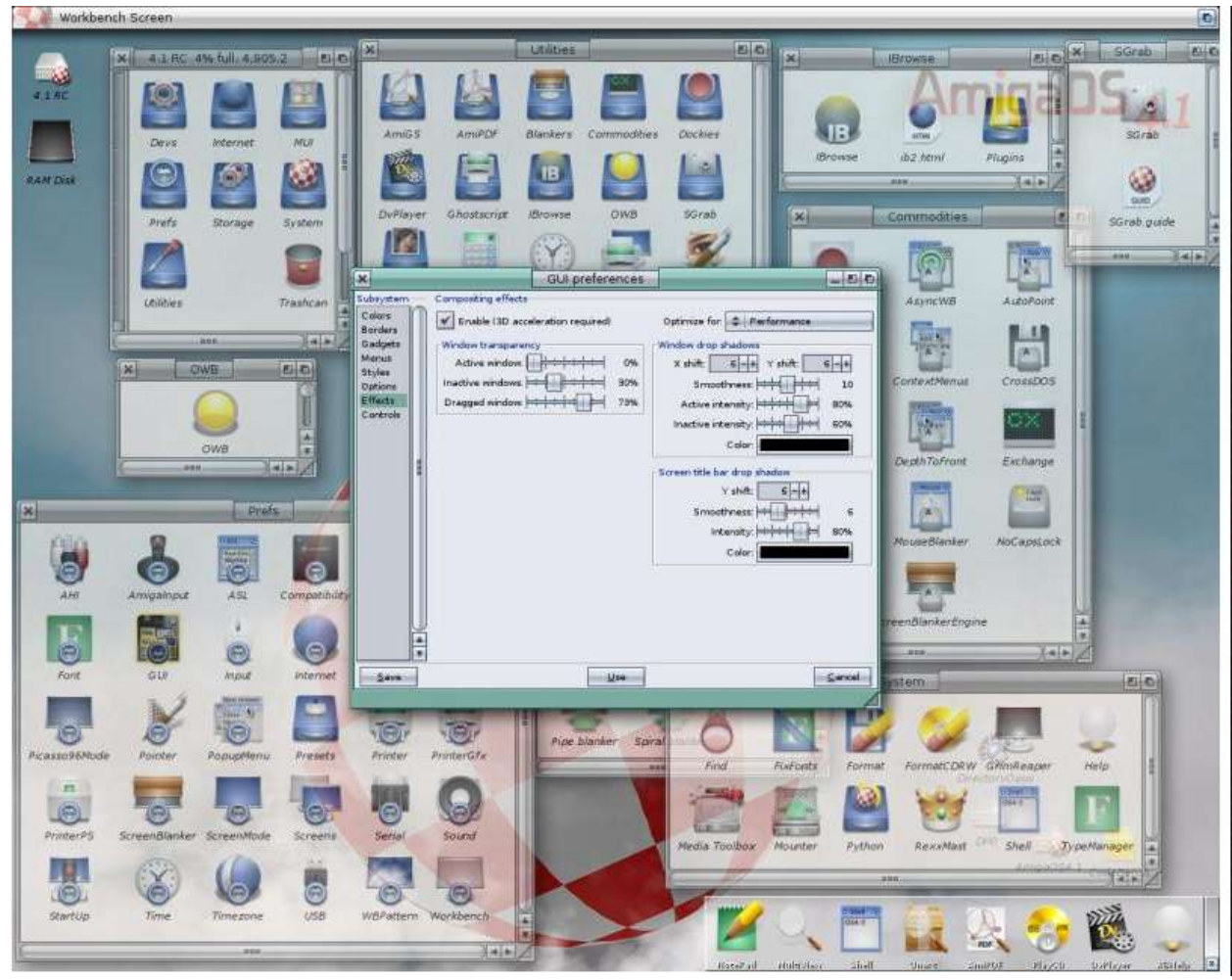

*Рисунок 32. AmigaOS 4.1.*

Компьютеры Amiga со времен компании Commodore перешли на архитектуру PowerPC, однако сама компания упразднилась, в связи с этим часть разработчиков приняло решение продолжать развивать идеи Amiga OS, но использовать современное совместимое аппаратное обеспечение<sup>20</sup>. Самым логичным представлялась перспектива портирования системы на системные блоки Apple PowerMac — так родилась операционная система MorphOS.

Более подробную информацию можно получить по ссылке: <http://s.kpfu.ru/1mS>

**.** 

<sup>&</sup>lt;sup>20</sup> ... и более дешёвое, чем AmigaONE, цена на который может доходить до 2000 долларов США.

# 11. Amiga MorphOS

AmigaOS, будучи хорошей операционной системой для компьютеров Amiga, тем не менее упиралась в то, что платформа, для которой она создавалась, просто перестала обновляться — исчезла компания Commodore, выпускавший новые компьютеры Amiga. Однако организация под названием A-EON выпускает компьютеры AmigaONE, предназначенные для работы на операционной системе AmigaOS 4.1.

На данном этапе развития компьютеров Amiga существовали проблемы с аппаратным обеспечением. Особой надежды на возвращение и стабильное существование компьютеров Amiga уже не было — лучшим, что за вменяемые деньги можно было себе позволить, чтобы продолжить пользоваться любимой операционной системой, был компьютер Amiga 4000T на процессоре Motorola 68060. Процессор имел отменные характеристики, однако и он достиг некоторого предела и ожидать дальнейшего развития линейки Motorola 68000 тоже особо не приходилось. Понимание этого предела пришло раньше банкротства компании Commodore, потому что уже тогда для этих машин стали выпускаться компоненты от сторонних производителей: например, процессорные платы с быстрой памятью, SCSI-разъемами и процессорами на архитектуре Power PC, которые были несовместимы с линейкой процессоров Motorola 68000. «Направление» в сторону Power PC в развитии Amiga считалось перспективным шагом, и кардинальное решение проблемы с аппаратной частью заключалась, собственно, в том, что нужно было найти нового стабильного производителя комплектующих на архитектуре Power PC, под которую было необходимо адаптировать - или разработать заново новую операционную систему.

Эта ситуация очень напоминает историю развития Unix когда большие и дорогие компьютеры, которые не мог себе позволить индивидуально никто, работавшая на собственной мэйнфрейм-архитектуре, постепенно вытеснялись

разными персональными компьютерами. Многие программисты тогда приняли решение портировать Unix под архитектуры этих ПК, что вылилось в создание множества операционных систем, которые принято было называть Unix-подобными. Это уже не был сам Unix, являющийся коммерческим продуктом — появились такие семейства ОС, как BSD и Linux. Эти системы были очень похожи, что неудивительно — они создавались с целью повторить Unix на несовместимом для него аппаратном обеспечении. В результате UNIX System V не имеет никакого отношения к Linux, работавший на IBM PC. Тем не менее, с точки зрения пользователя, системы предлагали практически одно и тоже, а благодаря мощному развитию PC тот же Linux быстро перерос своего старшего товарища и по производительности, и по возможностям.

Тоже самое произошло и с Amiga: на закате компании Commodore некоторые программисты решили повторить внешний вид AmigaOS на превзойти ПОПУЛЯРНЫХ персональных компьютерах и оригинал  $\overline{10}$ производительности и возможностям. В 1999 году начался амбициозный проект по созданию не только AmigaOS-like операционной системы, но и аппаратной части под нее. Никто собственную архитектуру не изобретал, иначе бы это уже не было похожа на историю Unix.

Компания Bplan и Thendic France решили создать аппаратную платформу на базе популярнейшего на тот момент Power PC, чтобы на нем работала операционная система, которую они назвали MorphOS. Данная операционная система на первых этапах своего развития работала только на Power PC-ускорителях, которые устанавливались в обычные Amiga ещё в эпоху компании Commodore. В операционной системе приходилось заимствовать часть компонентов AmigaOS, потому что она состояла только из микроядра Quark. Микроядро было похоже на Exec от AmigaOS, также оно применяло механизмы защиты памяти, которых в AmigaOS никогда не было. Благодаря механизму виртуализации без труда удался запуск оригинального программного обеспечения для компьютеров Amiga - т.е. для архитектуры

Motorola 68000<sup>21</sup>. Написан этот код был настолько качественно, что, во-первых, у Quark был приятный API, а во-вторых, для приложений не было никакой разницы, вызывают они сейчас библиотеку, скомпилированную для 68000 или Power PC— приложение будет работать одинаково.

Аппаратная же платформа увидела свет лишь тремя годами позже в 2002 году. Материнскую плату назвали Pegasos, она позволяла запускать на себе и MorphOS и Linux. В качестве Kickstart или BIOS она, как и Macintosh того времени, использовала Open Firmware. У материнской платы формата MicroATX было 3 PCI-слота, один слот AGP, 100-мегабитный Ethernet-порт, PC133-слот для оперативной памяти, также и слот под процессорную карту, в которой предполагалось устанавливать процессор Power PC 750CXe, также известный как G3. В центре материнки располагался северный мост.

После выпуска большой партии этих материнских плат выяснилось, что в северном мосту есть довольно распространенная аппаратная ошибка, приводящая к некогерентной памяти. Чаще всего такую железную программную ошибку можно встретить в ранних версиях многопроцессорных систем из-за того, что один процессор оперируя определенной областью памяти записывает ее в свой кэш для более быстрых операций, в то время как другой процессор записывает в эту область памяти новое значение. Получается, что с точки зрения двух процессоров одного компьютера в определённый момент времени состояния одного и того же адреса памяти не совпадает. Дальнейшие совместные вычисления в такой ситуации приведут к неизвестному результату или ошибке. Компаниям-производителям пришлось срочно выпускать новую ревизию северного моста с так называемым апрельским исправлением (April I). За ним довольно скоро последовал выпуск второй ревизии (April II), который исправил еще несколько программных ошибок. Вскоре компании перешли на северный мост Discovery MV64361

**.** 

<sup>&</sup>lt;sup>21</sup> Хотя Motorola 68000 — CISC-процессор, а PowerPC — RISC.

компании Marvell. Данная модификация принесла в материнскую плату гигабитный LAN-порт и поддержку оперативной памяти DDR для линейки процессоров Freescale, известных как G4.

Из-за финансовых проблем Thendic France сократила свое участие в проекте, но тем не менее сотрудничество полностью не прекратилось. Был организован новый бренд Genesi, под именем которого выпускались и MorphOS, и материнские платы Pegasos 2. Было решено не замыкать совместимость MorphOS и Pegasos. Материнская плата хорошо продемонстрировала себя при работе на Linux, а MorphOS постепенно начали адаптировать и для других машин. Изначально, еще на начальном этапе MorphOS работал на компьютерах Amiga 1200, 3000 и 4000 при условии, что там были установлены ускорители Blizzard PPC, либо Cyberstorm PPC. Затем эта система переползла на собственный ускоритель от Genesi, также стало возможным запускать MorphOS на популярном компьютере Mac Mini G4: благодаря установленному процессору Power PC G4, данный популярный компьютер стал подходящий платформой для запуска этой системы. Позже к набору компьютеров, на которых можно было установить MorphOS, присоединились iBook G4 и PowerMac G4.

Все системные запросы реализованы, за это отвечает, как раз, тот механизм виртуализации, о котором говорилось выше. Принцип «песочницы» (sandbox) позволяет для каждого типа приложений применять свой собственный т.н. бокс — за работу оригинального ПО Amiga отвечает АBox. Для поддержки звука в состав MorphOS входит звуковой интерфейс AHI, который когда-то разрабатывался для поздних Amiga. CyberGraphX используется как API для работы с графикой. Начавшийся как проект, специально созданный для AmigaOS, сейчас развивается независимо, а после версии CyberGraphX 4 прекратилась поддержка оригинальной AmigaOS. Для поддержки USB используется модуль Poseydon, для печати используется TurboPrint. Поддержка OpenGL обеспечена через API под названием TinyGL.

Внешний вид MorphOS обеспечивает графическая среда Ambient. Она базируется на принципах Workbench, но все же старается привносить нововведения. В то время как ядро Quark проприетарное, окружение рабочего стола Ambient изначально распространялась по свободной лицензии GNU Software License. Постепенно MorphOS в целом сделали платной — теперь на нее необходимо покупать лицензию в размере 79 евро, несмотря на то что отдельные ее компоненты можно скачать бесплатно и в виде исходных текстов. Загрузить и установить дистрибутив системы возможно, но в бесплатном режиме система полноценно функционирует всего 30 минут. По окончанию бесплатного периода система начинает преднамеренно работать в замедленном режиме.

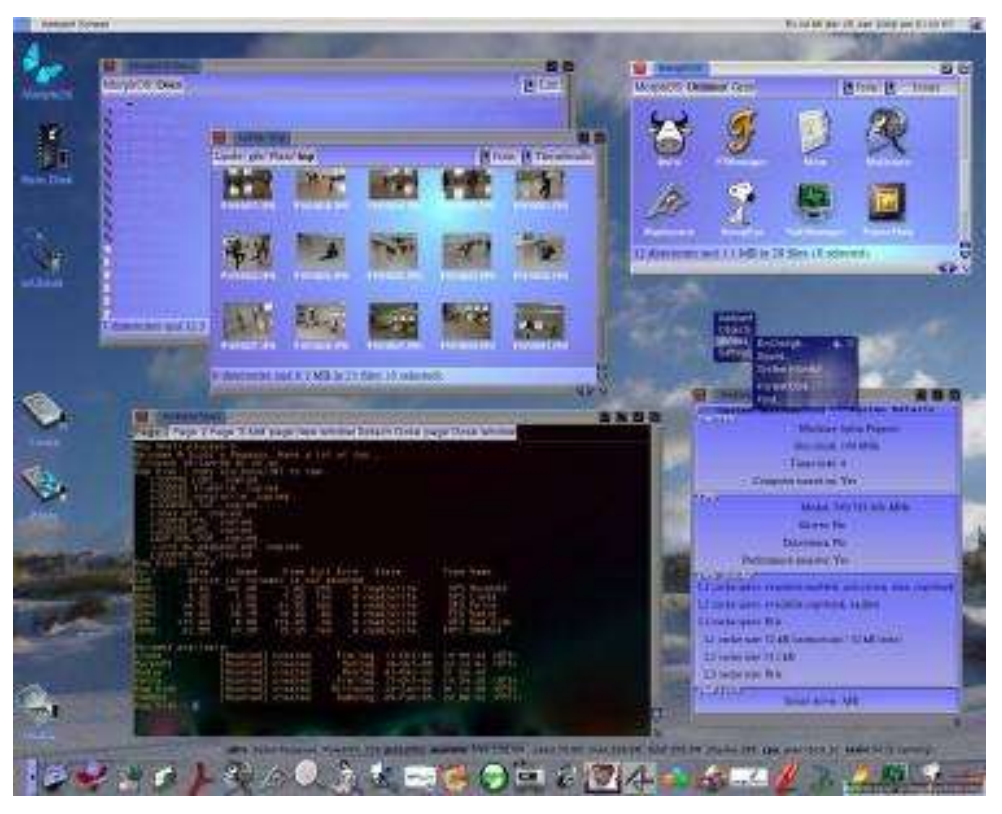

*Рисунок 33. Рабочий стол Ambient — графическая оболочка для MorphOS*

Из-за такого решения многие поклонники этой ОС, к сожалению, стали бывшими поклонниками. Однако у MorphOS все еще большая пользовательская база, в основном это энтузиасты-поклонники Amiga и AmigaOS, которые привыкли к системе и хотят работать на более актуальном программном и аппаратном обеспечении. Также в этом списке есть пользователи конкретных приложений. К слову, говоря, список доступных под MorphOS программ насчитывает более полутора тысячи наименований.

Более подробную информацию можно получить по ссылке:

<http://s.kpfu.ru/1mT>

### **12.Atari 400/800**

Гигант индустрии электроники 1970-х компания Atari, известная многим благодаря игровой консоли Atari 2600 (VCS), также разрабатывала проект по созданию персонального компьютера. Причём сам проект запустился одновременно с созданием Atari 2600. Приоритет был дан игровой консоли, поэтому фактически начало разработки первого домашнего компьютера, названного Atari 400, началось в 1977 году.

Дочерняя компания основателя Atari Колина Бушнелла CYAN Engineering, которая впоследствии была переименована в Atari Grass Valley Research Center, после выпуска популярной Atari 2600 решила усовершенствовать применявшиеся технические решения. Под руководством Джека Майнера создали новый вспомогательный чип СTIA, который ассистировал основному процессору MOS 6502, позволяя существенно сократить использование оперативной памяти для отрисовки графических объектов на экране. Также инженеры компании создали чип ANTIC (Alphanumeric Television Interface Controller). В тандеме две новые разработки позволили получить впечатляющие графические возможности. Взяв за основу данные технологии, компания Atari решила создать собственный компьютер.

С маркетинговой точки зрения компании представлялось лучшим решением выпуск двух разных версий компьютера для разных аудиторий: версий 400 и 800. Atari 800 (проект Colleen) предлагался как домашний компьютер, тогда как Atari 400 (проект Candy) позиционировался больше как игровая машина. У Atari 400 была пластиковая мембранная клавиатура, в отличии от Atari 800, где устанавливаюсь полноценная клавиатура. В придачу Atari 800 оснащалась несколькими слотами для RAM-памяти и ROM-памяти, выходом для монитора и антенного выхода для подключения к телевизору. В Atari 400 ограничились одним слотом для ROM-памяти и антенным разъемом.

Установка антенного выхода, законодательно приравнивала компьютеры к телевизионной аппаратуре, поэтому на них накладывались

дополнительные ограничения. Самым главным из них является запрет на установку на компьютере лишних слот и карт, которые могли бы общаться с миром посредством своих собственных коннекторов. Atari вышла из положения, создав так называемую SIO (serial input/output) компьютерную шину данных, для подключения периферии последовательно.

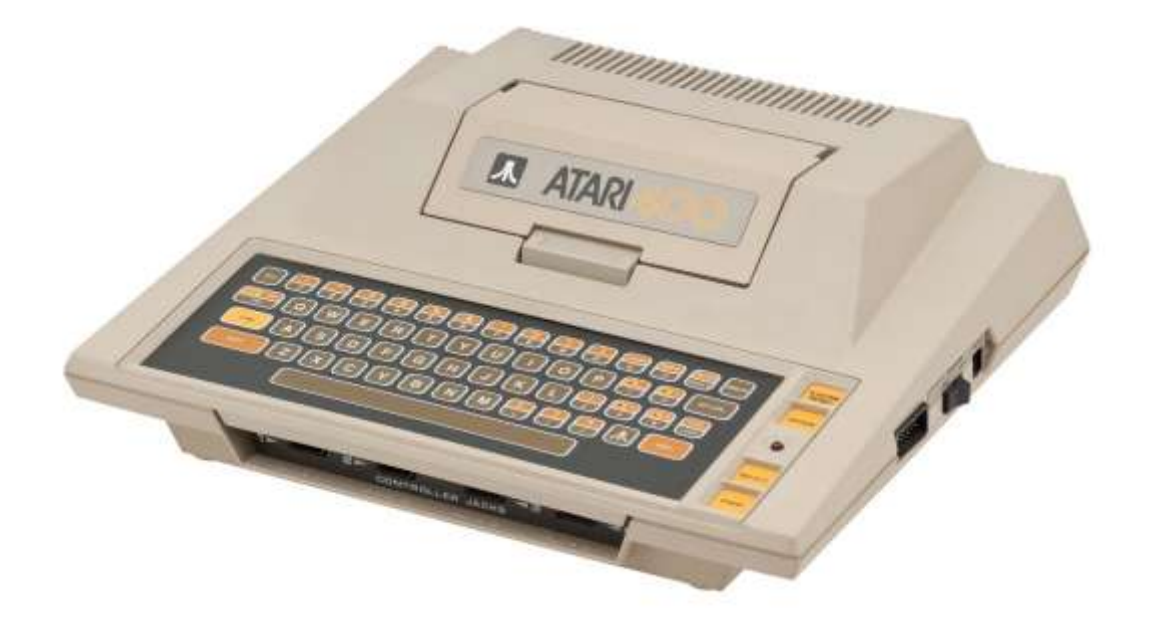

*Рисунок 34. Atari 400*

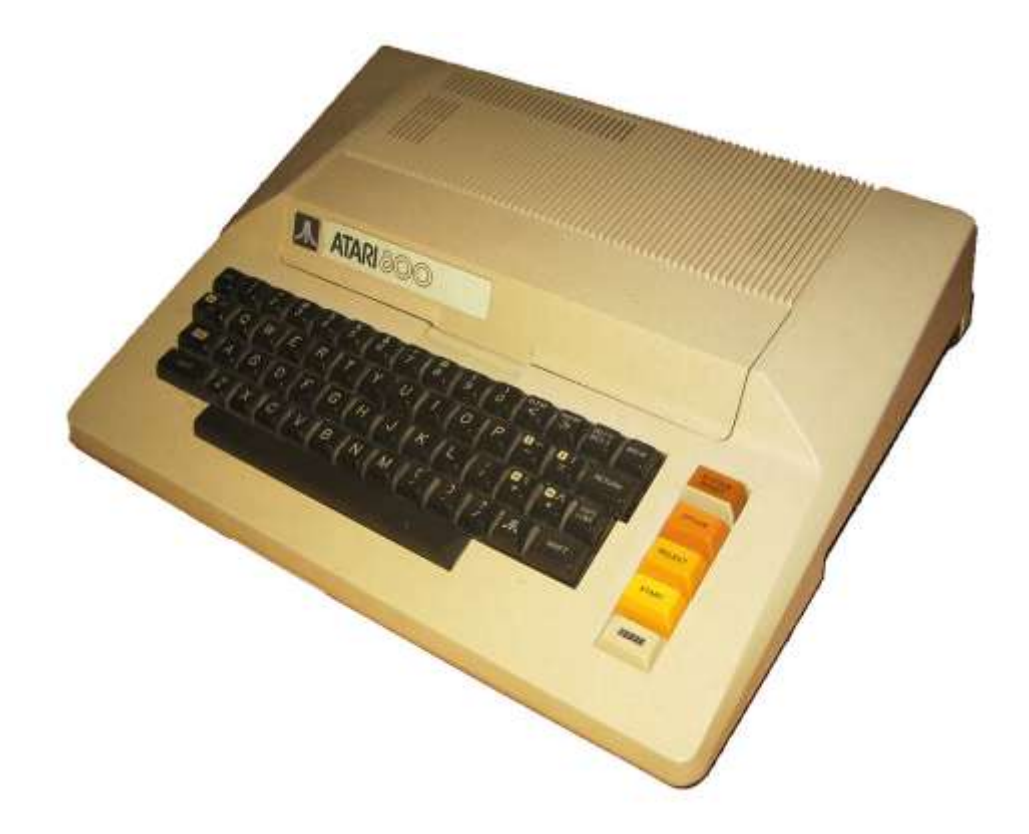

*Рисунок 35. Atari 800*
Операционная система загружалась автоматически, без необходимости вводить какие-либо команды со стороны пользователя, и сама загружала драйверы для подключенных по SIO периферийных устройств. Разработчики старались сделать компьютер максимально дружелюбный пользователю поэтому если после загрузки системы не загружалась дополнительное программное обеспечение, система предлагала пользователю текстовый редактор Atari Memo Pad, тогда как стандартным подходом для компьютеров тех лет был загрузкой языка программирования BASIC<sup>22</sup>.

Компьютеры были выпущены в 1979 г. Изначально цифра в названии моделей 400 и 800 означала не только комплектацию компьютеров, но и оснащаемый объем оперативной памяти (4 и 8 КБ соответственно) на момент Олнако проектирования. цены на полупроводниковые компоненты стремительно дешевели, поэтому обе модели стали оснащать 8 КБ ОЗУ. Позже Atari 800 сразу стали комплектовать 48 КБ памяти, установленные в доступные слоты компьютера. Тем не менее, более «простая» модель Atari 400 добилась большей популярности среди пользователей. Вдобавок, выпуск Atari 800 подразумевал производство дополнительных слотов и расширений к ним, что было непрактично, учитывая заполнение всех слотов уже при продаже. Ближе к 1980-м возникла идея о компьютере Atari сразу с припаянными необходимыми компонентами без посреднических механизмов. Проект имел название Atari Sweet 8/16, позже сами компьютеры названы Atari 1000 и 1000Х (с 16 КБ и 64 КБ ОЗУ). Планировалось, что наиболее оснащенным компьютером линейки станет Atari 1200XL, однако фактически компьютер представлял собой Atari 1000X с максимальной, но спорной комплектацией: например, в XL-версии компьютера убрали порт расширения PBI (Parallel Bus Interface), оставив вместо него устаревший интерфейс SIO. Также внесённые изменения в операционной системе, сделанные для поддержки новых

<sup>&</sup>lt;sup>22</sup> Также такой подход позволил решить другую задачу. Стандартный Microsoft Basic не помещался в память компьютеров, тогда как собственный вариант интерпретатора под именем Atari Basic был ещё не готов таким образом запуск текстового редактора можно считать «заглушкой». Позже Atari Basic распространялся в виде отдельного ROM-картриджа.

расширений, привели к проблемам в совместимости со старым программным обеспечением. Пользователи понимали, что новый компьютер мало отличается от популярного Atari 800, поэтому спрос на новый компьютер был низким поэтому продажи компьютера свернули в 1983 году. Компания пыталась отыграть утраченные позиции, исправив недостатки в модифицированных версиях 1200XL, которые назвали Atari 600XL и 800XL <sup>23</sup> . Компьютеры удостоились хороших отзывов от инженеров и рядовых пользователей, однако большого коммерческого успеха этим моделям компьютера достичь не удалось из-за проблем с логистикой и началом экспансии на рынок компанией Commodore, выпустившей Commodore 64. Тем не менее, удачное соотношение «цена-качество» привлекало покупателей, поэтому они были надежным источником дохода для терпевшей трудности компании Atari. Более того, после продажи компании Джеку Трэмиелу, новый собственник решил отменить все разработки компании, исключая 600XL и 800XL.

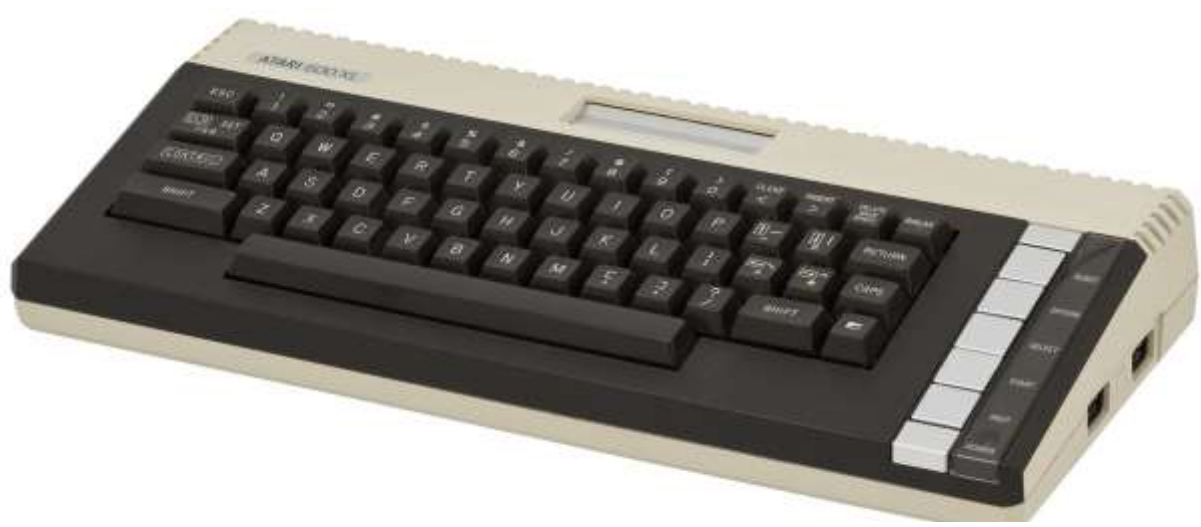

*Рисунок 36. Atari 600XL*

<sup>&</sup>lt;sup>23</sup> Также были планы по выпуску компьютеров высшего ценового сегмента Atari 1400XL и 1450XLD, выпуск которых не состоялся из-за финансовых проблем компании. Двухпроцессорные модели 1600XL, 1650XLD и 1850XLD были отменены на стадии проектирования.

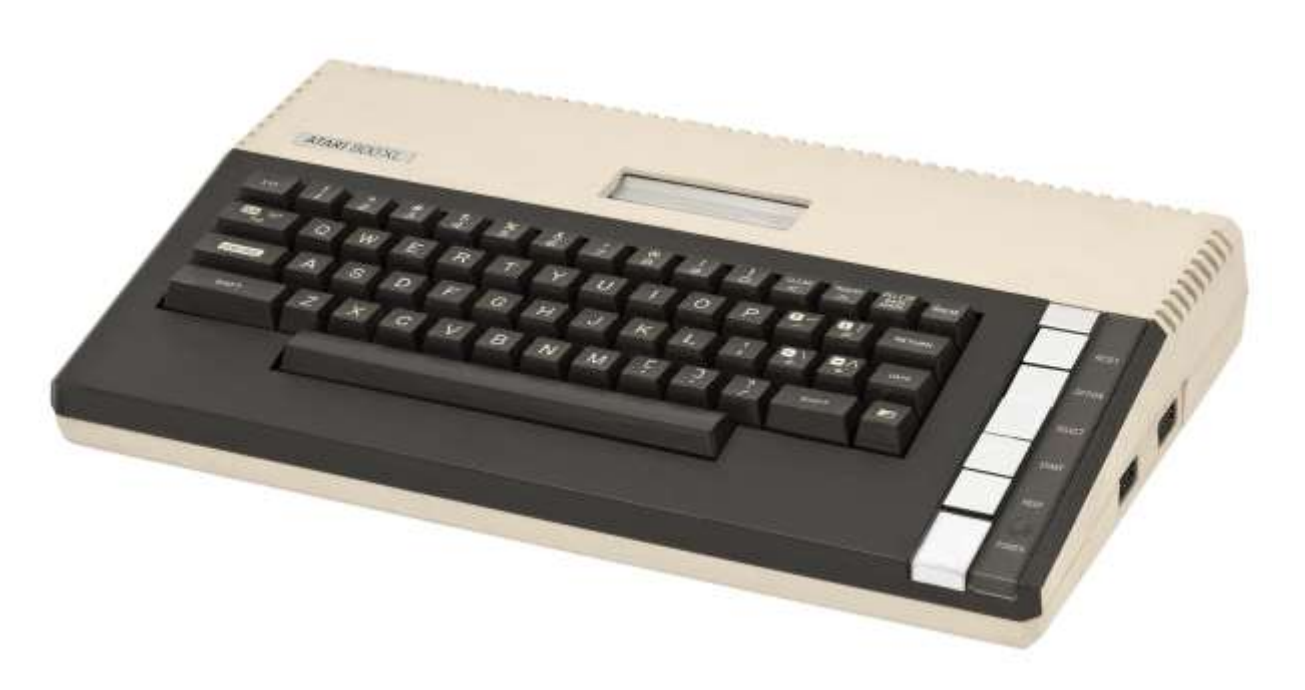

Рисунок 37. Atari 800XL

Более подробную информацию можно получить по ссылке:

http://s.kpfu.ru/1mU

# **13.Apple I/II**

В 1975 году молодой энтузиаст Стив Возняк после посещения собрания клуба любителей компьютеров вдохновился идеей создания своего собственного компьютера. Его друг и одноклассник Стив Джобс видел в идеях Возняка коммерческие перспективы, и отговорил его от намерений создавать компьютер кустарным способом в пользу серийного производства, а также создать компанию для решения юридических вопросов, которую назвали Apple Computer $24$ .

Вскоре был выпущен первый компьютер компании, названный Apple I. По современным меркам данное изделие трудно назвать компьютером, так как фактически он представлял собой материнскую плату с впаянными 60 микросхемами. Корпус отсутствовал, покупателю необходимо было создать его самостоятельно. Отдельно необходимо было покупать блок питания, клавиатуру и видеодисплей с композитным входом. Центральным процессором был чип MOS 6502 с частотой 1 МГц. Объем ОЗУ составлял 4 КБ и мог быть увеличен до 8 КБ. С помощью имевшегося слота для дополнительной платы объем можно было увеличить вплоть до 48 КБ. Цена компьютера составляла 666,66 долларов США.

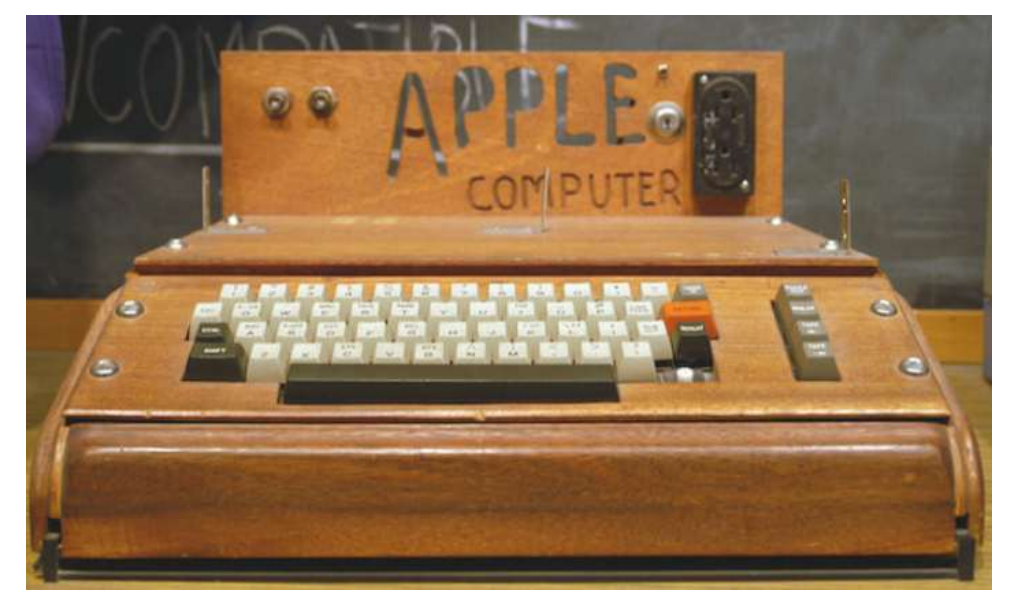

*Рисунок 38. Apple I*

<sup>&</sup>lt;sup>24</sup> Строго говоря, сооснователей компании Apple было 3 человека: два Стива и Роан Уэйн. Однако Рон вскоре перестал верить в успех компании и продал Джобсу свою долю в компании за 800 долларов.

Всего было создано около 200 компьютеров, спаянных вручную в гараже у С. Джобса. В компании понимали, что для развития бизнеса необходимы инвестиции, но поиск инвесторов оказался трудной задачей — многие не понимали смысл и предназначение домашнего компьютера. В итоге С. Джобс нашёл молодого миллионера с техническим образованием Майка Марккула, который в итоге решил профинансировать разработки компании Apple и стать её совладельцем. Полученные средства позволили запустить немного доработанный компьютер в серийное конвейерное производство и предлагать конечному потребителю полноценный готовый компьютер.

Новый компьютер показали на выставке CES 1977 года и вскоре он вышел на рынок. Компьютер завоевал большой успех и считается первым коммерчески-успешным домашним компьютером. Из изменений с первоначальным компьютером можно отметить встроенный ROM-чип с языком BASIC, написанный С. Возняком, 8 слотов расширения и 2 слота платы ОЗУ (для увеличения объема до 48 КБ). Цены варьировались от 1298 до 2638 долларов США. Программное обеспечение загружалось с кассетного магнитофона, что было обычной практикой для компьютеростроения эпохи 70- 80-х годов.

Хотя решение с магнитофоном было связано с дороговизной дисководов, оно не удовлетворяло М. Марккулу, который, помимо владения долей компании, занимался разработкой и тестированием ПО. Он убедил С. Возняка разработать собственный быстрый, а главное удешевлённый дисковод. Для этого С. Возняк решил исключить из дисковода контроллеры ввода-вывода данных, оставив только механическую составляющую. Сам же контроллер ввода-вывода решили эмулировать программно через дисковую операционную систему. Часть разработчиков в компании хотели приобрести готовое решение — распространённую операционную систему CP-M. Другая часть хотела разработать ОС «с нуля», апеллируя к сложности освоения CP-M для рядовых пользователей. В итоге было принято компромиссное решение

операционную систему Apple DOS разработала компания Shepardson Microsystems<sup>25</sup>.

В 1979 г. вышла модификация компьютера под именем Apple II Plus<sup>26</sup>. В новой системе BASIC С. Возняка заменили на усовершенствованную версию языка, разработанную совместно с Microsoft (добавлена поддержка работы с числами с плавающей точкой). Также добавлена возможность загрузки с дисковода, несколько расширили графические возможности. В 1983 г. на смену Apple II Plus пришёл компьютер Apple IIe, который за счёт подешевевших комплектующих мог оснащаться до 128 КБ ОЗУ. Также компьютер оснастили двойным дисководом для 5- и 3-дюймовых дискет. Данная модификация компьютера выпускалась до 1994 г.

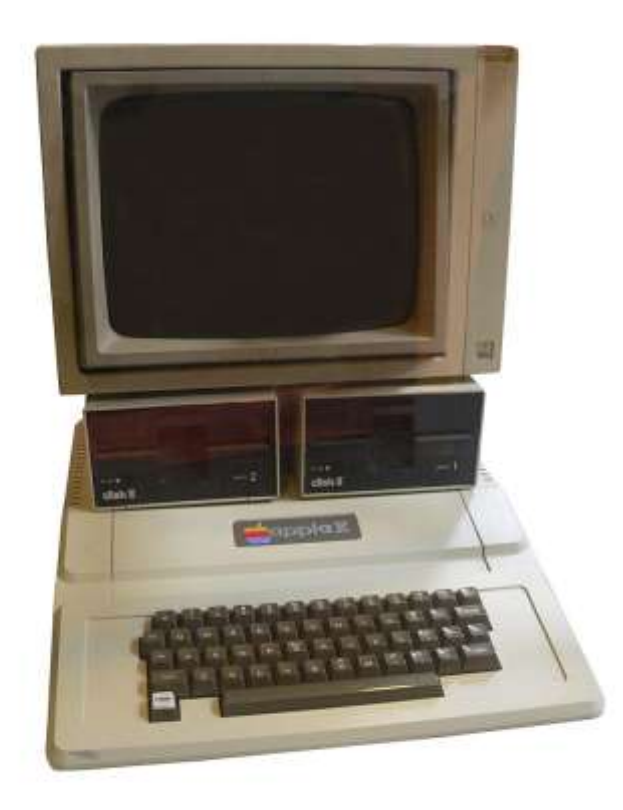

*Рисунок 39. Apple II*

В 1984 году вышел Apple IIGS (Graphics and Sound). Компьютер радикально отличался от предшественников, в первую очередь из-за перехода на 16-

<sup>&</sup>lt;sup>25</sup> В самом начале разработки релизы системы возвращали на доработку из-за несоответствия требованиям, поэтому первый «публичный» релиз системы — Apple DOS 3.1.

<sup>26</sup> Apple II Europlus в Европе и Apple II j-plus в Японии.

битный процессор Motorola 65C816 частотой 2,8 МГц. Расширилась цветовые режимы — Apple IIGS мог отображать до 4096 цветов<sup>27</sup>. За счёт уменьшения и усовершенствования полупроводниковых комплектующих вся оригинальная схема компьютера Apple II теперь помещалась на одном чипе, названного Mega II — такой подход позволил сохранить поддержку старого программного обеспечения. Модификация коснулась и аудиосистемы — вместо PCMгенератора система оснащалась 32-голосовым таблично-волновым синтезатором Ensoniq 5503 DOC. За счёт расширенных мультмедиавозможностей компьютер приобрел популярность и разработчиков игр, однако компания Apple быстро свернула поддержку данного компьютера, т.к. шла разработка принципиально иного компьютера компании — Apple Macintosh, хотя более простые версии Apple II долго не теряли популярность.

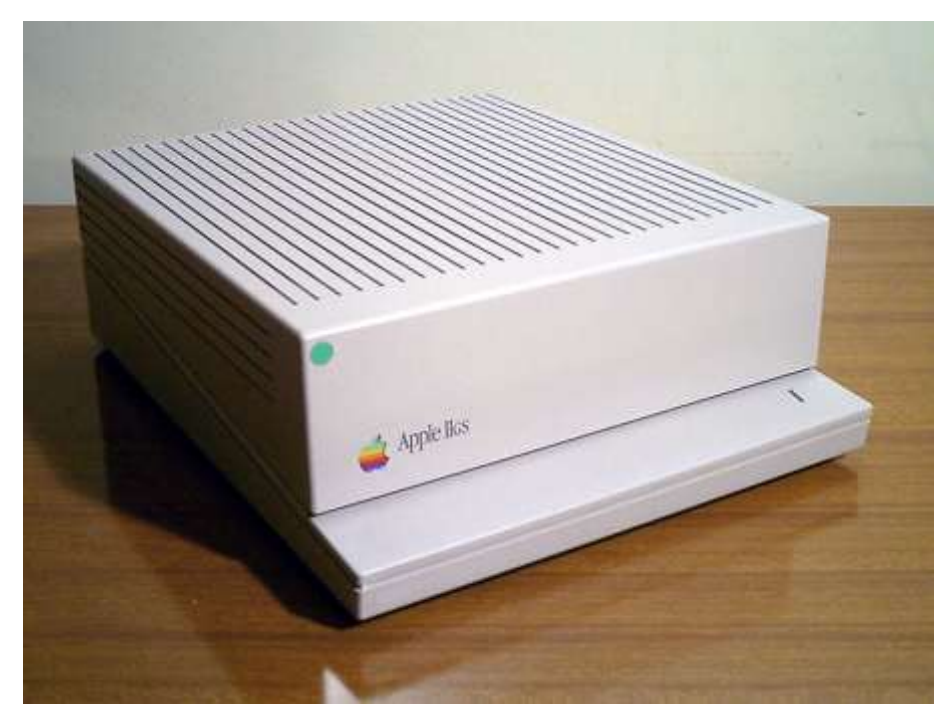

*Рисунок 40. Apple IIGS*

# Более подробную информацию можно получить по ссылке:

<http://s.kpfu.ru/1mV>

 $27$  ... с некоторыми ограничениями: так, компьютер мог отображать на одной строке одновременно до 16 цветов в разрешении 320×200 пикселей, или 4 в разрешении 640×*200* пикселей.

## **14. Apple Lisa/Macintosh**

В 1976 году Джефф Раскин, который был одним из сотрудников новоявленной и уже успешной компании Apple, предложил идею компьютера, противоречащую всему, что вкладывалось в само понятие «компьютер». Его идея была в том, что нужно отказаться от командной строки и высокой стоимости. Джеф внутри компании Apple сам основал проект по разработке такой системы, имеется в виду не только операционную систему, а продукт в целом, которая будет удовлетворять требованиям его взглядов на персональный компьютер. Этот проект он решил назвать в честь своего самого любимого сорта яблок — Macintosh. В это же время идея простого, некомандного интерфейса также посетила команду разработчиков Apple, которые разрабатывали крайне успешный Apple II — они также взялись за разработку нового компьютера с удобным управлением.

Эту же самую идею, причем гораздо раньше, посещала сотрудников исследовательского центра Palo Alto Research Center (PARC) компании Xerox. Они не только мечтали создать такую машину, но и воплотили эти мечты в жизнь<sup>28</sup>, разработав компьютер Alto. Стив Джобс был готов отдать половину своей компании в обмен того чтобы только взглянуть как выглядит это компьютер. Джобс предложил Xerox купить часть Apple за бесценок, лишь бы его сотрудники смогли, своими глазами, увидеть единственный в мире компьютер с графическим интерфейсом и управляемым мышью. Его желание сбылось. Стив Джобс со своей командой посетили PARC и увидели мышь, графический интерфейс пользователя  $(GUI - graphical$  user interface). Несмотря на неоспоримую для Хегох, выгоду центр Пало-Алто совершил огромную историческую ошибку, пустив их к себе.

<sup>&</sup>lt;sup>28</sup> Этот центр известен изобретением очень многих популярных сегодня технологий. В дверях этого центра появились лазерные принтеры, технология Ethernet, компьютер Xerox Alto, у которого был манипулятор мыши, рабочий стол с иконками, на котором этой самой мышью, можно не зная команд операционной системы, вбиваемых их на клавиатуре, полноценно работать.

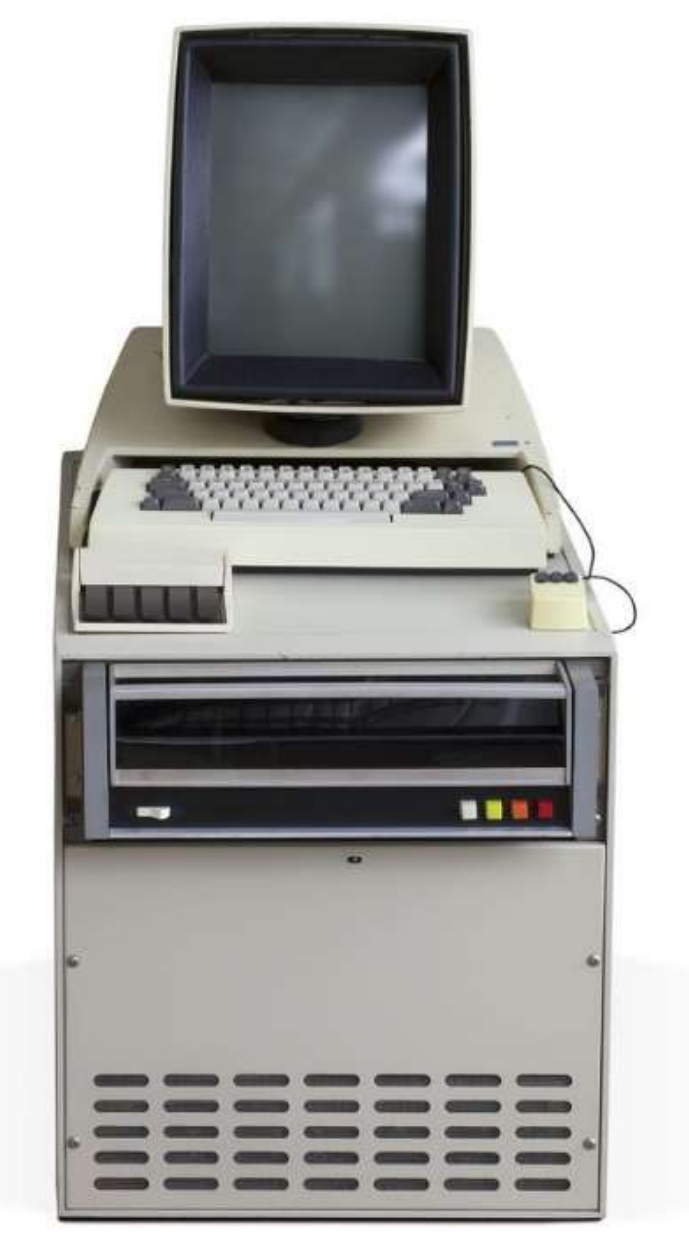

*Рисунок 41. Xerox Alto*

После визита в PARC компания Apple знала, как именно можно сделать компьютер с более простым для среднего пользователя интерфейсом, препятствий для проектов этой компании больше не осталось, и работа началась. Macintosh начал активно развивать идею удобного и при этом недорого персонального компьютера. Сам Стив Джобс присоединился к другому проекту, который делал дорогой компьютер для бизнеса, на тех же принципах. Проект получил имя Lisa, в честь первой дочери Стива Джобса, хотя он сам и компания отрицала связь название компьютера с именем дочери Джобса. В 1982 году от проекта был отстранён Стив Джобс, непосредственно после этого возглавивший рабочую группу из сотрудников для работы над проектом Macintosh. Джобс вел агрессивную политику продвижения компьютера, объявив Macintosh главным проектом компании, тем самым фактически поссорил своих разработчиков со всеми остальными сотрудниками.

В результате проект Lisa вышел в январе 1983 года. Это был мощнейший компьютер, существенно превосходивший по характеристикам Macintosh, поддерживал до 2 МБ оперативной памяти, защищенный режим этой самой памяти, многозадачность, имел более совершенную дисковую подсистему, была цифровая клавиатура. Lisa уступала лишь в частоте, на которой работал процессор Motorola 68000. У Macintosh этот процессор работал на частоте 7 МГц, а у Lisa всего 5 МГц. Из-за этого Lisa несколько проигрывала в производительности, что для компьютера стоимостью 10 000 долларов США было минусом в репутацию.

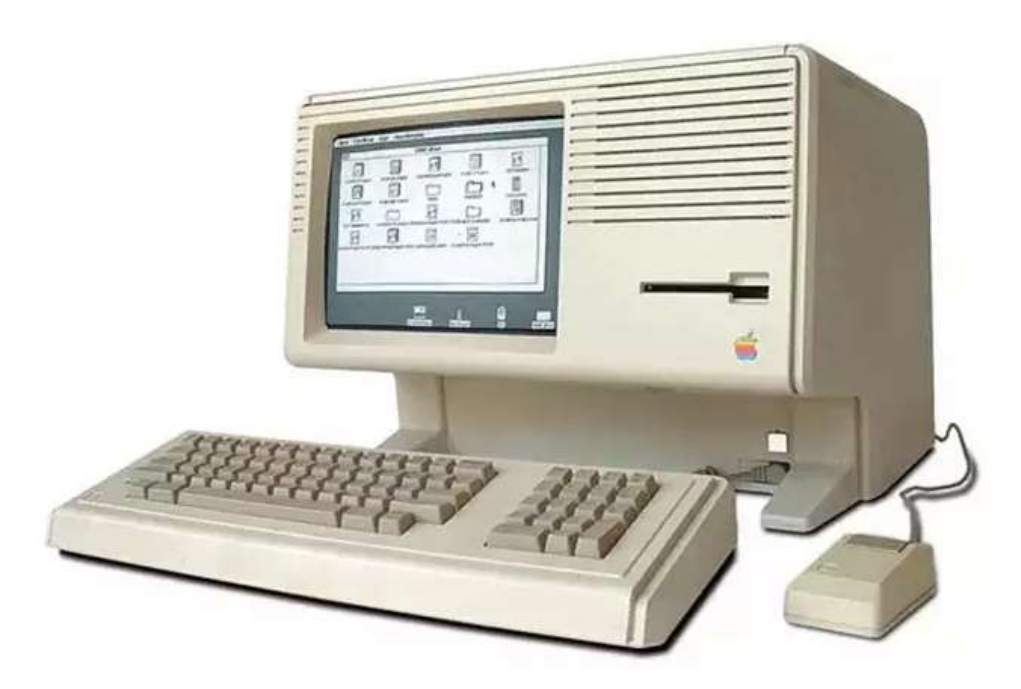

*Рисунок 42. Apple Lisa*

Lisa стала коммерческим провалом Apple, но даже не из-за вышеперечисленной причины, а скорее из-за агрессивной политики Джобса. Он сам со всей своей присущей ему ненавистью «закопал» этот проект, объявив о скором выходе совершенного компьютера Macintosh, который будет дешевле и несовместим с Lisa. Lisa осталась почти незамеченной, хотя, например, NASA активно покупала и использовала этот мощный компьютер в своих проектах. Произошло то же самое, что в свое время произошло с Apple II и Apple IIGS. Его продолжали производить, он продолжал быть главным источником финансов компании Apple, но Apple не уделяла ему никакого внимания и поэтому Apple IIGS практически не побывал на рынках.

В 1984 году настала очередь Macintosh. Джеф Раскин собрал хорошую команду инженеров, которая за эти годы собрала работающий прототип и написала операционную систему macOS, которую тогда так не называли. Она называлась System Software (системное программное обеспечение) вплоть до версии 7.6.

Apple ворвался на рынок со своим проектом Macintosh. Компьютер ценой в 2500 долларов США был оснащен процессором Motorola 68000, оперативной памятью 128 КБ, 9-дюймовым черно-белым монитором, в который был встроен системный блок и отображал 512×342 черно-белых пикселя. Впервые в истории персональный компьютер поставлялся без языка программирования, хотя была возможность его приобрести за отдельную плату.

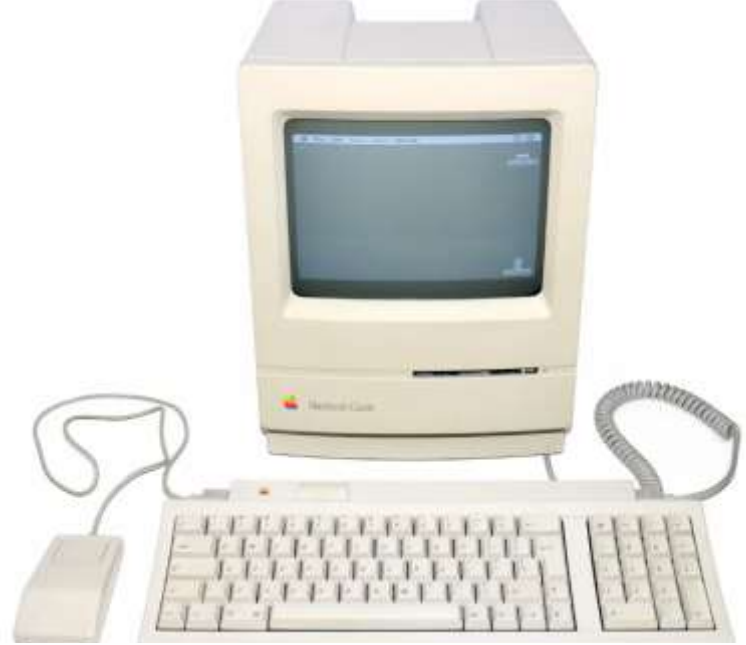

*Рисунок 43. Apple Macintosh*

Macintosh положил начало новой эры, в которой мы живем и по сей день. Компьютер позволял пользоваться любому человеку без специальной подготовки, не знающему специальных команд операционной системы и машинных языков. Apple намеренно не включил в клавиатуру Macintosh кнопки стрелок и функциональные клавиши. Apple боялась, что разработчики программного обеспечения начнут портировать свои старые программы под Macintosh, не пользуясь его графическими способностями. Задача была заставить тех, кто писал программы, использовать мышь и не заставлять пользователя ничего не набирать на клавиатуре без надобности. В корпус Macintosh был встроен трехдюймовый дисковод, с которого и грузился компьютер. Дискеты форматировались так, что не были совместимы с компьютерами IBM, поддерживали до 400 килобайт хранимых данных и могли меняться в процессе работы. Дискета с операционной системой, с которой был загружен компьютер, могла быть изъята и заменена на дискету с другой нужной программой. При этом, в отличии от любой даже современной системы на IBM совместимых компьютерах, не надо было кликать по значку дисковода или что-то набирать в командной строке. Содержимое дискеты открывалась в виде окна, как только вставляли ее в дисковод.

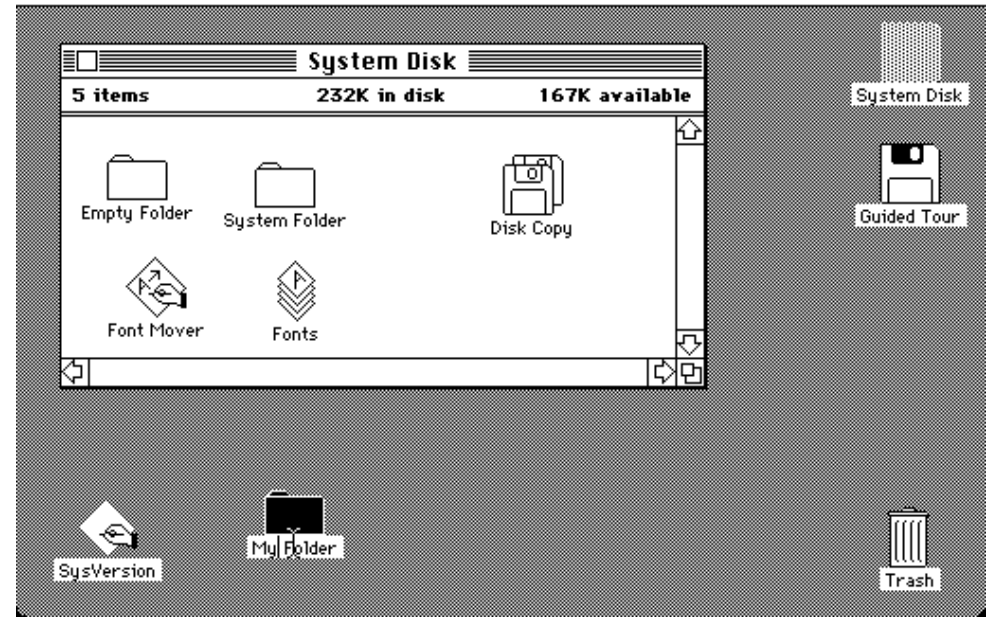

#### File Edit View Special ú

*Рисунок 44. Оригинальная система System Software 1984 года*

Macintosh открыл компьютер миру непрофильных пользователей. Работать на персональном компьютере теперь мог кто угодно. Запустить программу можно было одним кликом однокнопочной мыши. Ошибиться было просто невозможно. Вместе с Macintosh поставлялась аудиокассета и дискета, проводившие тур по вашему новому компьютеру для пользователей, впервые увидевшими компьютерную мышь. В комплекте с Macintosh также поставлялись программы MacPaint для рисования, MacWrite, в качестве текстового редактора. Отдельно можно было купить MacProject для планирования бизнес-процессов, MacTerminal для использования модема и последовательного порта, а также Microsoft Word — графический процессор, позволяющий видеть набираемый текст на мониторе в том виде, в котором он будет распечатан на бумаге.

Более подробную информацию можно получить по ссылке:

<http://s.kpfu.ru/1mW>

### **15.NeXT Computer**

В 1984 году компьютер Apple Macintosh был главным событием в области вычислительной техники. Компьютер был крайне популярен. Особой популярностью Macintosh пользовались в образовательном секторе, т.к. Apple позволяла студентам и учебным организациям покупать компьютеры по сниженной цене. В один только образовательный сектор к февралю 1984 года компьютеров была продано на 50 миллионов долларов США.

Стив Джобс лично контролировал маркетинговую составляющую лучшего продукта основанной им компании и сам встречался с крупными заказчиками, чтобы разрекламировать им Macintosh и предложить выгодные условия покупки. На встрече, проходившей в Калифорнии в честь Президента Франции Франсуа Миттерана, произошла беседа с Полом Бергом, нобелевским лауреатом по химии и профессором биохимии Стэнфордского университета. Из-за дороговизны лабораторий, где студенты могли бы проходить практическую часть занятий по биохимии, у П. Берга возникла идея «эмуляции» лаборатории на мощных вычислительных машинах, которые из-за удешевления комплектующих могли бы себе позволить большой пласт аудитории. С такой идеей П. Берг обратился к С. Джобсу, назвав свой проект «3М»<sup>29</sup>. Компьютер, по мнению П. Берга, должен иметь как минимум 1 МБ оперативной памяти, достаточно мощный процессор, чтобы выполнять миллион операций с плавающей точкой в секунду, а на дисплее такого ПК должно быть миллион пикселей.

Компьютеры тех времен в действительности были далеки от перечисленных параметров. К примеру, IBM PC тогда в среднем имел 64 КБ оперативной памяти — в 15 раз меньше мегабайта. Разрешение экрана 320 на 200 точек давало в итоге около 64000 точек, а процессор при пересчете на флопы давал мощность 30 килофлоп, что в 30 меньше указанной мощности.

<sup>&</sup>lt;sup>29</sup> Megapixel, Megabyte, MegaFLOP (миллион операций с плавающей точкой в секунду). Иногда добавляют четвёртую «M» — Megacent, т.е. миллион центов, или 10000 долларов США.

Тем не менее, Джобсу идея понравилась, и он объявил о запуске разработки учебного компьютера под кодовым название Big Mac по формуле «3М». Такое решение смутило совет директоров компании Apple. Впоследствии недопонимание и амбиции вылились в конфликтную ситуацию. Совет директоров возлагал большие надежды на проект Macintosh Office, за разработку которого отвечало подразделение SuperMicro, которое непосредственно подчинялось Джобсу. Он лично запретил продолжать уже начатые разработки по данному проекту после встречи с П. Бергом, несмотря на инвестиции в проект сторонними компаниями. В итоге часть разработок удалось выпустить, но программную часть Macintosh Office пришлось отменить, что негативно сказалось на репутации компании. Джон Скалли, председатель совета директоров компании Apple, решил отстранить С. Джобса от ведения стратегических дел компании, и в ультимативной форме оставить ему лишь должность ответственного по маркетинговым вопросам<sup>30</sup>.

Джобс решил уйти из компании Apple и в 1987 году создать новую компанию под названием NeXT, куда он переманил инженеров из отдела SuperMicro для продолжения создания учебного компьютера. После встреч с потенциальными заказчиками и П. Бергом прояснилось понимание того, каким должен быть компьютер. Во-первых, он должен быть достаточно производительным, чтобы эмулировать и визуализировать биохимическую лабораторию. Во-вторых, компьютер должен быть достаточно дешевым для обеспечения массового использования в учебных заведениях.

За основу был взят процессор Motorola 68030, работавший на частоте 25 МГц, в поставку могло входить от 8 до 64 МБ оперативной памяти и магнитнооптический накопитель объемом 256 МБ. Жесткий диск мог быть объемом от 40 до 660 МБ <sup>31</sup> . Самым же главным компонентом нового компьютера являлся монитор — соблюдая концепцию «3М», монитор назвали

<sup>30</sup> Такое решение совет директоров принял, когда Джобс был в командировке в СССР.

<sup>&</sup>lt;sup>31</sup> В компании лукавили, представляя диск размером с 40 МБ. Дело в том, что для операционной системы необходимо как минимум 40 МБ для файла подкачки.

MegaPixel Display<sup>32</sup>. Было решено разработать собственную операционную систему на базе микроядра операционной системы Mach, которая впоследствии названа NeXTSTEP, однако из-за необходимости доработать программную часть, компания отложила продажи готовой с аппаратной точки зрения продукции.

К концу 1989 года наконец начались ограниченные поставки компьютеров NeXT Computer с бета-версией ОС NeXTSTEP главным инвесторам компании — университетам США. В соответствии с контрактами, компьютеры поставлялись по сниженной цене в 6500 долларов США. В 1990 году компьютеры NeXT стали доступны всем желающим по цене 9999 долларов США

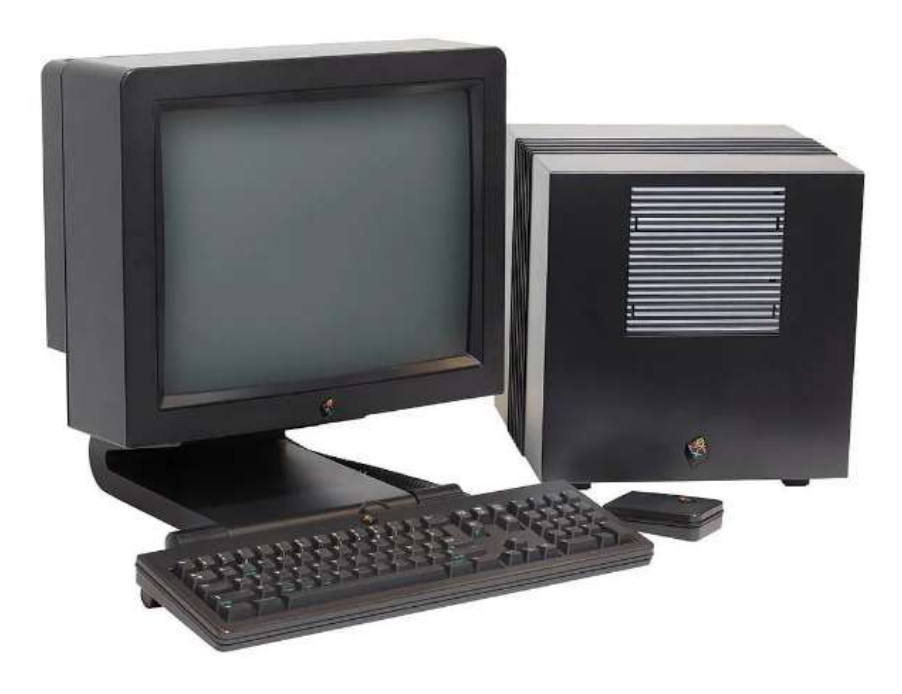

*Рисунок 45. NeXT Computer*

Позже в том же году компания выпустила усовершенствованную модификацию компьютера под название NeXTcube. Вместо оптикомагнитнооптического привода установили обычный дисковод для дискет 3,5 дюйма, а также CD-ROM. Процессор Motorola 68030 заменили на 68040,

 $32$  Опять лукавство — монитор имел разрешение 1120×832 пикселя, то есть монитор имел чуть меньше миллиона пикселей.

максимальная производительность которого достигала 33 МГц. Появилась возможность увеличения оперативной памяти до 128 МБ.

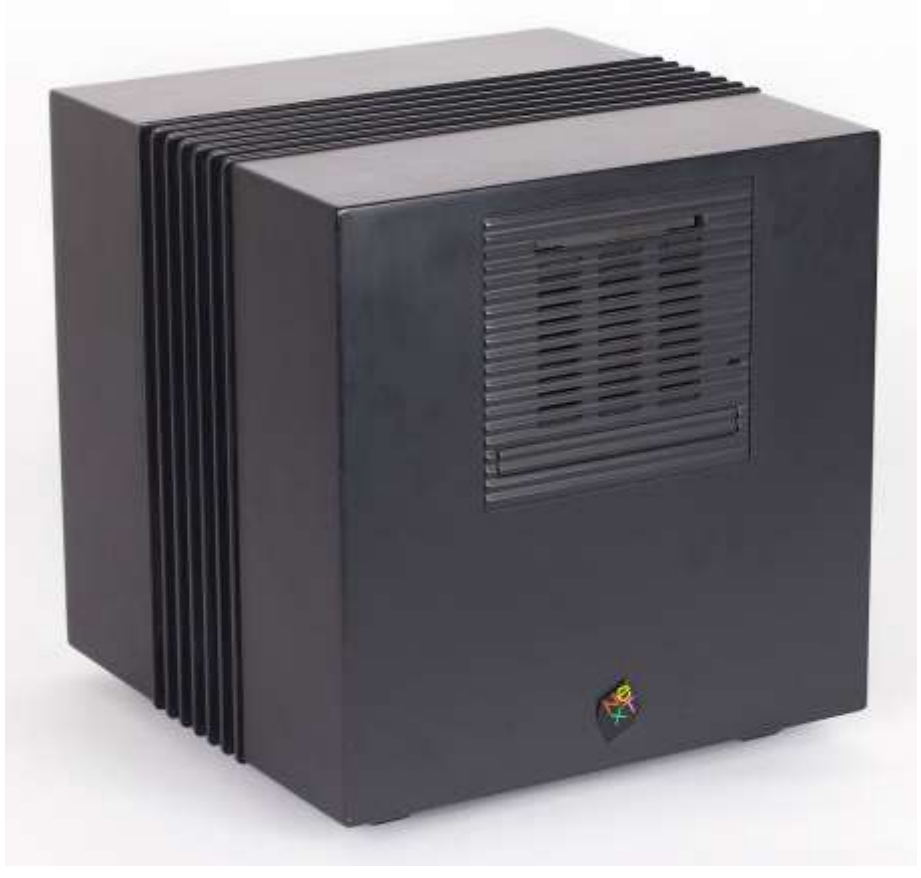

*Рисунок 46. NeXTcube*

Компьютер произвёл большое впечатление на профессионалов, использующих компьютер в качестве инструмента. На контрасте с персональными компьютерами тех лет компьютер компании NeXT обладал дружественным интерфейсом и впечатляющей производительностью, кратно превышающую предложения других компаний. В тоже время компьютер стоил существенно дешевле решений для профессионалов<sup>33</sup> вроде Sun и DEC.

Детально разработанная операционная система (на базе ядра Mach и исходных кодов системы BSD) и применяемые в ней компоненты привлекали разработчиков программного обеспечения. На закате истории компании разработчики компании совместно с Sun Microsystems решили отвязать API

<sup>&</sup>lt;sup>33</sup> В частности, на компьютере NeXT работал один из величайших программистов игровой индустрии Джон Кармак. Также первый в истории www-сервер был запущен с NeXTcube сотрудника CERN Тима Бернерс-Ли, то есть фактически современный Интернет начинался с компьютера NeXT.

операционной системы от её ядра с целью возможности портирования разработок NeXTSTEP для других операционных систем — таким образом появился проект OpenSTEP. Программные библиотеки можно использовать в Linux-подобных операционных системах, а также в некоторых версиях Windows NT.

Сама же история компании получилась короткой: после разработки единственной модели компьютера компания акцентировала свои ресурсы на разработку программного обеспечения <sup>34</sup> , а позже Стив Джобс вернулся обратно в компанию Apple, которая впоследствии поглотила коллектив, который отделился несколькими годами ранее.

Более подробную информацию можно получить по ссылке:

<http://s.kpfu.ru/1mX>

<sup>&</sup>lt;sup>34</sup> Компания даже сменила название на Next Software в 1996 году.

## **16.IBM PC**

Компания IBM к началу восьмидесятых была одной из самых крупных фирм-производителей промышленных вычислительных машин, которые были ориентированы в первую очередь на государственное и военное применение. Такие большие машинные залы не всегда мог себе позволить даже бизнес. ІВМ, как и всякая крупная корпорация, постоянно находилась в судебных тяжбах с другими игроками рынка — считается, что такой статус стал одной из причин, по которой компания не заметила, как большими темпами развивался рынок миникомпьютеров 35. Рынок миникомпьютеров был настолько захвачен конкурентами, что развиваться в этом направлении было бессмысленно. Поэтому компания решила не допустить такого же с рынком микрокомпьютеров, или персональных компьютеров, хотя на рынке персональных компьютеров тоже были конкуренты — Commodore PET, Atari 400/800, Apple II и т.д.

Переход от миникомпьютера к микрокомпьютеру начался еще в начале 1970-х годов. Hewlett-Packard начал выпускать компьютер 9830, с языком программирования BASIC в 1972 году. Этот компьютер сделан из калькулятора, который был размером со стол. Чтобы не отстать в этой области, IBM в 1973 году разработала процессор РАLM, разработанный на базе платы 13 микросхем. На основе этой платы был создан прототип портативного компьютера, который получил имя SCAMP (Special Computer APL Machine Portable). SCAMP смог симулировать производительности APL<sup>36</sup> на уровне машинного зала, занимая при этом всего лишь поверхность рабочего стола. Это была революция, но ее масштаб мало кто понимал. Компьютер SCAMP работал на уровне большой машины с номером 1130, а сам получил номер

<sup>&</sup>lt;sup>35</sup> см. главы, посвященные DEC.

 $36$  APL (A Programming Language) — язык программирования, был весьма существенным и встречался только на мэйнфреймов (больших суперкомпьютерах). За трудности в написании кода среди программистов шуточно называется «китайским бейсиком»

5100, то есть он стал первым компьютером в линейке 51. Так в начале семидесятых родилась линейка, в которой зародился IBM PC.

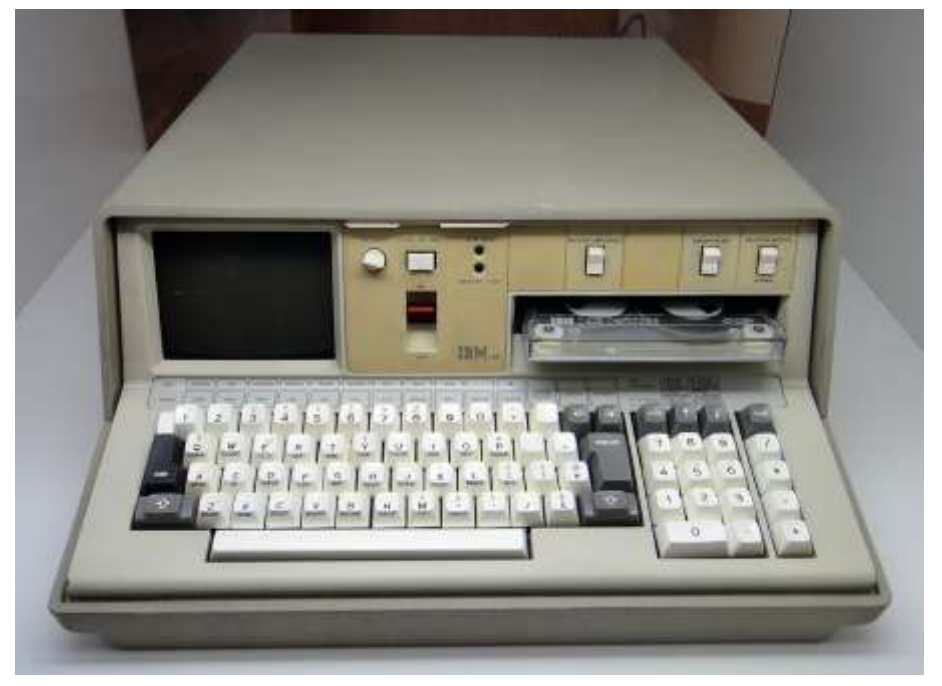

#### *Рисунок 47. IBM 5100*

На создание новой модели компьютера у IBM уходила в среднем 4 года. Наступили восьмидесятые, рынок домашних и маленьких бизнес-компьютеров начал расцветать, и компания поняла, что с таким производственным циклом невозможно будет конкурировать. Летом 1980 года инженер IBM Дональд Эстридж получил задание от руководства создать персональный компьютер. Его наделили специальными полномочиями, было разрешено игнорировать всю бюрократическую систему компании и собрать в свою команду любых людей. Для проекта под кодовым именем Project Chess, была создана команда из 12 человек. Под руководством Д. Эстриджа, команда решила использовать RISC-процессор IBM 801 и операционную систему, разработанную в исследовательском центре Томаса Ватсона. Это был мощный процессор и мощная операционная система, благодаря тому, что все компоненты были выбраны из собственных продуктов, компьютер был разработан всего за год. Но возникла проблема комплектующих. IBM своими силами не мог произвести достаточное количество компонентов, чтобы поставлять эти компьютеры в нужных количествах. В то время как микросхема MOS 6502, применявшаяся у конкурентов, поставлялась в больших масштабах.

Необходимо предпринимать нетривиальные решения в сжатые сроки. В качестве основы команда Д. Эстриджа использовала недавно разработанный компьютер IBM Datamaster. Компьютер получилось выпускать в больших количествах потому, что в нем использовались микросхемы компании Intel. Процессоры 8088 и чипсет для этих процессоров компания Intel поставляла IBM в достаточном количестве. Новые слоты расширения для нового компьютера, скопировали с Datamaster, немного их переделав. Было решено начинать распространять документацию к новому компьютеру среди разработчиков заранее. В качестве монитора и принтера использовали уже разработанные устройства. Архитектуру компьютера было решено сделать открытой, что позволяло использовать компоненты без каких-либо лицензий.

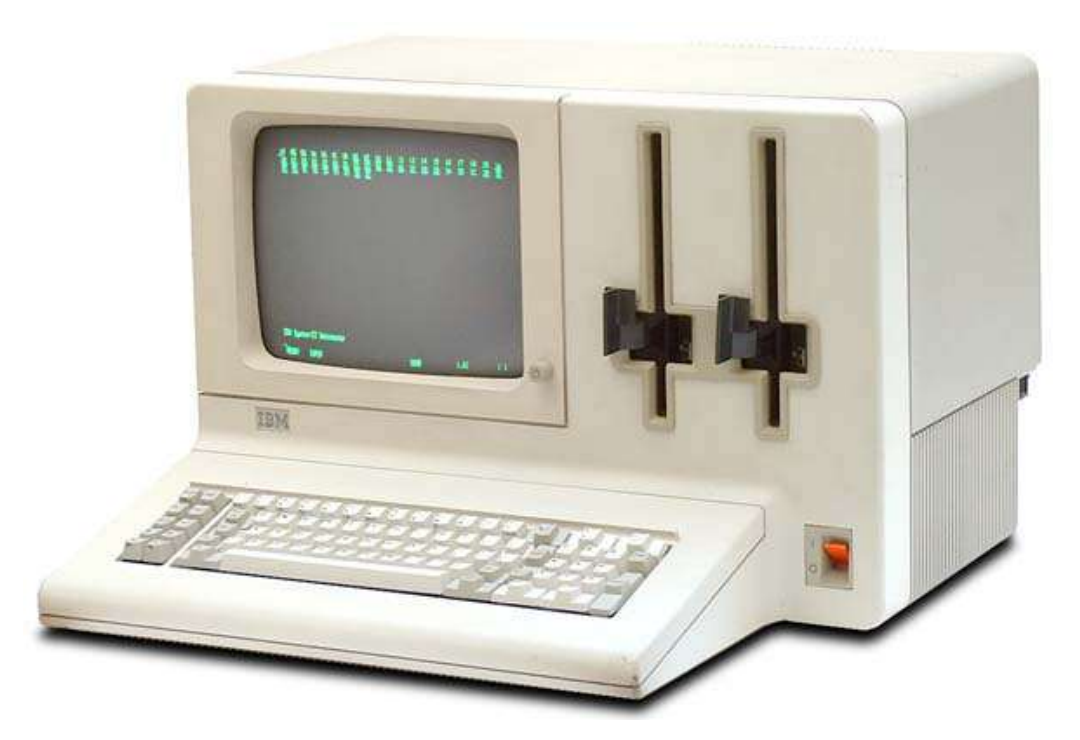

*Рисунок 48. IBM System/23 Datamaster*

Команда Д. Эстриджа представила миру в 1981 году новый компьютер IBM 5150. Как цена (всего 1500 долларов США), так и вся концепция компьютера существенно отличалась от всей остальной продукции компании. Это проект компьютера, который состоял почти полностью из компонентов сторонних

компаний, но все же собранный воедино именно в IBM. Такая концепция позволяла сторонним разработчикам разрабатывать периферию и даже ключевые компоненты IBM PC без разрешения самой компании IBM. Знак авторского права стоял только на BIOS — все остальное было полностью открытым, такова была позиция IBM. Исходный код оставался собственностью ІВМ и его пиратить было нельзя.

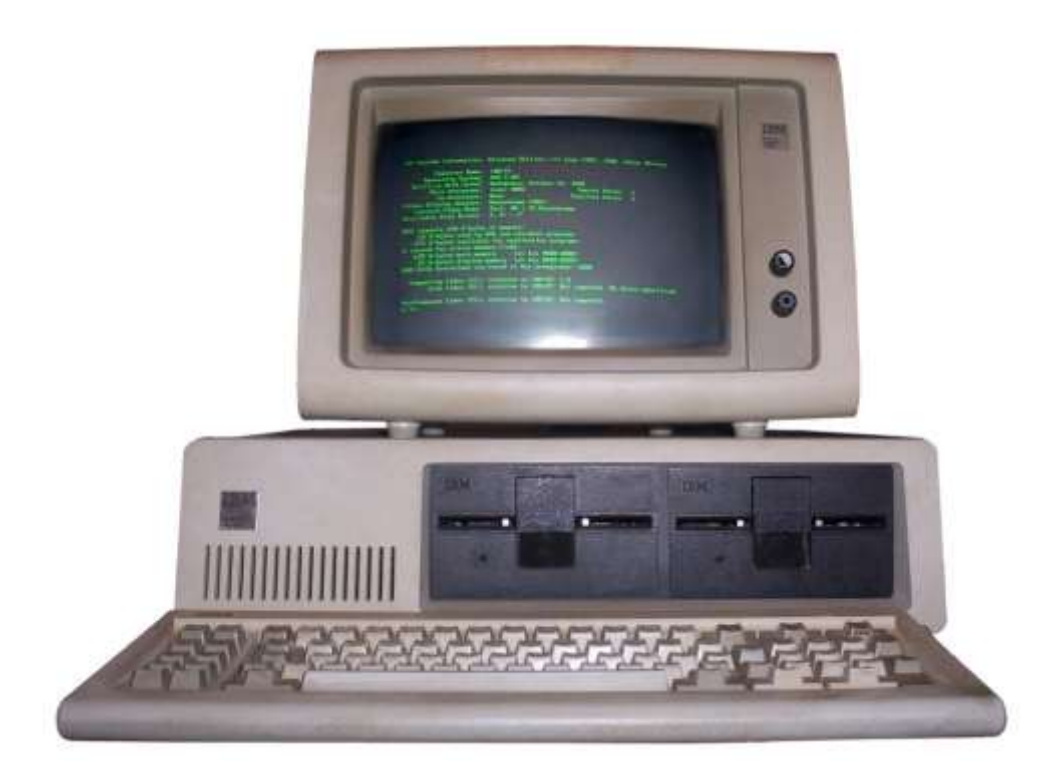

#### Рисунок 49. IBM PC 5150

Однако появились такие компании как Сотрад, которые решили пользоваться открытостью архитектуры, из-за этого начали создавать собственные клоны IBM PC. Как ни странно, такие действия были абсолютно легальными, камнем преткновения оставался именно BIOS. Потребовалось некоторое время на реверс-инжиниринг с целью понять принцип его работы без копирования, таким образом Compaq удалось разработать аналог BIOS собственными силами. Увидев возможность ничего не разрабатывая, тут же приступить к производству готового компьютера на базе проекта такого гиганта как IBM, абсолютно бесплатно и легально другие компании тоже решили не упускать свой шанс.

Им на помощь пришли компании по разработке программного обеспечения, которые решили заняться бизнесом производства аналогов BIOS для будущих клонов IBM. Компания Phoenix Software стала выпускать продукт под названием Phoenix Bios, American Megatrends стала выпускать AMIBIOS, компания Award — Award Bios. Их покупателями стали DELL, Gateway и Hewlett-Packard.

В 1983 году появился компьютер Compaq Portable. Первый портативный клон IBM PC стоимостью в 4000 долларов США, который был полностью совместимый с настольным компьютером и поддерживающий DOS и дисковод<sup>37</sup>. Так как дискеты 5,25 дюйма теперь были нужны очень многим компьютерам разных брендов, производители дискет решили писать на своей продукции IBM формат. Все пользователи компьютеров совместимых с IBM PC, о чем не только не умалчивали производители клонов, ну и наоборот гордо заявляли, точно знали, что их компьютер запишет и прочитает такую дискету.

Линейка компьютеров под индексом 51, который представлял IBM PC, пополнилась новыми моделями. В 1983 году вышел IBM PC/XT, или 5160 он был первый персональный компьютер, поставлявшийся с жестким диском.

В 1984 году вышел IBM PC/AT, или 5170 — компьютер на базе нового процессора Intel 80286. Данная модель была рассчитана на многозадачность<sup>38</sup>.

<sup>37</sup> Стоит отметить, что идентичные с аппаратной точки зрения дисководы по-разному форматировали дискеты для разных операционных систем, тем самым страдала обратная совместимость.

<sup>&</sup>lt;sup>38</sup> IBM совместно с Microsoft разработку собственной операционной системы, однако из-за разногласий операционная система IBM OS/2 распространялась меньше, чем Windows и DOS.

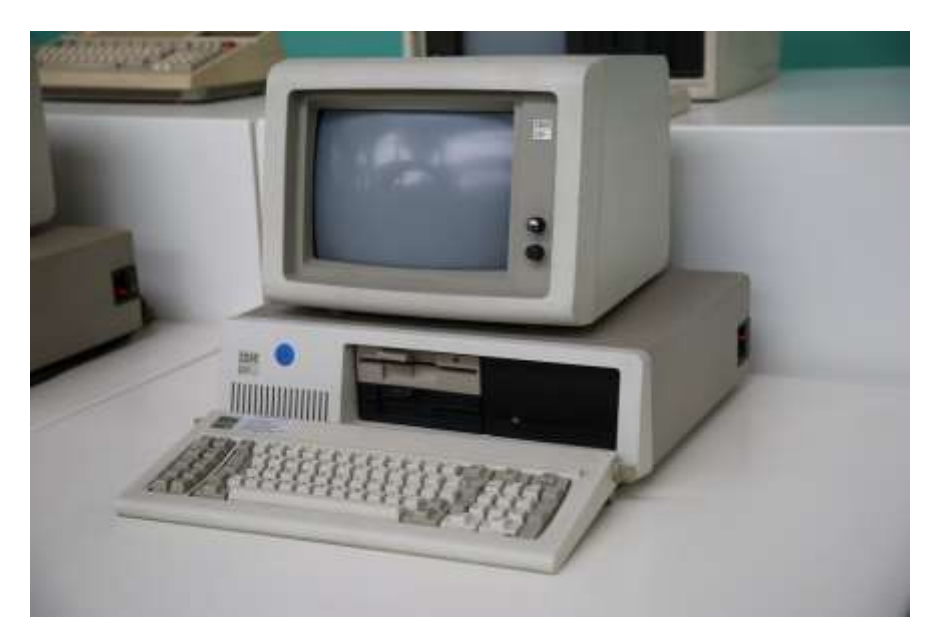

*Рисунок 51. IBM PC/XT*

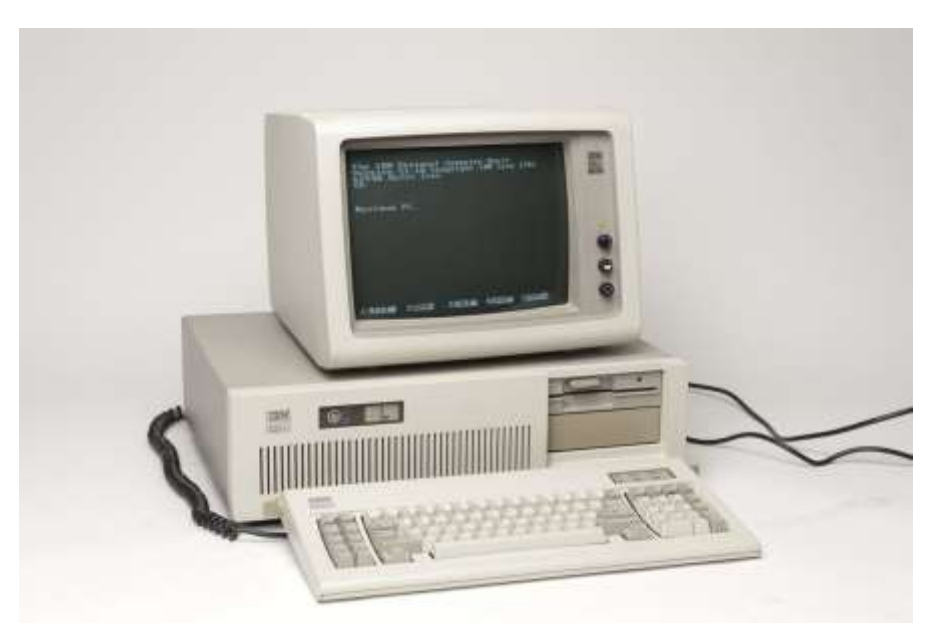

*Рисунок 50. IBM PC/AT*

Открытая архитектура позволила сделать любой современный компьютер полностью или почти полностью программно-совместимым с IBM PC. Помимо открытой архитектуре, коммерческому успеху IBM и её влиянию на компьютерную индустрию благоволила также операционная система, поставляемая вместе с компьютером — Microsoft DOS. Впоследствии операционная система эволюционировала до Windows <sup>39</sup> , приобрела графический интерфейс и также стала де-факто монополистом на рынке

<sup>&</sup>lt;sup>39</sup> IBM совместно с Microsoft разработку собственной операционной системы, однако из-за разногласий операционная система IBM OS/2 распространялась меньше, чем Windows и DOS.

пользовательских ОС, что говорит о невероятно удачном сочетании программной и аппаратной части разработки компании IBM. Компьютер, с которого Вы читаете этот текст, также вероятно является далеким потомком компьютера IBM 5150.

Более подробную информацию можно получить по ссылке:

 $\frac{http://s.kpfu.ru/1mY}{$ 

*Для заметок*

*Для заметок*